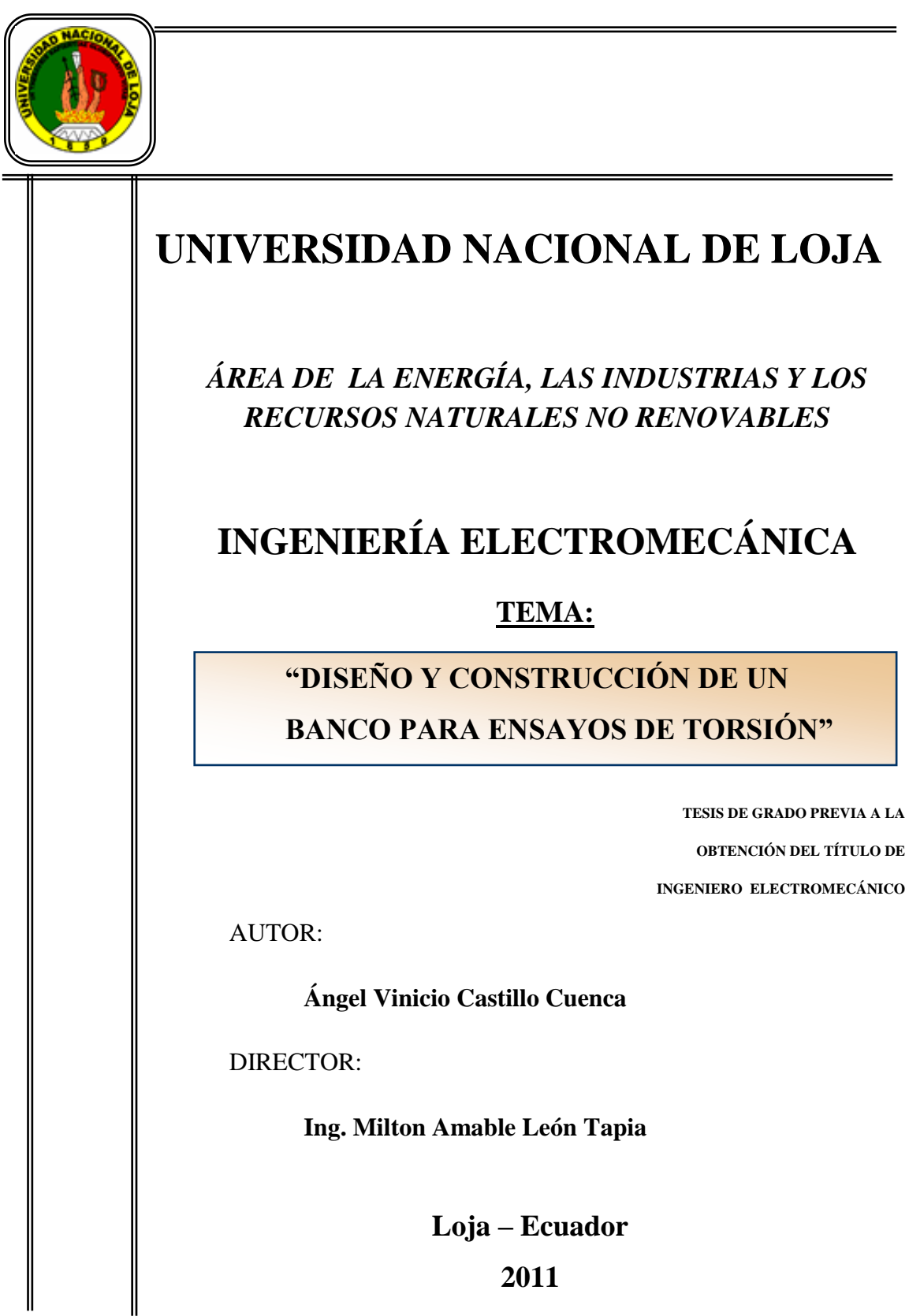

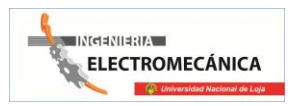

# **CERTIFICACIÓN**

Loja, Junio del 2011

<span id="page-1-0"></span>*Ing. Milton Amable León Tapia*

**CERTIFICA:**

Haber asesorado y revisado durante todo el desarrollo de la presente tesis titulada **"DISEÑO Y CONSTRUCCIÓN DE UN BANCO PARA ENSAYOS DE TORSIÓN"**, elaborada por el egresado: **Ángel Vinicio Castillo Cuenca**, previo a la obtención del grado y título de IngenieroElectromecánico.

En tal virtud cumple los requisitos que exigen las normas de graduación de esta Institución, por lo expuesto autorizo su presentación y defensa.

------------------------------------

*Ing. Milton Amable León Tapia*

**DIRECTOR DE TESIS**

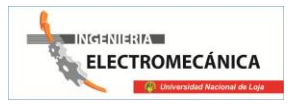

III

# **DECLARACIÓN DE AUTORÍA**

<span id="page-2-0"></span>Las ideas, hechos, principios, conceptos y resultados vertidos en el presente proyecto de tesis, son de exclusivo responsabilidad del autor que firma a continuación.

**………………………………….**

**Castillo Cuenca Ángel Vinicio.**

Egdo. Ingeniería Electromecánica.

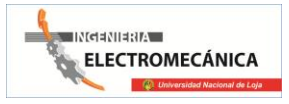

# **PENSAMIENTO.**

<span id="page-3-0"></span>"Lo que hace sabio al hombre no es saber mucho, sino saber lo que le es útil"

<THOMaS FULLER>

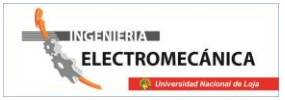

### **DEDICATORIA**

<span id="page-4-0"></span>Dedico este trabajo a mis padres Medardo yDigna porque son las personas que más admiro en este mundo, por su gran esfuerzo y sacrificio para ver convertidos a sus hijos en profesionales y personas de bien, a mi hermano Javier por su apoyo y consejos, a mi hermanito David, a todos mis amigos con los que juntos nos superamos día a día en esta difícil carrera de Ing. electromecánica, pero que nuncaabandonaremos nuestras metas. Finalmente dedico este trabajo a todas las personas que me formaron intelectual y espiritualmente.

Y a DIOS sobre todas las cosas.

**ANGEL VINICIO**

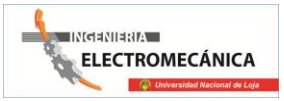

### **AGRADECIMIENTOS**

<span id="page-5-0"></span>Es necesario dejar constancia de mi agradecimiento a la *Universidad Nacional de Loja*, al *Área de la Energía, las Industrias y los Recursos Naturales no Renovables*, representada en cada uno de los docentes que en su momento me brindaron su conocimiento y apoyo para mi formación como profesional.

De manera especial:

- Al *Ing. Milton Amable León T***apia**, Director de Tesis, por haber colaborado en la realización del presente proyecto.
- Al *Ing. BayronSolórzano*, Asesor de Tesis, por habernos brindado sus criterios en la ejecución de este proyecto.
- Al *Ing. Carlos Castillo,*Asesor de tesis, en la parte automática y electrónica y su apoyo incondicional en todo el proceso del proyecto.

Finalmente a nuestros familiares, compañeros y amigos que con su apoyo y esfuerzo nos impulsaron a la culminación de nuestro Proyecto de Tesis.

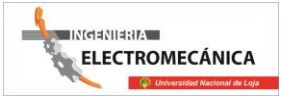

#### **RESUMEN**

<span id="page-6-0"></span>El presente Proyecto de Tesis, tiene la finalidad de **DISEÑAR Y CONSTRUIRUN BANCO PARA ENSAYOS DE TORSIÓN**, mismo que permite contribuir en la formación teórica práctica de los estudiantes del *Área de Energía, las Industrias y los Recursos Naturales no Renovables* de la *Universidad Nacional de Loja*.

La Máquina expuesta en este proyecto, consta de tres partes fundamentales: La parte estructural, la parte de medición y de adquisición de datos. Estas secciones han sido debidamente diseñadas, calculadas y seleccionadas de acuerdo a los requerimientos planteados y a la información recopilada para la ejecución del proyecto.

### **SUMARY**

<span id="page-6-1"></span>The present Project of Thesis, has the purpose of to **DESIGN AND to BUILD A BANK FOR TORSION TEST**, same that will contribute in the formation theoretical practice of the students of the **Energy,Industries and the Renewable Natural Resources Area** of the **University National of Loja.**

The Machine exposed in this project, consists of three fundamental parts: The structural part, the mensuration part and data acquisition. These sections have been properly designed, calculated and selected according to the outlined requirements and to the information gathered for the execution of the project.

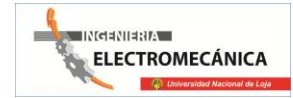

# **INDICE GENERAL**

<span id="page-7-0"></span>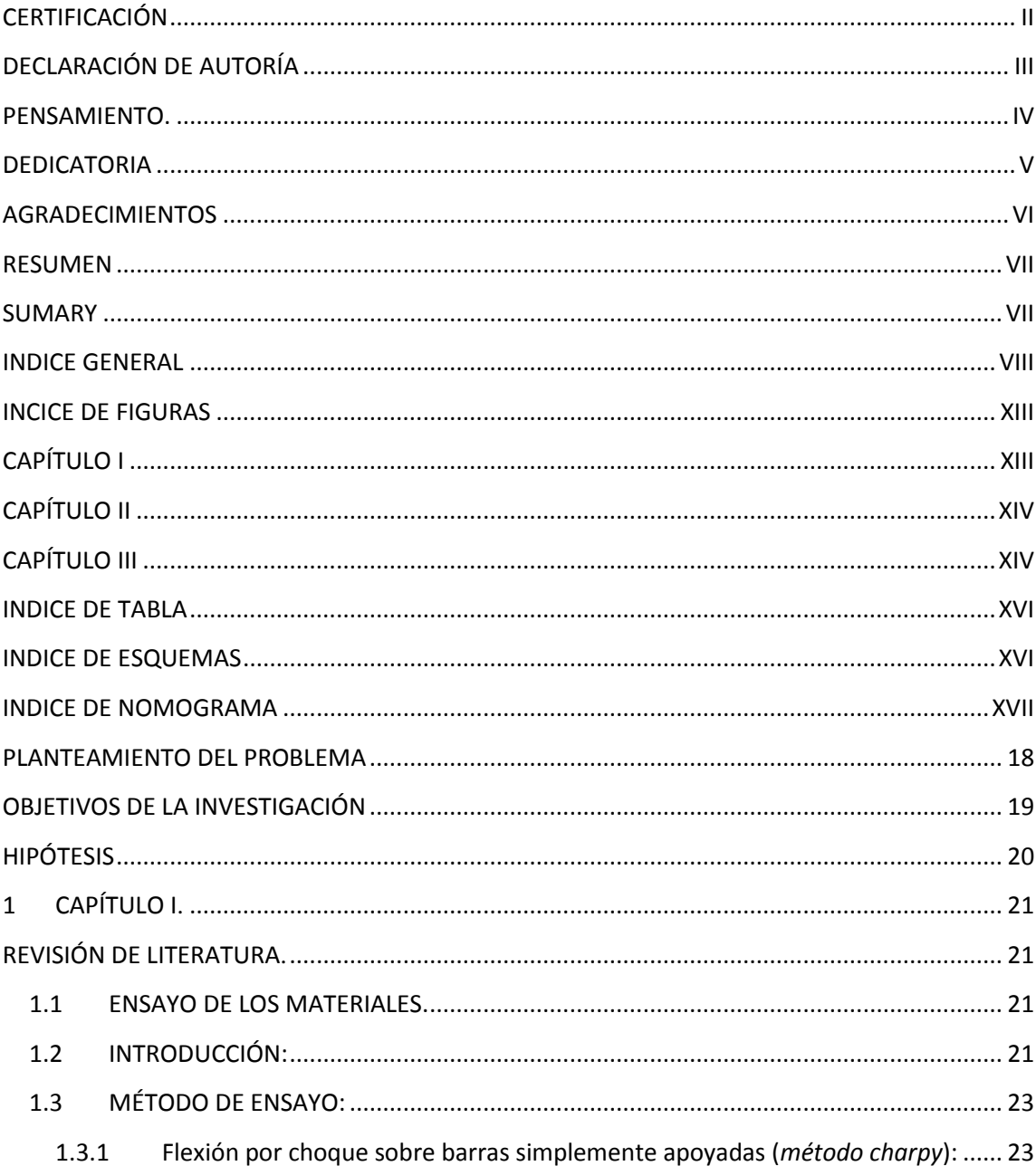

VIII

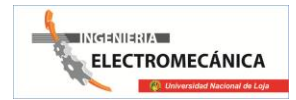

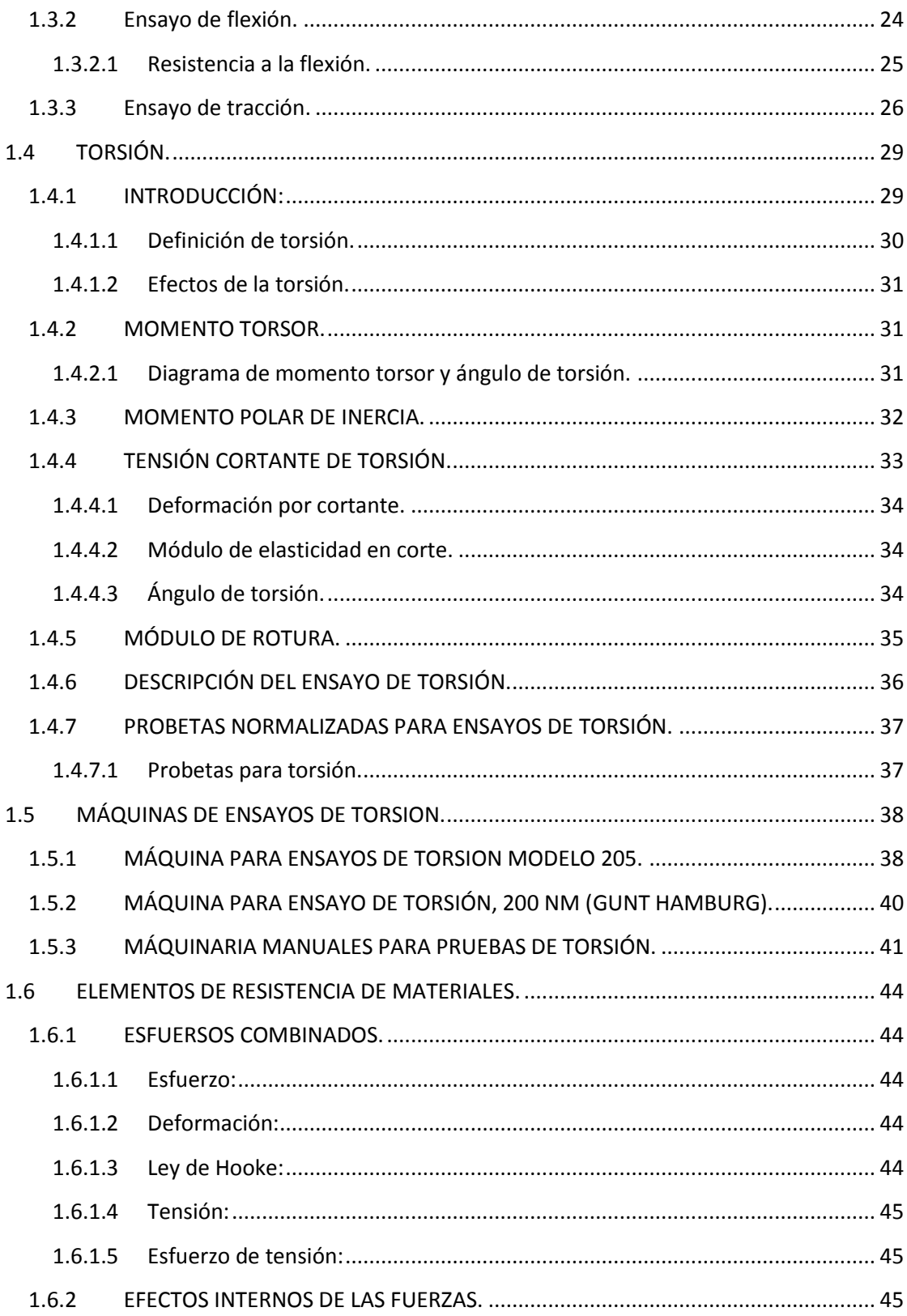

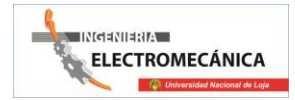

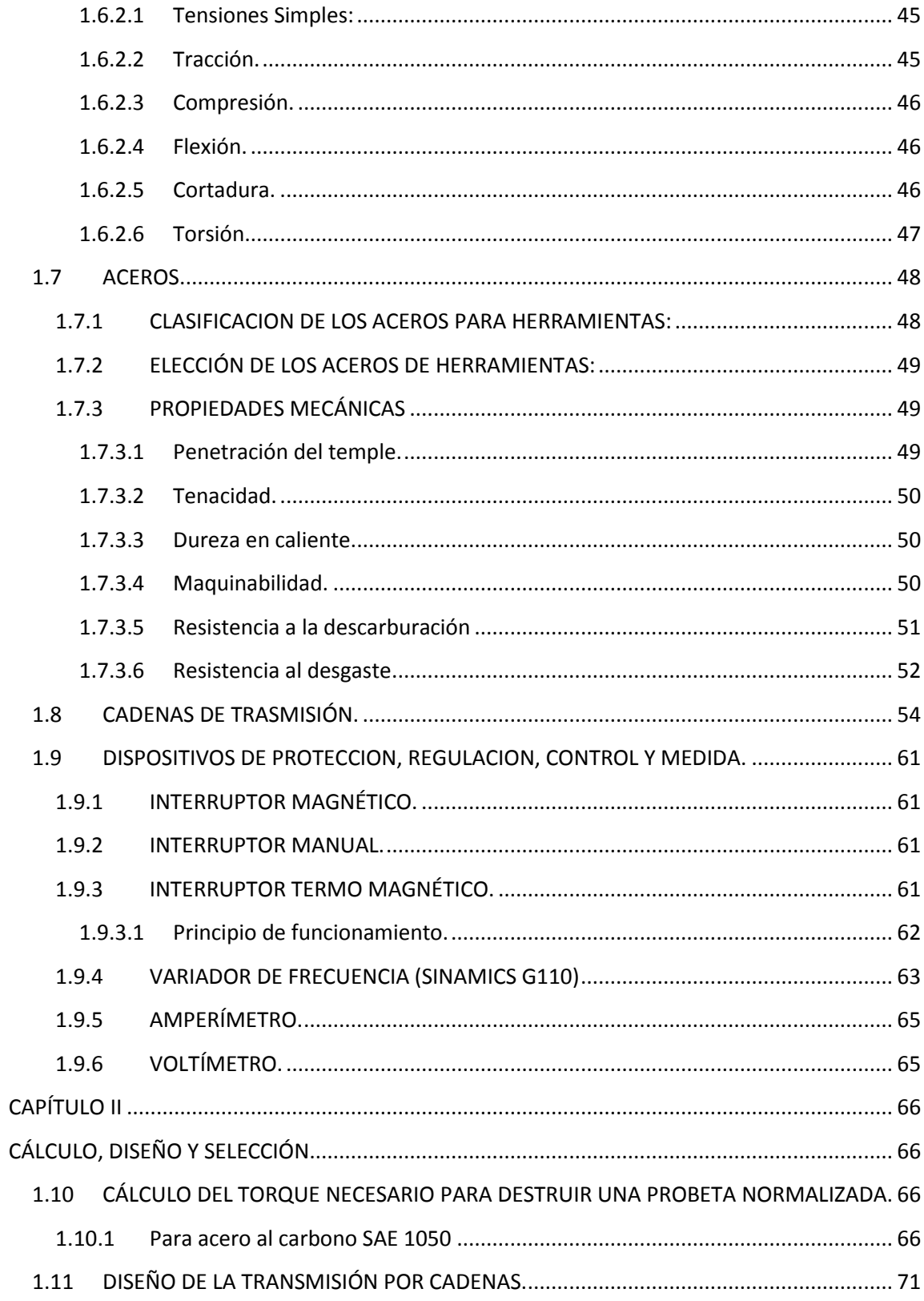

# INGENIERIA<br>ELECTROMECÁNICA i.

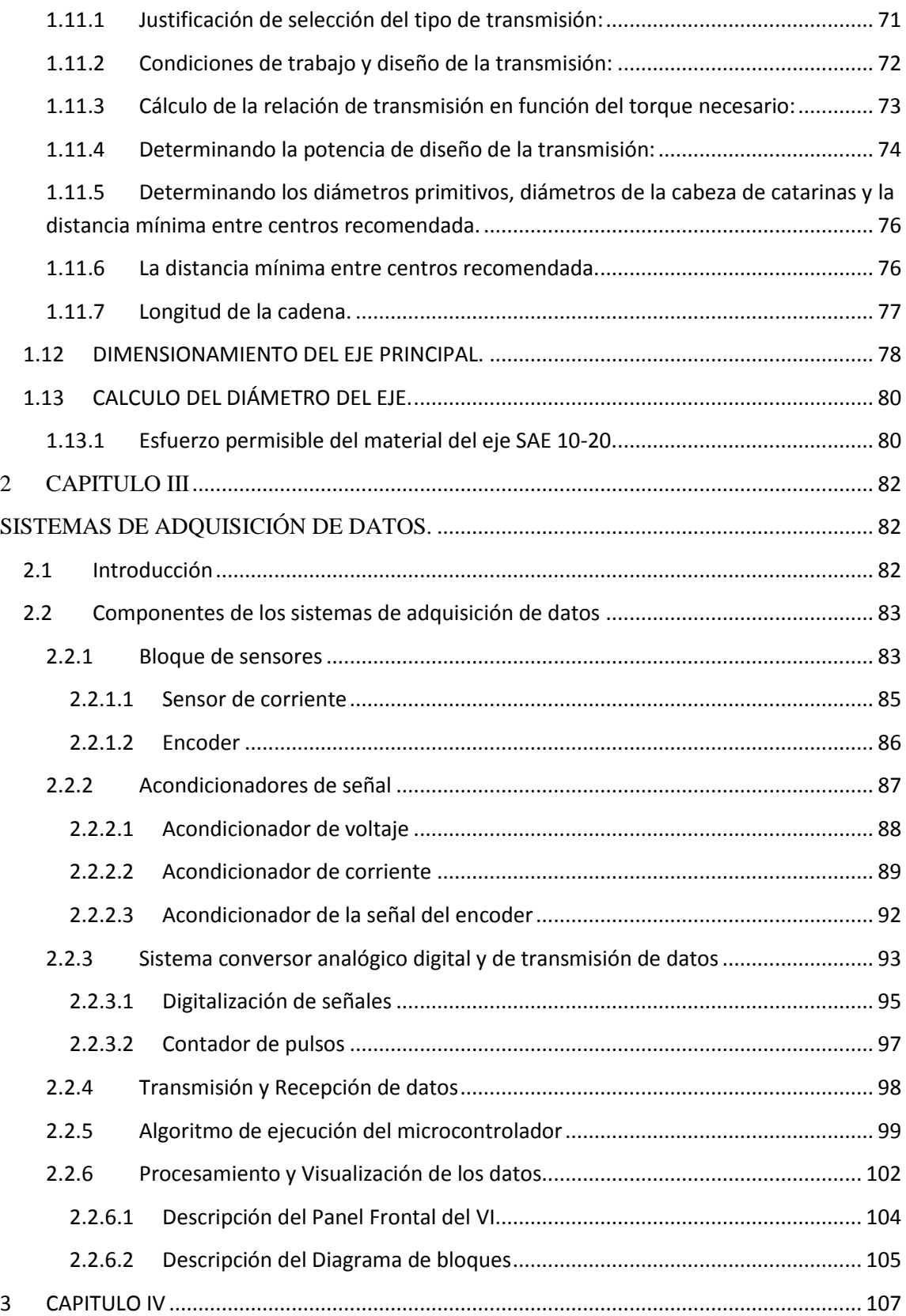

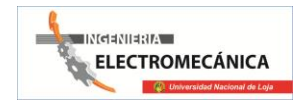

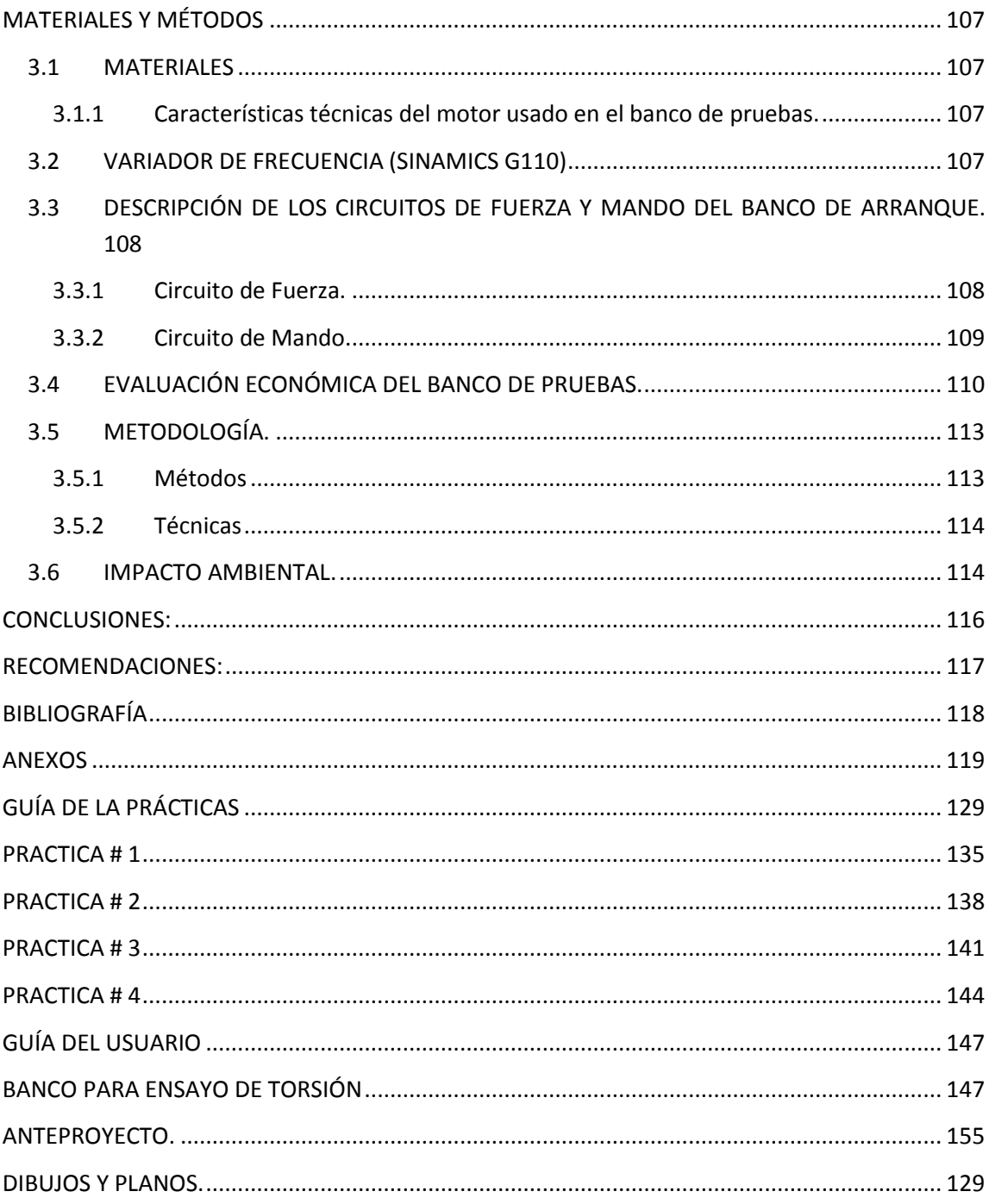

XIII

### <span id="page-12-1"></span><span id="page-12-0"></span>**INCICE DE FIGURAS**

# **CAPÍTULO I**

- Figura 1.1. Puntos y zonas características.
- Figura 1.2. Probeta CHARPLY lista para ensayar.
- Figura 1.3. Probeta de flexión.
- Figura 1.4. Probeta sometida a flexión.
- Figura 1.5 Probeta SAE 1015 y 1045 al suspender el ensayo.
- Figura 1.6. Gráfica de prueba.
- Figura 1.7. Máquina de ensayo de flexión.
- Figura 1.8. Diagrama del ensayo SAE 1045
- Figura 1.9. Probetas SAE 1015 y SAE 1045
- Figura 2.1. Barra sometida a torsión.
- Figura 2.2. Diagrama de momento torsor versus ángulo de torsión.
- Figura 2.3. Tensión cortante de torsión.
- Figura 2.4. Deformaciones por cortante.
- Figura 2.5. Angulo de torsión.
- Figura 2.6. "D" punto de ruptura del material
- Figura 2.7. Ensayo de torsión.
- Figura 2.8.Probeta de diseño normalizada.
- Figura 2.9 Extremos de amarre de probeta.
- Figura 3.1. Bastidor de máquina resistente a la torsión
- Figura 3.2 Modelo 205
- Figura 3.3. Ensayos de tornillería.

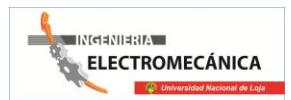

XIV

Figura 3.4. Máquina para ensayos de torsión 200Nm.

Figura 3.5.Esquema global del Módulo de Leyva

Figura 4.1.Barra sometida a tracción.

Figura 4.2. Barra sometida a compresión.

Figura 4.3. Barra sometida a flexión

Figura 4.4. Barra sometida a cortadura

Figura 4.5. Barra sometida a torsión

Figura 6.1. Cadena de una hilera

Figura 6.2. Cadena de dos hileras

Figura 6.3. Cadena de tres hileras

Figura 6.4. Candados y eslabones de una cadena

Figura 7.1. Variador de frecuencia

# <span id="page-13-0"></span>**CAPÍTULO II**

Figura 2.8.Probeta de diseño normalizada.

# <span id="page-13-1"></span>**CAPÍTULO III**

Fig.1 Diagrama de bloques de un sistema de adquisición de datos

Fig.2 Ubicación de sensores

En la figura 2, se observa cómo están colocados los sensores en el banco de pruebas de torsión.

Fig. 2 Transformador de voltaje

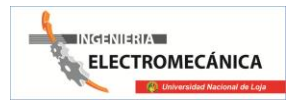

Fig. 3 Transformador de intensidad (TI)

Fig.4 Sensibilidad del transformador de intensidad

Fig. 5 Esquema del encoder H21A1

Fig.6 Valor absoluto medio de ondas senodales, triangulares y cuadradas alternantes.

Como se observa en la figura 7, para el caso de una onda seno el valor del MAV es:

Fig.7 Circuito MAV diseñado con LM741 para el acondicionamiento del voltaje

Fig.8 Amplificador de instrumentación

Fig.9 Circuito acondicionador de señal del transformador de corriente

Fig.10 Generador de pulsos

Fig. 11 se muestra la distribución de pines del Atmega32, el cual es encargado de realizar las siguientes tareas:

Fig.11 Diagrama de pines del Atmega32

Fig.12 se observa el resultado de la conversión de analógico a digital, se puede observar que la señal digital posee una codificación binaria, el número máximo en binario que se puede representar depende de los niveles que posea el ADC

Fig.12 Digitalización de una señal analógica

Fig.13 Estándar RS-232 comunicación serial

Fig.14 Diagrama de flujo del algoritmo implementado

Fig. 15 tenemos el diagrama del circuito central de adquisición de datos y control del banco de pruebas de torsión.

Fig.15 Circuito de adquisición y transmisión de datos para el banco de pruebas de torsión

Fig.16 Panel Frontal y Diagrama de Bloques del entorno LabVIEW

Fig.17 Algoritmo implementado en el VI de LabVIEW para la adquisición y procesamiento de datos para el banco de pruebas de torsión

Fig. 18 Panel Frontal de visualización de datos obtenidos del banco de pruebas de torsión

XVI

Fig. 19 Diagrama de bloques del VI implementado

## <span id="page-15-0"></span>**INDICE DE TABLA**

- Tabla 1.1. Prontuario de Metales
- Tabla 1.2. Materiales utilizados
- Tabla 1.3. Factores de servicio para cadenas
- Tabla 1.4. Pasos de cadenas
- Tabla 1.5. Distancias entre centros

Tabla 1.6. Características de disparo de interruptores termo magnéticos

- Tabla 1.7. Diagrama de flujo para puesta en servicio rápida del variador de frecuencia
- Tabla 1.8. Selección de variador de frecuencia SIEMENS.
- Tabla 1.9. Cargas que soporta una cadena.
- Tabla 1.10. Datos técnicos de motor trifásico 1020 rpm 4 polos 60 Hz marca Siemens.
- Tabla.1.11. Datos técnicos del variador Sinamics G110
- Tabla.1.12. Valoración económica.
- Tabla 1 Naturaleza y tipos de variables

# <span id="page-15-1"></span>**INDICE DE ESQUEMAS**

- Esquema 2.1. Esquema del mecanismo.
- Esquema 2.2. Disposición de elementos de transmisión por cadena.

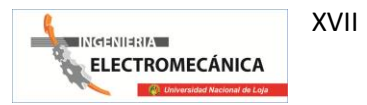

Esquema 2.3.Disposición y cargas producidas en los elementos de transmisión por cadena.

# <span id="page-16-0"></span>**INDICE DE NOMOGRAMA**

**Nomograma. 1.1. Pasos de una cadena.**

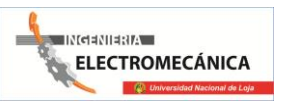

### **PLANTEAMIENTO DEL PROBLEMA**

<span id="page-17-0"></span>El ensayo de los materiales está vinculado íntegramente con la Resistencia de los Materiales y son uno de los pilares fundamentales en la ciencia y la técnica y por ende en el diseño de ingeniería.

De ahí que todo centro educativo encargado de la formación superior de profesionales debe estar equipado con máquinas experimentales que permitan complementar los conocimientos teóricos con la práctica a fin de una mejor preparación académica.

En el Área de la Energía las Industrias y Recursos Naturales No Renovables de la Universidad Nacional de Loja específicamente en la carrera de Ingeniería Electromecánica se pretende desarrollar un dispositivo para medir en forma experimental las propiedades elásticas de los materiales sometidos a torsión con fines didácticos y de investigación.

En virtud de lo expuesto hemos visto necesario realizar el diseño y la construcción de un banco de pruebas de torsión, para colaborar en el aprendizaje académico de los estudiantes.

Por lo tanto nuestra problemática es:

"**Falta de equipos para la experimentación en el AEIRNNR sobre pruebas de torsión."**

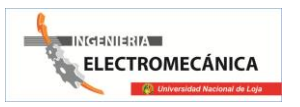

# <span id="page-18-0"></span>**OBJETIVOS DE LA INVESTIGACIÓN**

#### **Objetivo general:**

Desarrollar un banco de experimentación que permita obtener datos de las propiedades mecánicas de materiales sometidos a torsión.

#### **Objetivos específicos:**

- Sistematizar información sobre ensayos mecánicos.
- Diseñar un banco para la determinación experimental de la resistencia mecánica de materiales sometidos a torsión.
- Construir el banco de torsión de acuerdo a las especificaciones del diseño.
- Validar el banco su confiabilidad y seguridad.
- Realizar un manual de instrucciones y manual de prácticas para el manejo, mantenimiento del banco de torsión.
- Socializar los resultados de la investigación, realizando la sustentación teórica y comprobando los resultados obtenidos con el banco y los teóricos.

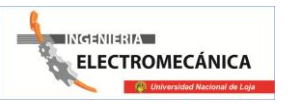

20

# **HIPÓTESIS**

<span id="page-19-0"></span>La implementación de un banco permitirá realizar los ensayos de torsión para poder determinar el esfuerzo admisible a la torsión.

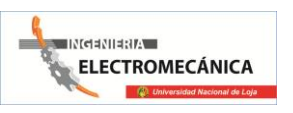

# **1** CAPÍTULO I**.**

# REVISIÓN DE LITERATURA**.**

### <span id="page-20-2"></span><span id="page-20-1"></span><span id="page-20-0"></span>**1.1 ENSAYO** DE LOS MATERIALES**.**

### <span id="page-20-3"></span>**1.2 INTRODUCCIÓN:**

Cuando un técnico proyecta una estructura metálica, diseña una herramienta o una máquina, define las calidades y prestaciones que tienen que tener los materiales constituyentes.

Como hay muchos tipos de aceros diferentes y, además, se pueden variar sus prestaciones con tratamientos térmicos, se establecen una serie de ensayos mecánicos para verificar principalmente la dureza superficial, la resistencia a los diferentes esfuerzos que pueda estar sometido, el grado de acabado del mecanizado o la presencia de grietas internas en el material.

Estos gráficos, permiten deducir sus puntos y zonas características, los cuales son de gran importancia, dichos gráficos se obtiene directamente de la máquina.

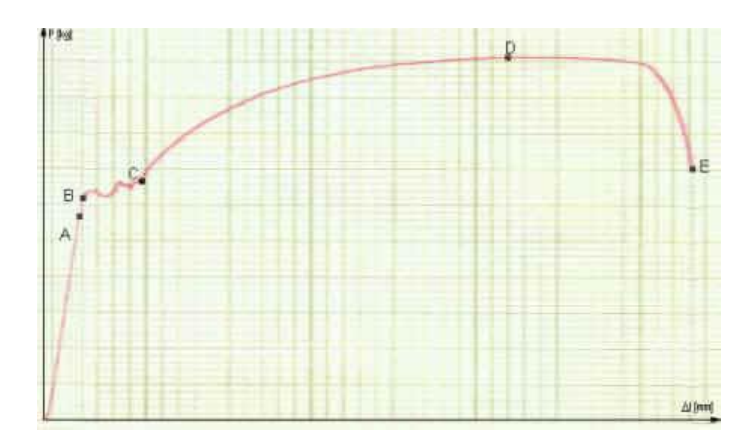

*Fig. 1.1. Puntos y zonas características.*

Un caso típico es el diagrama que nos presenta el gráfico de un acero dúctil indicado en la figura 1.1, en donde el eje de las ordenadas corresponde a las cargas y el de las abscisas al de las deformaciones longitudinales o alargamientos en milímetros.

#### **A) Periodo elástico**

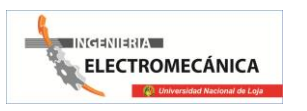

Se observa en el diagrama que el comienzo, desde el punto O hasta el punto A, está representado por una recta que nos pone de manifiesto la proporcionalidad entre los alargamientos y las cargas que lo producen (Ley de Hooke).

Dentro de este periodo y proporcionalmente hasta el punto A, los aceros presentan la particularidad de que la barra retoma su longitud inicial al cesar la aplicación de la carga, por lo que recibe indistintamente el nombre de periodo de proporcionalidad o elástico.

#### **B) Zona de alargamiento seudoelástico**

Para el limite proporcional se presentan un pequeño tramo ligeramente curvo AB, que puede confundirse prácticamente con la recta inicial, en el que los alargamientos elásticos se les suma una muy pequeña deformación que presenta registro no lineal en el diagrama de ensayo. La deformación experimentada desde el límite proporcional al B no solo alcanza a valores muy largos, si no que fundamentalmente es recuperable en el tiempo, por lo que a este punto del diagrama se lo denomina limite elástico o aparente o superior de fluencia.

#### **C) Zona de fluencia o escurrimiento**

El punto B marca el inicio de oscilaciones o pequeños avances y retrocesos de la carga con relativa importante deformación permanente del material.

Las oscilaciones en este periodo denotan que la fluencia no se produce simultánea mente en todo el material, por lo que las cargas se incrementan en forma alternada, fenómeno que se repite hasta el escurrimiento total y nos permite distinguir los "límites superiores de fluencia".

El límite elástico aparente puede alcanzar valores de hasta el 10 al 15 % mayor que el límite final de fluencia.

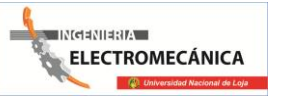

#### **D) Zona de alargamiento homogéneo en toda la probeta.**

Más allá del punto final de fluencia C, las cargas vuelven a incrementarse y los alargamientos se hacen más notables, es decir que ingresa en el período de las grandes deformaciones, las que son uniformes en todas las probetas hasta llegar a D, por disminuir en igual valor en toda la longitud del material, la dimensión lineal transversal.

El final de período de alargamiento homogéneo queda determinado por la carga máxima, a partir de la cual la deformación se localiza en una determinada zona de la probeta, provocando un estrechamiento de las secciones que la llevan a la rotura, al período DE se lo denomina de estricción. En la zona plástica se produce, por efecto de la deformación, un proceso de endurecimiento, conocido con el nombre de "acritud ", que hace que al alcanzar el esfuerzo la resistencia del metal, éste al deformarse adquiere más capacidad de carga, lo que se manifiesta en el gráfico hasta el punto D.

#### **E) Zona de estricción.**

En el período de estricción, la acritud, si bien subsiste, no puede compensar la rápida disminución de algunas secciones transversales, produciéndose un descenso de la carga hasta la fractura.

# <span id="page-22-0"></span>**1.3 MÉTODO DE ENSAYO:**

#### <span id="page-22-1"></span>**1.3.1 Flexión por choque sobre barras simplemente apoyadas (***método charpy***):**

Con la finalidad de que el material esté actuando en las más severas condiciones, el método Charpy utiliza probetas ensayadas (estado triaxial de tensiones) y velocidades de deformación de 4,5 a 7m/s, entorno recomendado por las normas el de 5 a 5,5m/s.

Las probetas se colocan, como muestra la figura 1.2, simplemente apoyadas sobre la mesa de máquina y en forma tal que la entalladura se encuentra del lado opuesto al que va a recibir el impacto. En la misma figura se puede observar la correcta posición del material como así también la forma y dimensiones de los apoyos y de la pena del martillo pendular.

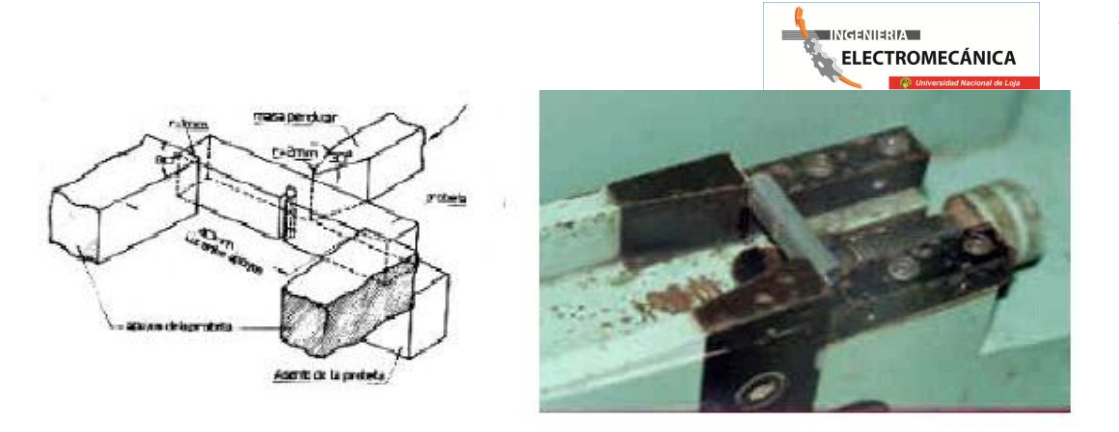

*Fig. 1.2 Probeta CHARPY lista para ensayar.*

Las I.R.A.M aconsejan realizar el ensayo de choque por el método Charpy, con el empleo de probetas entalladas aprobadas por I.S.O (Internacional Standard Organización, ex I.S.A) que tienen las dimensiones indicadas en la figura 1.2.

La resiliencia al choque resulta, según este método, el trabajo gastado por unidad de sección transversal para romper al material de un solo golpe:

**Resistencia =K = Ao/S** (Kgf/cm² o Joule/cm²) *(Ecuación 1.1)*

#### <span id="page-23-0"></span>**1.3.2 Ensayo de flexión.**

El esfuerzo de flexión puro o simple se obtiene cuando se aplican sobre un cuerpo pares de fuerza perpendiculares a su eje longitudinal, de modo que provoquen el giro de las secciones transversales con respecto a los inmediatos.

Sin embargo y por comodidad para realizar el ensayo de los distintos materiales bajo la acción de este esfuerzo se emplea generalmente a las mismas comportándose como vigas simplemente apoyadas, con la carga concentrada en un punto medio (flexión practica u ordinaria).

En estas condiciones además de producirse el momento de flexión requerido, se superpone a un esfuerzo cortante, cuya influencia en el cálculo de la resistencia del material varia con la distancia entre apoyos, debido a que mientras los momentos flectores aumentan o disminuyen con esta, los esfuerzos cortantes se mantienen constantes, como puede

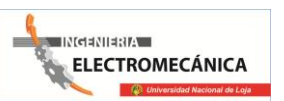

comprobarse fácilmente en la figura 1.3, figura 1.4 figura 1.5 figura 1.6, por lo que será tanto menor su influencia cuanto mayor sea la luz entre apoyos.

Es por esta razón que la distancia entre los soportes de la probeta se ha normalizado convenientemente en función de la altura o diámetro de la misma, pudiendo aceptar entonces que la acción del esfuerzo de corte resulta prácticamente despreciable. Para ensayos más precisos la aplicación de la carga se hace por intermedio de dos fuerzas con lo que se logra "flexión pura".

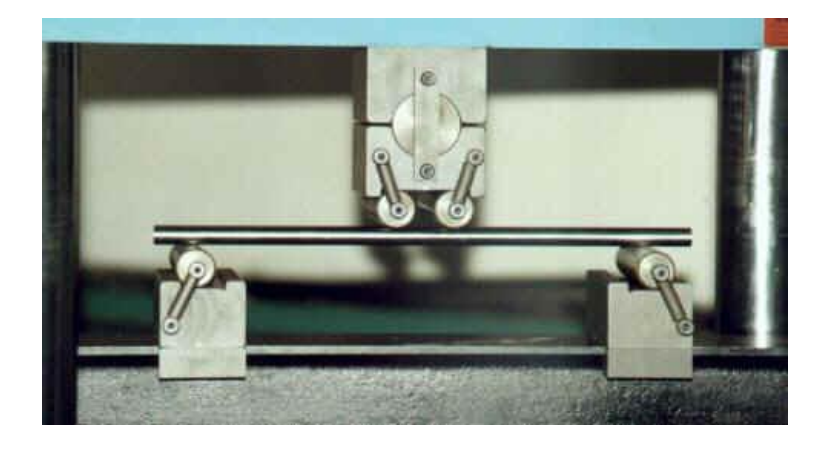

*Fig. 1.3 Prueba de flexión.*

#### <span id="page-24-0"></span>**1.3.2.1 Resistencia a la flexión.**

La fórmula de la tensión será, como ya sabemos la relación del esfuerzo con la sección donde actúa. El momento flector máximo en la viga es igual:

**Mfmax = P. (L – d) / 4** *(Ecuación 1.2)*

Siendo P la carga total, L la distancia entre apoyos y d la separación entre las cargas.

Si el modulo resistente Wz es:

$$
Wz = d^3/32(Ecuación 1.3)
$$

Remplazando en la fórmula que determina la tensión y considerando el momento flector máximo, obtenemos la "resistencia estática o módulo de rotura de la flexión".

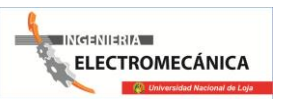

$$
\sigma_{fp=\frac{Mp}{Wz}=\left(\frac{Kgmm}{mn^2}\right)(Ecuaci\'on 1.4)}
$$

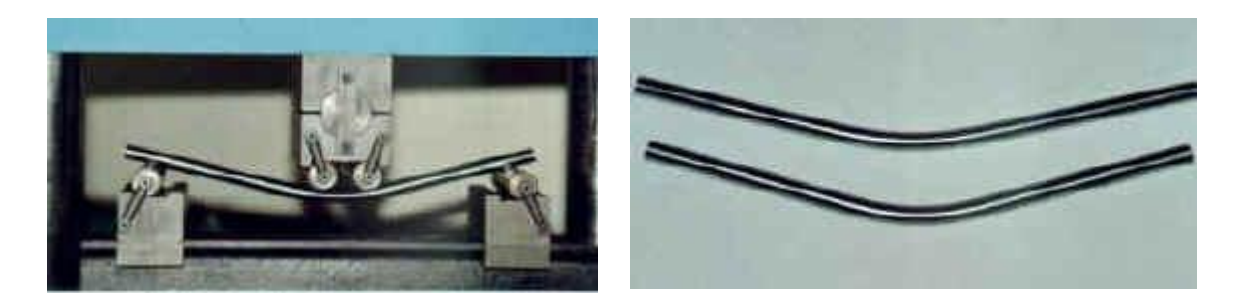

*Fig. 1.4. Probeta sometida a flexión Fig. 1.5. Probetas SAE 1015 y 1045 al suspender el ensayo*

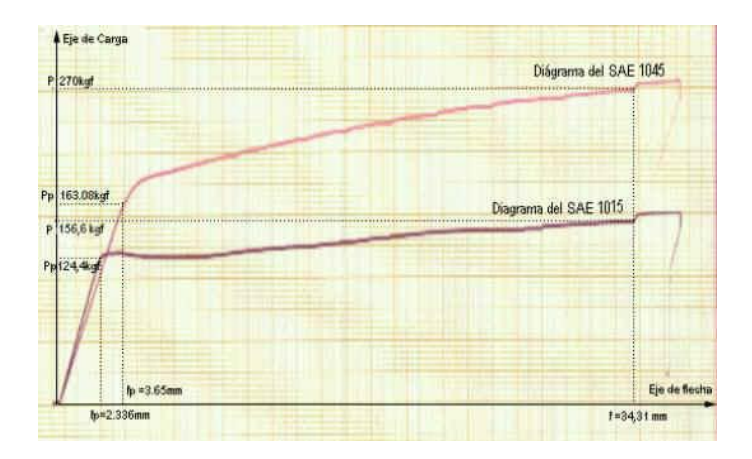

*Fig. 1.6 Gráfica de prueba.*

### <span id="page-25-0"></span>**1.3.3 Ensayo de tracción.**

Un cuerpo se encuentra sometido a tracción simple cuando sobre sus secciones transversales se le aplican cargas normales uniformemente repartidas y de modo de tender a producir su alargamiento.

Por las condiciones de ensayo, el de tracción estática es el que mejor determina las propiedades mecánicas de los metales, o sea aquella que definen sus características de resistencia y deformabilidad. Permite obtener, bajo un estado simple de tensión, el límite de elasticidad o el que lo reemplace prácticamente, la carga máxima y la consiguiente resistencia estática, en base a cuyos valores se fijan los de las tensiones admisibles o de

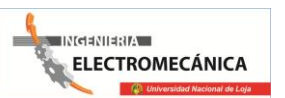

proyecto (adm.) y mediante el empleo de medios empíricos se puede conocer, el comportamiento del material sometidos a otro tipo de solicitaciones (fatiga, dureza, etc.).

Cuando la probeta se encuentra bajo un esfuerzo estático de tracción simple a medida que aumenta la carga, se estudia esta en relación con las deformaciones que produce.

La siguiente figura 1.7, de la maquina utilizada para realizar el ensayo de tracción, en la cual vemos el dial que nos marca la cargas, el diagramador y el sistema donde se realiza el ensayo con la probeta colocada.

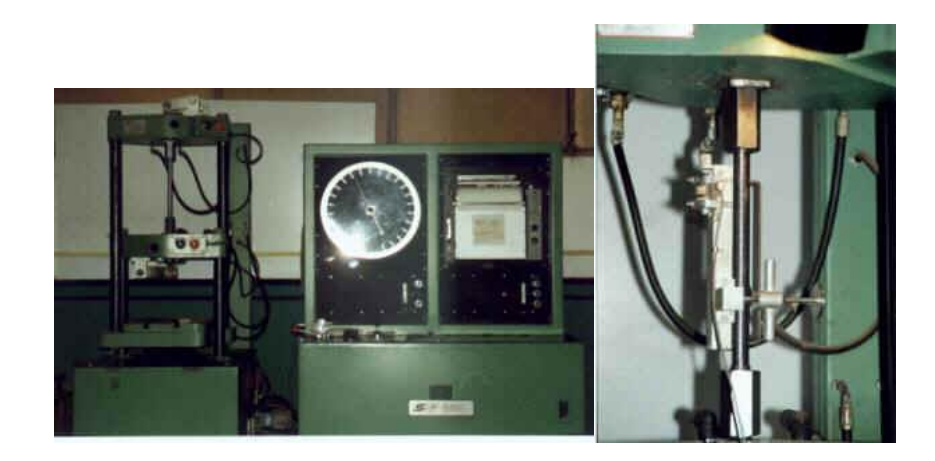

*Fig. 1.7. Máquina de ensayo de tracción*.

La carga debe aplicarse de tal manera que el esfuerzo resulte uniformemente destruido sobre la sección transversal del material.

Tratándose de ensayos estáticos el incremento de carga se efectúa en forma muy lenta, para evitar los efectos de las fuerzas de inercia, velocidad que se fija según las normas y materiales, adoptándose generalmente una variación de 0,1 Kgf/mm² y por segundo aproximadamente hasta alcanzar el límite de fluencia, a partir del cual puede llegarse como máximo a 50 Kgf/mm² por minuto.

Resulta de gran importancia la velocidad de la aplicación de la carga de ensayo, pues su incremento produce un retraso en la aparición de las deformaciones plásticas y un aumento de la resistencia del material. Si las cargas se aplican en forma extremadamente lentas se

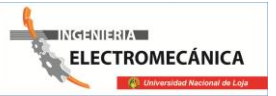

obtiene una disminución del límite de fluencia y un aumento de la resistencia, aunque a expensas de la ductilidad, que disminuye considerablemente.

En la siguiente figura 1.8, el diagrama del ensayo SAE 1045 (se debe tener también en cuenta las observaciones hechas para el diagrama del SAE 1015).

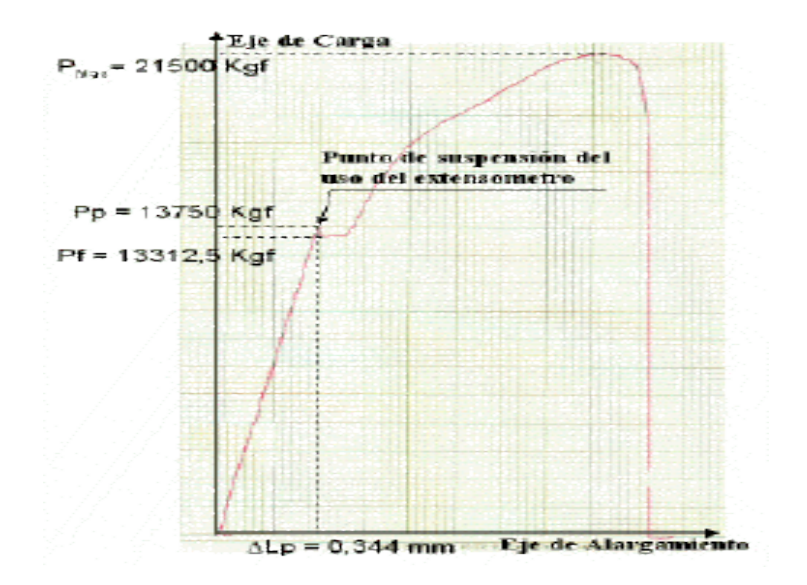

*Fig. 1.8. Diagrama del ensayo SAE 1045.*

La figura 1.8 muestra claramente las diferencias en las deformaciones causadas por el ensayo: el SAE 1015 con mayor alargamiento y mayor estricción que el SAE 1045 que vemos abajo en la foto

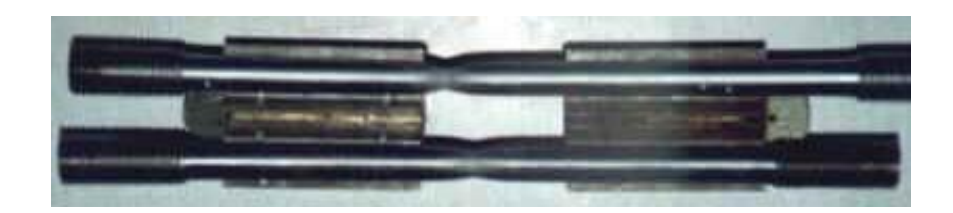

*Fig. 1.9. Probetas SAE1015 y SAE1045*

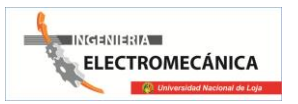

## <span id="page-28-0"></span>**1.4 TORSIÓN.**

Es el método para determinar el comportamiento de materiales sometidos a cargas de giro. Los datos del ensayo de torsión se usan para construir un diagrama carga-deformación y para determinar el límite elástico del módulo elástico de torsión, el módulo de rotura en torsión y la [Resistencia a la torsión.](http://www.instron.com.es/wa/resourcecenter/glossaryterm.aspx?ID=172) Las propiedades de cizalladura suelen determinarse en un ensayo de torsión.  $(ASTM E-143).$ <sup>1</sup>

### <span id="page-28-1"></span>**1.4.1 INTRODUCCIÓN:**

Consideremos una barra sujeta rígidamente en un extremo y sometida en el otro a un par T = (Fd) aplicado en un plano perpendicular al eje. Se dice que esa barra está sometida a torsión. [El ensayo](http://www.monografias.com/trabajos13/libapren/libapren2.shtml#TRECE) de torsión es un mecanismo en que se deforma una [muestra](http://www.monografias.com/trabajos11/tebas/tebas.shtml) aplicándole un par torsor.

La deformación plástica alcanzable con este tipo de [ensayos](http://www.monografias.com/trabajos13/libapren/libapren2.shtml#TRECE) es mucho mayor que en los de tracción (estricción) o en los de compresión (abarrilamiento, aumento de sección).

Éste [ensayo](http://www.monografias.com/trabajos14/nociones-basicas/nociones-basicas.shtml) da [información](http://www.monografias.com/trabajos7/sisinf/sisinf.shtml) directamente del [comportamiento](http://www.monografias.com/trabajos16/comportamiento-humano/comportamiento-humano.shtml) a cortadura del material y la información de su comportamiento a tracción se puede deducir fácilmente.

Los efectos de la aplicación de una carga de torsión a una barra son:

- **1.** Producir un desplazamiento angular de la sección de un extremo respecto al otro.
- **2.** Originar tensiones cortantes en cualquier sección de la barra perpendicular a su eje.

La Torsión en sí, se refiere a la deformación helicoidal que sufre un cuerpo cuando se le aplica un par de fuerzas [\(sistema](http://www.monografias.com/trabajos11/teosis/teosis.shtml) de fuerzas paralelas de igual magnitud y sentido contrario). Los materiales empleados en [ingeniería](http://www.monografias.com/trabajos14/historiaingenieria/historiaingenieria.shtml) para elaborar elementos de [máquinas](http://www.monografias.com/trabajos6/auti/auti.shtml) rotatorias, como los cigüeñales y [árboles](http://www.monografias.com/trabajos15/composicion-follaje/composicion-follaje.shtml) de [motores,](http://www.monografias.com/trabajos10/motore/motore.shtml) deben resistir las tensiones de torsión que les aplican las cargas que mueven.

 $\overline{a}$ 

<sup>1&</sup>lt;br>Máquinas Herramientas. Gerling, Heinrich Reverté, Pág 56.

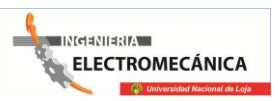

El ensayo de torsión es [un ensayo](http://www.monografias.com/trabajos14/nociones-basicas/nociones-basicas.shtml) en que se deforma una muestra aplicándole un par torsor. La deformación plástica alcanzable con este tipo de ensayos es mucho mayor que en los de

tracción (estricción) o en los de compresión

Da información directamente del comportamiento a cortadura del material y la información de su comportamiento a tracción se puede deducir fácilmente.

La torsión en sí se refiere a un desplazamiento circular de una determinada sección transversal de un elemento cuando se aplica sobre éste un momento torsor o una [fuerza](http://www.monografias.com/trabajos12/eleynewt/eleynewt.shtml) que produce un momento torsor alrededor del eje.

El ángulo de torsión varía longitudinalmente.

#### <span id="page-29-0"></span>**1.4.1.1 Definición de torsión.**

La Torsión en sí, figura 2.1, se refiere a la deformación helicoidal que sufre un cuerpo cuando se le aplica un par de fuerzas (sistema de fuerzas paralelas de igual magnitud y sentido contrario).

La torsión se puede medir observando la deformación que produce en un objeto un par determinado. Por ejemplo, se fija un objeto cilíndrico de longitud determinada por un extremo, y se aplica un par de fuerzas al otro extremo; la cantidad de vueltas que dé un extremo con respecto al otro es una medida de torsión.

Los materiales empleados en ingeniería para elaborar elementos de máquinas rotatorias, como los cigüeñales y arboles motores, deben resistir las tensiones de torsión que les aplican las cargas que mueven.

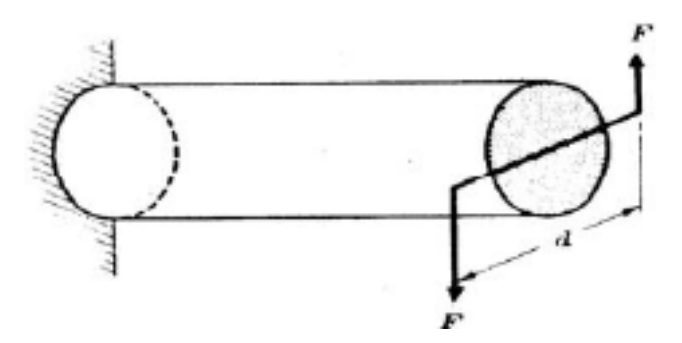

*Fig. 2.1. Barra sometida a torsión.*

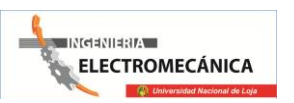

#### <span id="page-30-0"></span>**1.4.1.2 Efectos de la torsión.**

Los efectos de la aplicación de una carga de torsión a una barra son:

- Producir un desplazamiento angular de la sección de un estreno respecto al otro.
- Originar tensiones cortantes en cualquier sección de la barra perpendicular a su eje.

#### <span id="page-30-1"></span>**1.4.2 MOMENTO TORSOR.**

A veces a lo largo de un eje actúa una serie de pares. En este caso es, conveniente introducir un nuevo concepto, el momento torsor, que se define para cada sección de la barra, como la suma algebraica de los momentos de los pares aplicados, situados a un lado de la sección considerada. Naturalmente, la sección de lado es arbitraria en cada caso.

#### <span id="page-30-2"></span>**1.4.2.1 Diagrama de momento torsor y ángulo de torsión.**

La obtención del diagrama de momento torsor en función del ángulo de torsión, para una probeta cilíndrica sometida a torsión, es fundamental para determinar el módulo de rigidez al corte, el esfuerzo cortante de proporcionalidad y el esfuerzo cortante de fluencia.

En la figura 2.2.se indica el diagrama de momento torsor versus ángulo de torsión. En dicho diagrama se pueden distinguir: El límite de proporcionalidad, el límite de fluencia superior A, el límite de fluencia inferior B, la zona de cadencia C y el límite de ruptura de la probeta, señalado con el punto D.

La zona lineal del gráfico, permite determinar el módulo de rigidez al corte del material y el esfuerzo cortante de proporcionalidad. El esfuerzo cortante de fluencia superior se determina a través del punto A del diagrama.

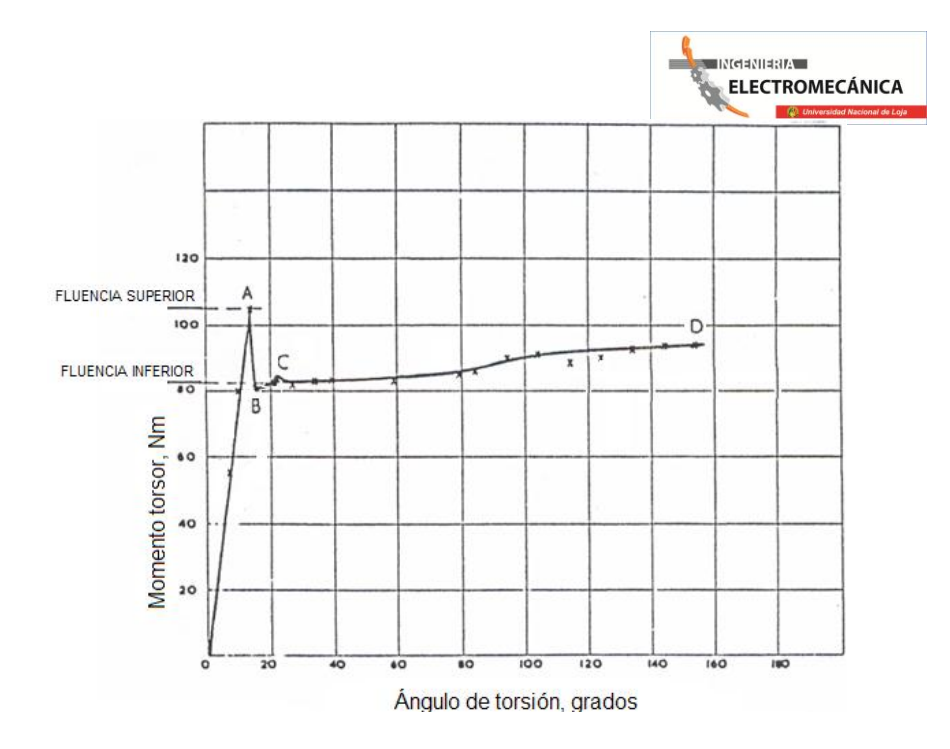

*Fig. 2.2. Diagrama de momento torsor versus ángulo de torsión.*

#### <span id="page-31-0"></span>**1.4.3 MOMENTO POLAR DE INERCIA.**

Para cada árbol circular hueco de diámetro exterior  $D_e$  con ángulo circular concéntrico de diámetro  $D_i$  el momento polar de inercia de la sección representada generalmente por  $I_P$ esta dada por:

$$
I_P = \frac{\pi}{32} \left( D_e^4 - D_i^4 \right) (Ecuación 2.1)
$$

El momento polar de inercia de un árbol macizo se obtiene haciendo Di= 0

Este número Ip es simplemente una característica geométrica de la sección. No tiene significado físico, pero aparece en el estudio de las tenciones que se produce en un eje circular sometido a torsión.

A veces es conveniente escribir la ecuación anterior en forma.

$$
I_P = \frac{\pi}{32} (D_e^2 + D_i^2) (D_e^2 - D_i^2) = \frac{\pi}{32} (D_e^2 + D_i^2) (D_e + D_i) (D_e - D_i) (Ecuaci \acute{o}n 2.2)
$$

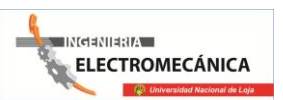

33

Esta última forma es útil para calcular el valor de Ip en los casos en los que la diferencia (De-Di) es pequeña.

### <span id="page-32-0"></span>**1.4.4 TENSIÓN CORTANTE DE TORSIÓN.**

Para un árbol circular hueco u macizo, sometido a un momento torsor T, la tensión cortante de torsión τ a una distancia ρ del centro del eje está dada por:

$$
\tau = \frac{T_{\rho}}{I_P} (Ecuación 2.3)
$$

Esta distribución de tensiones varía desde cero en el centro del árbol (si es macizo) figura 2.3, hasta una máxima en las fibras exteriores. Aquí estudiamos solo la torsión de árboles macizos o huecos de sección circular.

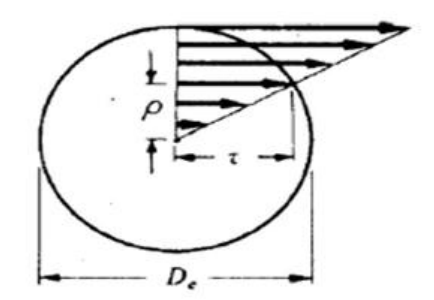

*Fig. 2.3. Tensión cortante de torsión.* 

#### **HIPÓTESIS.**

Para deducir la formula $\tau = T_{\rho}/I_{P}$ se supone que una sección de árbol normal a su eje, plana antes de la carga, permanece plana después de aplicar el par y que un diámetro de sección antes de la deformación sigue siendo un diámetro, o recta, de la sección después de la deformación. A causa de la misma simetría polar de un árbol circular, esta hipótesis aparece razonable, pero si la sección no es circular, ya no son ciertas; se sabe, por experiencias, que en este último caso, durante la aplicación de cargas exteriores, las secciones se alaben.

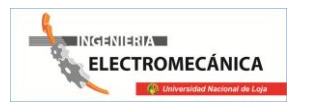

#### <span id="page-33-0"></span>**1.4.4.1 Deformación por cortante.**

Si se marca una generatriz a – b en la superficie de la barra sin carga, y luego se aplica el momento torsor T, esta recta se traslada a a – b como se ve en la figura 2.4. El ángulo γ, medio en radianes, entre la posición inicial y final de la generatriz, se define como la deformación por cortante en la superficie de la barra. La misma definición sirve para cualquier punto interior de la misma.

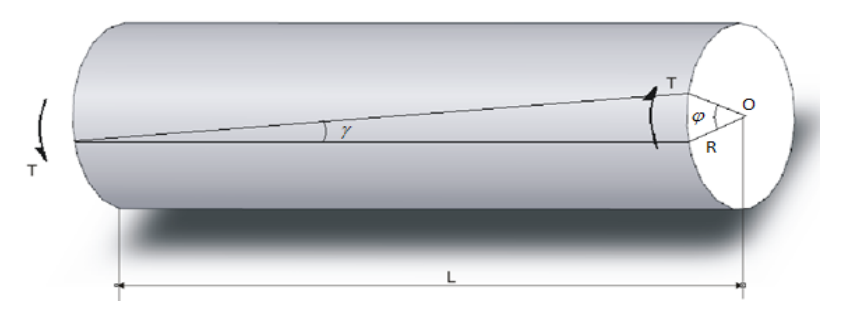

*Fig. 2.4 Deformaciones por cortante*

#### <span id="page-33-1"></span>**1.4.4.2 Módulo de elasticidad en corte.**

La relación entre la tensión cortante τ y su deformación γ se llama módulo de elasticidad en cortante y, está dada por:

$$
G = \frac{\tau}{\gamma}(Ecuación 2.4)
$$

Como allí, las unidades de G son las mismas que las de la tensión cortante, pues la deformación no tiene dimensión.

### <span id="page-33-2"></span>**1.4.4.3 Ángulo de torsión.**

Si un árbol figura 2.5, de longitud L está sometido a un momento de torsión cortante T en toda su longitud, el ángulo θ que un extremo de la barra gira respecto del otro, es:

$$
\theta = \frac{TL}{GI_P}(Ecuación 2.5)
$$

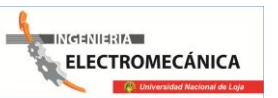

Donde  $I_p$  representa el momento polar de inercia de la sección.

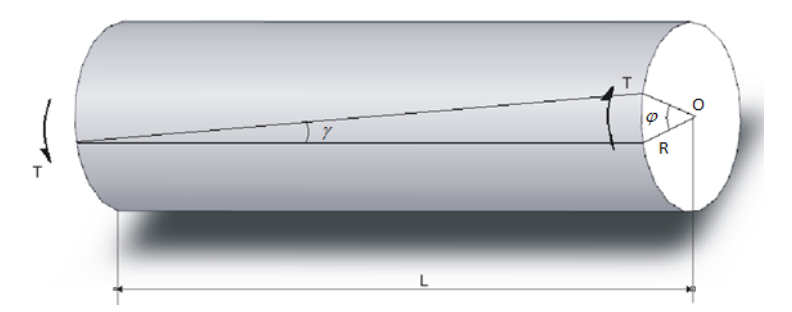

*Fig. 2.5: Angulo de torsión*

## <span id="page-34-0"></span>**1.4.5 MÓDULO DE ROTURA**<sup>2</sup> **.**

Es la tensión cortante ficticia que se obtiene sustituyendo en la ecuación  $\tau = T_{\rho}/I_{P}$  el par máximo t que soporta un árbol cuando se ensaya a rotura. En este caso, se toma para valor de ρ el radio exterior de la barra. Indudablemente, no está justificado el uso de esta fórmula en el punto de rotura, porque, se deduce solo para utilizar adentro de la zona de comportamiento lineal del material. La tensión obtenida utilizando esta fórmula en este caso no es una verdadera tensión, pero a veces es útil para comparaciones.

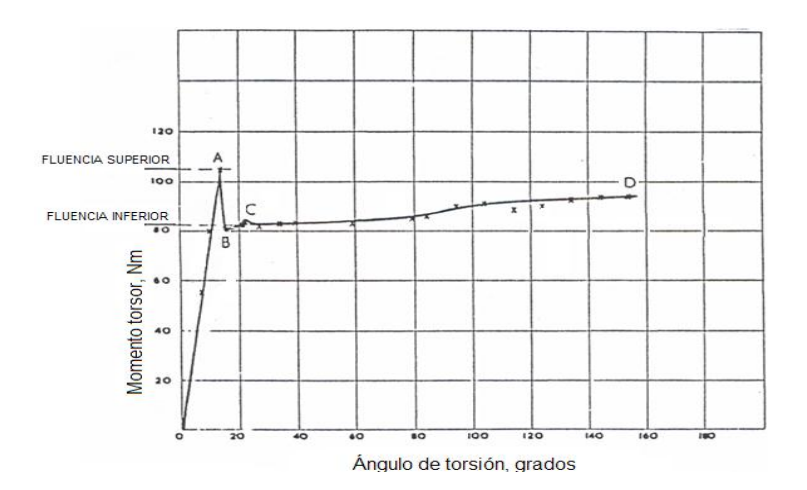

*Fig. 2.6. "D" punto de ruptura del material.*

 $\overline{a}$ <sup>2</sup>Diseño de máquinas. Series de compendios Shawn Hall Allen, Pág 143.

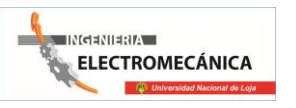

### <span id="page-35-0"></span>**1.4.6 DESCRIPCIÓN DEL [ENSAYO](http://www.monografias.com/trabajos14/nociones-basicas/nociones-basicas.shtml) DE TORSIÓN.**

El ensayo de torsión consiste en aplicar un par torsor a una probeta por medio de un dispositivo de carga y medir el ángulo de torsión resultante en el extremo de la probeta.

Este ensayo se realiza en el rango de [comportamiento](http://www.monografias.com/trabajos16/comportamiento-humano/comportamiento-humano.shtml) linealmente elástico del material.

Los resultados del ensayo de torsión resultan útiles para el [cálculo](http://www.monografias.com/trabajos7/caes/caes.shtml) de elementos de máquina sometidos a torsión tales como ejes de transmisión, tornillos, resortes de torsión y cigüeñales. figura 2.7

Las probetas utilizadas en [el ensayo](http://www.monografias.com/trabajos13/libapren/libapren2.shtml#TRECE) son de sección circular. El esfuerzo cortante producido en la sección transversal de la probeta (t) y el ángulo de torsión (q) están dados por las siguientes relaciones:

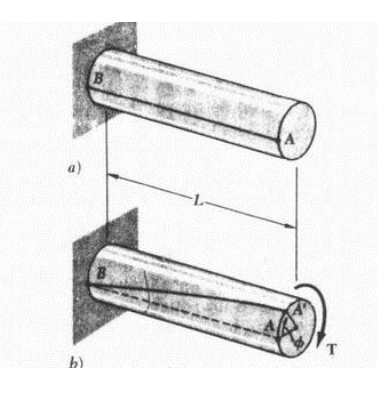

*Fig. 2.7. Ensayo de torsión.*

 $\tau = \frac{T \cdot c}{J}$ ;  $\theta = \frac{T \cdot L}{G \cdot J}$  (Ecuación 2.6)

Donde T: Momento torsor (N.m)

C: Distancia desde el eje de la probeta hasta el borde de la sección transversal (m)  $c = D/2$ 

$$
J = \frac{\pi D^4}{32}
$$
 (Ecuación 2.7)

- J: Momento polar de inercia de la sección transversal (m4)
- G: Módulo de rigidez (N/m2)
- L: Longitud de la probeta (m)
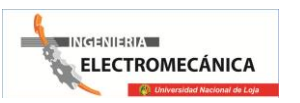

## **1.4.7 PROBETAS NORMALIZADAS PARA ENSAYOS DE TORSIÓN.**

#### **1.4.7.1 Probetas para torsión.**

Las probetas para los ensayos de torsión pueden ser: industriales o calibradas; estas últimas, se emplean en experiencias más rigurosas y adoptan formas perfectamente cilíndricas o prismáticas, con extremos ensanchados, no solo para facilitar su sujeción en la máquina de ensayo, sino para asegurar la rotura dentro del largo calibrado de menor sección; en la cual se marcan los denominados "Puntos fijos de referencia" a una distancia inicial preestablecida (lo), que permitirá después del ensayo determinar las características respectivas de cada material referente a la carga torsora aplicada sobre él.

A continuación en la Figura 2.8 se presenta un tipo de probetas normalizada según IN50125 para tracción del acero con sus respectivas dimensiones en la tabla 1

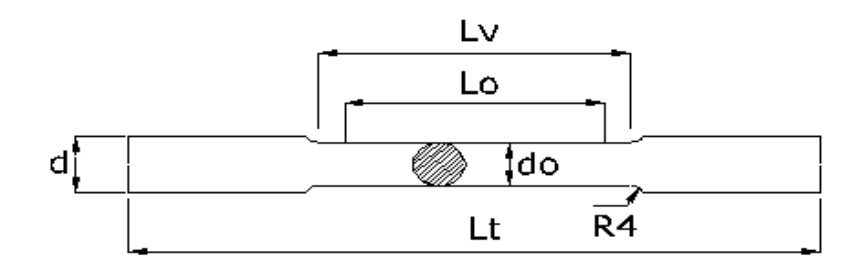

*Fig. 2.8. Probeta de diseño normalizada.*

| Do | D  |               | <b>BARRA</b><br><b>PROPORCIONAL</b><br><b>CORTA</b> |     | <b>BARRA</b><br><b>PROPORCIONAL</b><br><b>LARGA</b> |    |          |  |  |  |
|----|----|---------------|-----------------------------------------------------|-----|-----------------------------------------------------|----|----------|--|--|--|
|    |    | Lo<br>$LvL_t$ |                                                     |     | Lo                                                  |    | $L_vL_t$ |  |  |  |
| 6  | 8  | 30            | 36                                                  | 95  | 60                                                  | 86 | 125      |  |  |  |
| 8  | 10 | 40            | 48                                                  | 115 | 80                                                  | 88 | 155      |  |  |  |

**Tabla 1.1.** Dimensiones de probeta normalizada

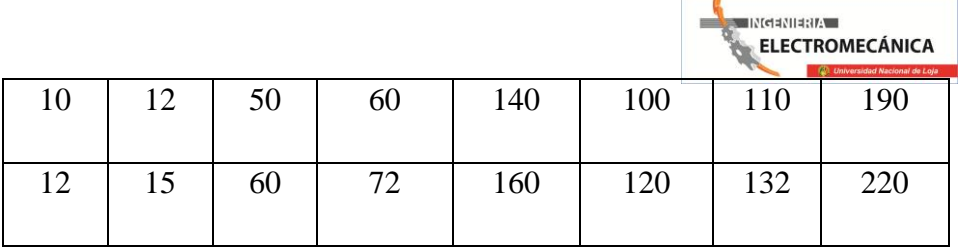

Dónde:

*Lo* es la Longitud de medida (mm), *Lv* la longitud de ensayo (mm) y *Lt* la longitud total (mm).

Los extremos de amarre de estas probetas circulares pueden ser simples, cabeceados o roscados.; de estos dependen también el sistema de amarre o amordazamiento en la máquina; a continuación se grafica los tipos de amarre más comunes de probetas en la Fig.2.9.

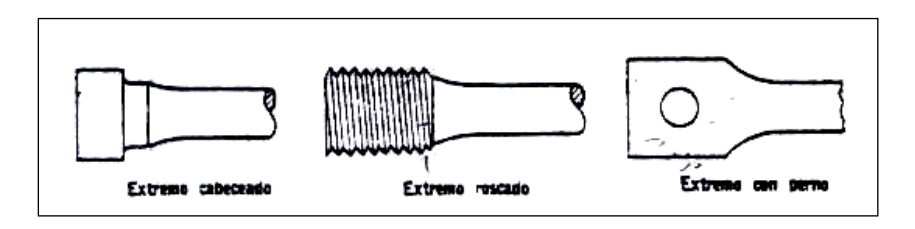

*Fig. 2.9. Extremos de amarre de probetas.*

# **1.5 MÁQUINAS DE ENSAYOS DE TORSION.**

# **1.5.1 MÁQUINA PARA ENSAYOS DE TORSION MODELO 205.**

Entre las máquinas para ensayos de torsión destacan las destinadas especialmente para el ensayo de tornillería

En las pruebas de tornillos, tuercas y bulones se aplican normas muy diversas; sobre todo en la industria automovilística y aeronáutica

Las máquinas para ensayos de torsión TesT especiales para tornillería están construidas conforme al siguiente esquema:

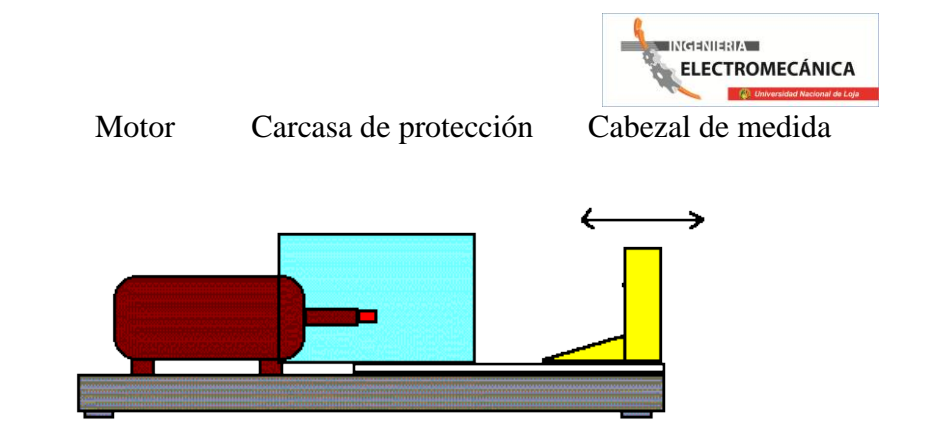

*Fig. 3.1. Bastidor de máquina resistente a la torsión*

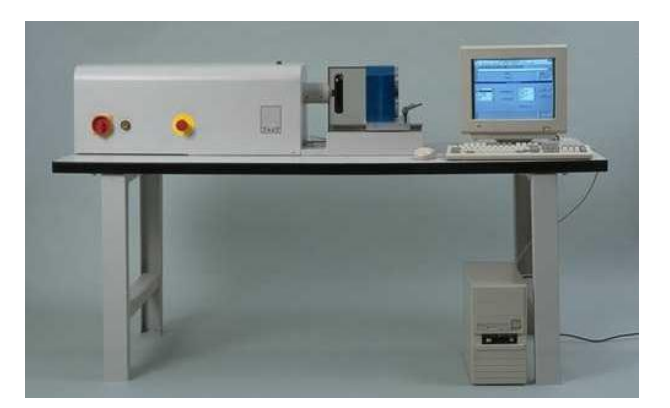

*Fig. 3.2. Modelo 205*

Las máquinas realizan la medida y la valoración de los siguientes parámetros: fuerza de apriete inicial de la unión atornillada, par de apriete total, par de aflojado total, par de rozamiento bajo la cabeza del tornillo, par de rozamiento de la rosca, ángulo, dilatación.

En las máquinas de ensayo de tornillería, TesT utiliza detectores especiales patentados de componentes múltiples, modelo 201, que operan como cabezales de medida. Para realizar la medida simultánea y ONLINE de todos estos parámetros y para su procesamiento, se necesitan tarjetas de PC especiales, modelo 840 (WIN 95, 98, ME, NT, 2000), y el software SoftWinner940 (WIN 95, 98, ME, NT, 2000). En principio, las tarjetas y el software son iguales que en las máquinas universales de ensayo, con las ampliaciones específicas para las funciones y valoraciones que requieren los ensayos en tornillería.

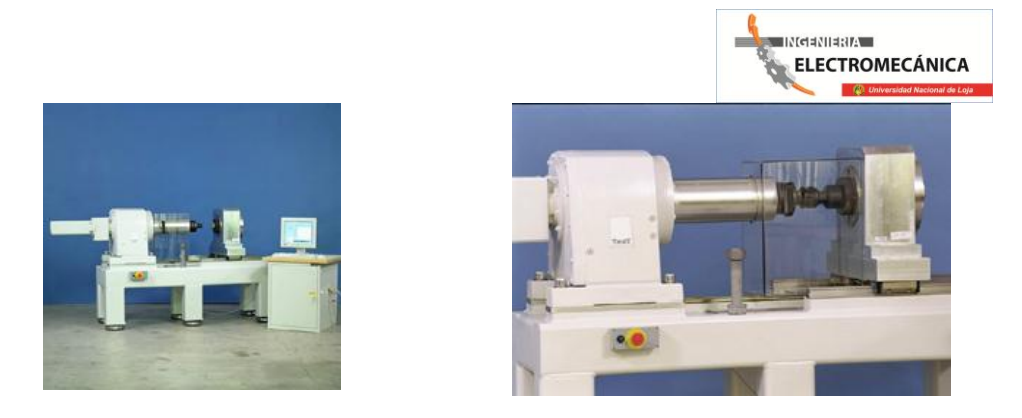

*Fig. 3.3. Ensayos de tornillería.*

# **1.5.2 MÁQUINA PARA ENSAYO DE TORSIÓN, 200 NM (GUNT HAMBURG).**

El equipo sirve para el ensayo de torsión de diferentes materiales hasta la rotura. Se mide el momento de comprobación y el ángulo de giro. Como probetas se emplean **varas** de diferente longitud y diámetro. El momento se aplica mediante un motor reductor de alta desmultiplicación que, gracias al convertidor de frecuencia, ofrece cuatro diferentes velocidades de impulsión. Un calibre extensoétrico suministra el par como señal eléctrica, un transmisor de giro opto electrónico registra el ángulo de torsión. Un monitor LC muestra digitalmente ambos valores.

El momento se transmite a las varas de muestra mediante bocas de llaves enchufables usuales. El estribo es corredizo para adaptación a diferentes longitudes de probetas.

La placa de base está reforzada contra la torsión con perfiles de caja. Una cubierta transparente de plástico protege contra trozos rotos disparados.

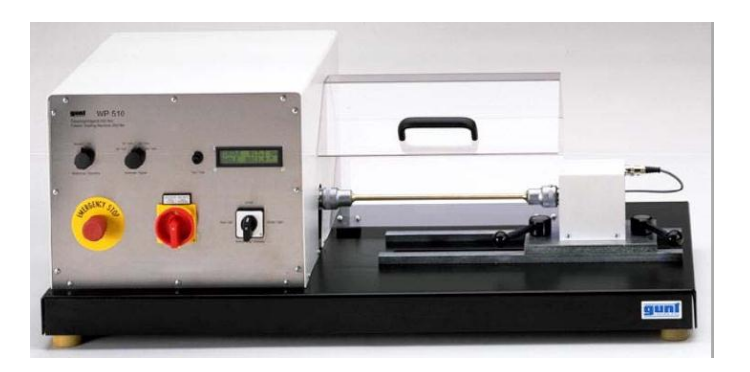

*Fig. 3.4. Máquina para ensayo de torsión, 200 Nm (gunthamburg).*

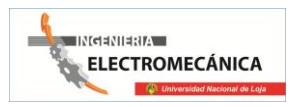

#### **Datos técnicos:**

Par de comprobación máx.: 200Nm, velocidades de comprobación: 50, 100, 200, 500rpm, longitud de probeta: máx. 300mm, mandril: hexágono 19mm, medición del par de torsión, calibre extenso métrico: 0...199,9Nm, transmisor del ángulo de torsión absoluto, opto electrónico, rango de medición: 0...3200°, resolución 0,1°, Interface de PC: RS232, convertidor de frecuencia con 4 regímenes fijos, potencia motor: 0,12kW

#### **Dimensiones y pesos:**

- $\bullet$  L x An x Al: 1100 x 550 x 450 m0.
- Peso: aprox. 110 kg

#### **Conexiones:**

230V, ~50Hz

#### **Volumen de suministro:**

- 1 aparato de ensayo de torsión
- 3 varas de ensayo
- 1 instrucciones de ensayo

# **1.5.3 MÁQUINARIA MANUALES PARA PRUEBAS DE TORSIÓN.**

Esta máquina de torsión, está destinada a ser usada en los Laboratorios de Ensayo de [Materiales,](http://www.monografias.com/trabajos14/propiedadmateriales/propiedadmateriales.shtml) en las Escuelas de [Ingeniería Industrial,](http://www.monografias.com/trabajos36/la-ingenieria-industrial/la-ingenieria-industrial.shtml) Civil, Eléctrica, [Mecánica,](http://www.monografias.com/trabajos35/newton-fuerza-aceleracion/newton-fuerza-aceleracion.shtml) etc.

**Especificaciones:**

**Capacidad:** Hasta 1,500 kg. - cm.

**Posee:** Un registro de la carga: electrónico con indicación digital del [valor](http://www.monografias.com/trabajos14/nuevmicro/nuevmicro.shtml) del par, voltaje: 115 V, longitud Máxima de Probeta: 225 mm, diámetro Máximo de Probeta: 9.525 mm

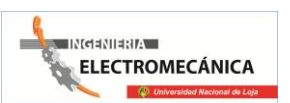

[\(ACERO\)](http://www.monografias.com/trabajos10/hidra/hidra.shtml#fa), área ocupada en Mesa de [Trabajo:](http://www.monografias.com/trabajos34/el-trabajo/el-trabajo.shtml) 29 cm. \* 85 cm, altura Máxima: 40 cm, relación del Reductor: 1:60,capacidad del fusible: 0.75 A, aceite para el Reductor: SAE-90

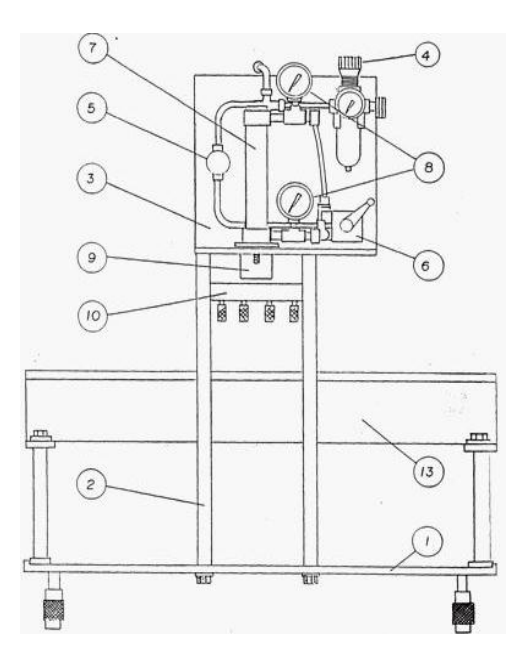

*Fig. 3.5. Esquema global del Módulo de Leyva.*

La máquina consta de una barra (1), que soporta todas las partes de la misma. Las patas ajustables (2), permiten la nivelación de la máquina. Los mandriles (3, 4) son para fijar las probetas. Del lado derecho de la máquina, se tiene un reductor de [velocidad,](http://www.monografias.com/trabajos13/cinemat/cinemat2.shtml#TEORICO) de tornillo sinfín y rueda helicoidal, en cuya fecha de salida está montado un mandril (3). La base del reductor, está fija en la barra (1) y fijarlo, si se desea, en cualquier punto con la palanca (6) y la cuña (7).El transportador (8) mide aproximadamente los ángulos totales de torsión de la probeta. El volante (9) montado en la flecha de entrada del reductor, permite aplicar el par de torsión. Del lado izquierdo de la máquina, se tiene el cabezal con el otro mandril (4) y el [sistema](http://www.monografias.com/trabajos11/teosis/teosis.shtml) electrónico de [registro.](http://www.monografias.com/trabajos7/regi/regi.shtml)

Este sistema de registro, emplea como transductor una celda de carga (10) unida al mandril (4) mediante un eje (11), montado sobre baleros (12) para reducir al mínimo la fricción. La cubierta (13) contiene también las partes electrónicas del sistema de registro de la carga. En el display (14) se puede leer el valor del par aplicado a la probeta en kg. - cm. En el lateral derecho, se tiene un interruptor para encender/apagar la máquina (15). En la parte trasera, el

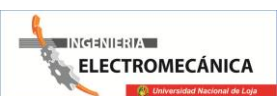

fusible de protección (16) y la clavija para conectar la máquina en 115 V. (17).Finalmente, en el lateral derecho del cabezal, se encuentra el ajustador a cero del sistema (18).

# **A) INSTALACIÓN.**

La máquina puede quedar convenientemente instalada sobre una mesa firme. No requiere anclaje, pero si conviene tener cerca un contacto de 115 V. /60 HZ. El equipo se suministra sin [aceite](http://www.monografias.com/trabajos35/obtencion-aceite/obtencion-aceite.shtml) en el reductor, por lo que es conveniente ponerle el necesario de (SAE-90).

## **B) ACCESORIOS.**

La máquina se complementa con un "TORSIOMETRO" que permite medir ángulos directamente sobre la probeta.

# **C) OPERACIÓN DE LA MÁQUINA.**

La probeta se coloca entre las mordazas. Se ajusta primero el mandril del lado del cabezal de [medición](http://www.monografias.com/trabajos15/la-estadistica/la-estadistica.shtml) (4) y luego girando el volante (9) se alinean el mandril opuesto (3) y se aprieta. Se hace girar el transportador (8) para ponerlo en la posición de cero. Se enciende la maquina unos 15 minutos antes de empezar a usarla, para permitir que el registrador electrónico entre en régimen. Al encender la máquina, se verá iluminada la pantalla (14). La máquina está lista para aplicar carga a la probeta, lo cual se hace girando el volante (9). Hay que tener en cuenta que una vuelta del volante, corresponde a 6º de torsión de la probeta. Es conveniente aplicar la carga de incrementos de torsión de la probeta de 0.2 a 1.0 grados, por cada incremento, según el material de que se trate.

Sugerencia para incremento de deformación para distintos materiales:

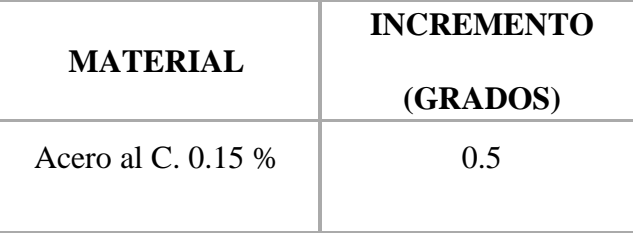

#### *Tabla.1.2. Materiales utilizados*.

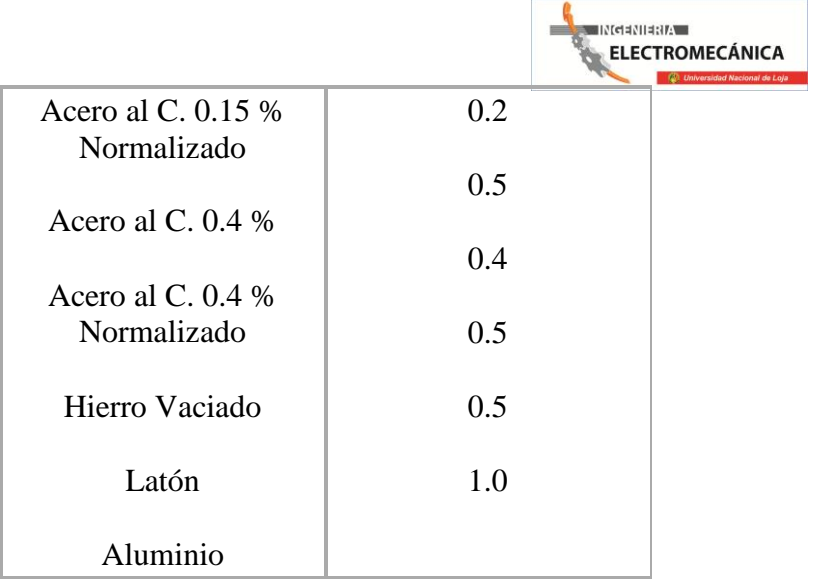

El par de torsión se transmite a la probeta y de ésta al sistema electrónico de medición que [muestra](http://www.monografias.com/trabajos11/tebas/tebas.shtml) en la pantalla (14) el valor del par de torsión en kg. - cm.

# **1.6 ELEMENTOS DE RESISTENCIA DE MATERIALES**<sup>3</sup> **.**

# **1.6.1 ESFUERSOS COMBINADOS.**

#### **1.6.1.1 Esfuerzo:**

Es la caracterización de la intensidad de las fuerzas que causan el estiramiento, aplastamiento o torsión, generalmente con base en una ["fuerza](http://www.monografias.com/trabajos12/eleynewt/eleynewt.shtml) por unidad de área".

#### **1.6.1.2 Deformación:**

Describe el [cambio](http://www.monografias.com/trabajos2/mercambiario/mercambiario.shtml) de forma resultante.

#### **1.6.1.3 Ley de Hooke:**

 $\overline{a}$ 

La deformación es proporcional a la fuerza aplicada, y se calcula:

**Esfuerzo / Deformación = Módulo de Elasticidad** (Ecuación 4.1)

<sup>&</sup>lt;sup>3</sup>Resistencia de materiales. P. A Stiopin, Pág 80.

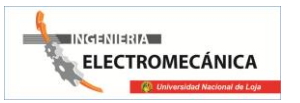

#### **1.6.1.4 Tensión:**

Cuando sobre un elemento actúa una fuerza externa perpendicular a su sección transversal, el efecto que produce es un alargamiento longitudinal al que se le asocia una disminución en la sección transversal.

#### **1.6.1.5 Esfuerzo de tensión:**

En la sección transversal como el cociente de la fuerza (perpendicular) y el área de la sección:

**Esfuerzo de tensión = F / A**.(Ecuación 4.2)

# **1.6.2 EFECTOS INTERNOS DE LAS FUERZAS.**

## **1.6.2.1 Tensiones Simples:**

Se dice que un cuerpo está sometido a tensiones simples cuando se considera que a las fuerzas o fuerza a que está sometido, solamente opone una de las resistencias citadas.

# **1.6.2.2 Tracción.**

Una barra recta de sección A, sometida a la acción de dos fuerzas F iguales, que actúan según su eje y en sentido opuesto dirigidas al exterior como indica la figura 4.1, se alarga o estira y sufre una tensión longitudinal uniforme de tracción, de valor:

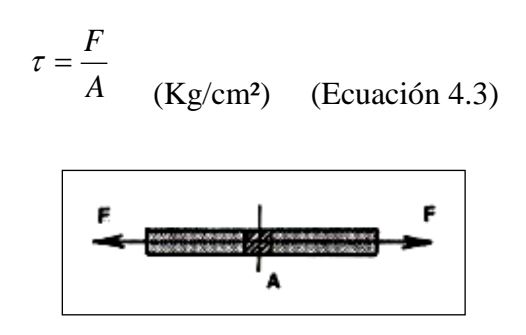

*Fig. 4.1. Barra sometida a tracción.*

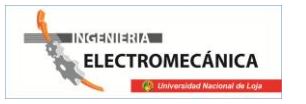

#### **1.6.2.3 Compresión.**

Una barra recta de sección A, sometida a la acción de dos fuerzas F iguales, que actúan según su eje y en sentido opuesto dirigidas al interior, como indica la figura 4.2, se contrae y sufre una tensión longitudinal uniforme de compresión, de valor:

$$
\sigma = \frac{F}{A}
$$
 (Kg/cm<sup>2</sup>) (Ecuación 4.4)  
\nF  
\nA

*Fig. 4.2. Barra sometida a compresión.*

#### **1.6.2.4 Flexión.**

Si una barra está sometida a la acción de una fuerza F, perpendicularmente a su eje se dobla o flexa, y considerando la flexión pura, sufre una tensión longitudinal variable, de valor máximo:

$$
\sigma_{\text{max}} = \pm \frac{M}{W} \quad \text{(Kg/cm²)} \quad \text{(Ecuación 4.5)}
$$

Donde, M es el momento flector (Kg.cm) y W el momento resistente de la barra (cm<sup>3</sup>).

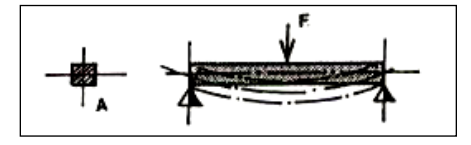

*Fig. 4.3. Barra sometida a flexión.*

#### **1.6.2.5 Cortadura.**

Una barra de sección A, sobre la que actúan dos fuerzas F iguales y dirigidas en sentido opuesto perpendicular a su eje en el mismo plano (Figura 4.4), que tienden a separar las dos

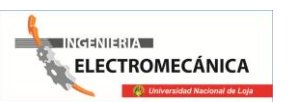

porciones que hay a cada lado del plano de cortadura, sufre en este plano una tensión transversal uniforme, de valor:

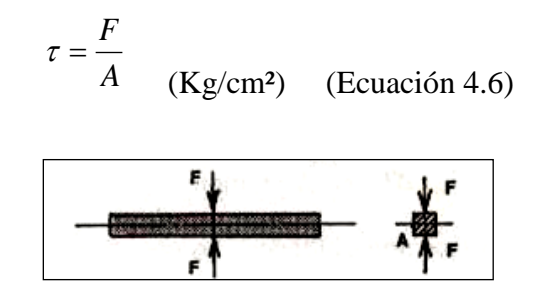

*Fig. 4.4. Barra sometida a cortadura.*

#### **1.6.2.6 Torsión.**

Si sobre una barra de sección A, actúan dos pares de fuerza F, en sentido opuesto y perpendicularmente al eje como indica la figura 4.5, éstos tienden a hacer girar cada sección transversal respecto a las demás, sometiendo a las secciones de la barra a una tensión transversal uniforme, de valor:

$$
\tau = \frac{M_t}{Wt}
$$
 (Kg/cm<sup>2</sup>) (Ecuación 4.7)

Dónde: Mt es el momento de torsión (Kg.cm) y Wt es el módulo de torsión de la barra  $(cm<sup>3</sup>).$ 

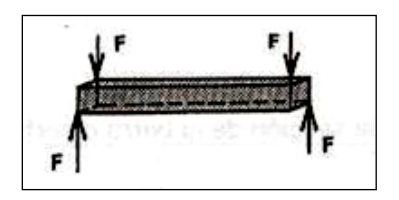

*Fig. 4.5. Barra sometida a torsión.*

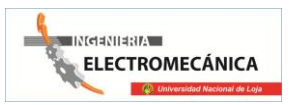

# **1.7 ACEROS.**

### **1.7.1 CLASIFICACION DE LOS ACEROS PARA HERRAMIENTAS:**

En este grupo se incluyen teóricamente todos los aceros que pueden emplearse para la fabricación de herramientas. Sin embargo, en la práctica, la aplicación de este término queda limitada a los aceros especiales de gran calidad utilizados en la fabricación de útiles o herramientas destinados a trabajar los materiales por corte o por presión.

Hay diversos procedimientos que pueden servir para agrupar los aceros de herramientas. Uno de ellos los clasifica en función del medio de temple utilizado:

- **1.** Aceros de temple en agua.
- **2.** Aceros de temple en aceite.
- **3.** Aceros de temple al aire.

El contenido en elementos de aleación también puede servir para agrupar los aceros, y en función de él se dividen:

- **1.** Aceros de herramientas al carbono.
- **2.** Aceros de baja aleación.
- **3.** Aceros de aleación media.

Finalmente, en función de la aplicación que van a tener, se clasifican:

- **1.** En aceros rápidos.
- **2.** Aceros para trabajos en frío.

Los aceros de herramientas más comúnmente utilizados han sido clasificados en seis grupos principales, y dentro de ellos en subgrupos, todos los cuales se identifican por una letra en la forma siguiente:

- **1.** Aceros de temple al agua  $\rightarrow$  W.
- **2.** Aceros para trabajos de choque  $\rightarrow$  S.

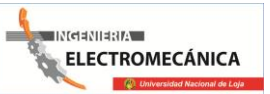

**3.** Aceros para trabajos en frío  $\rightarrow$  O Aceros de temple en aceite.

**3.1.** Aceros de media aleación temple aire  $\rightarrow$  A.

**3.2.**Aceros altos en cromo y en carbono  $\rightarrow$  D.

- **4.** Aceros para trabajos en caliente  $\rightarrow$  H Aceros del tipo.
- **5.** Aceros rápidos  $\rightarrow$  T Aceros al tungsteno.

**5.1.**Aceros al molibdeno  $\rightarrow$  M

**6.** Aceros para usos especiales L Aceros de baja aleación **6.1.**Aceros al tungsteno  $\rightarrow$ .F **6.2.** Aceros para moldes  $\rightarrow$  P

# **1.7.2 ELECCIÓN DE LOS ACEROS DE HERRAMIENTAS:**

En la mayoría de los casos nos encontramos con que son varios tipos e incluso las familias de aceros que nos resolverían satisfactoriamente un determinado problema de herramientas, lo que hace que la selección se base en otros factores, tales como productividad prevista, facilidad de fabricación y costo. En última instancia es el costo de las herramientas por unidad de producto fabricado el que determina la selección de un determinado acero.

# **1.7.3 PROPIEDADES MECÁNICAS**

Los aceros de herramientas, además de utilizarse para la fabricación de elementos de máquinas, se emplean para la fabricación de útiles destinados a modificar la forma, tamaño y dimensiones de los materiales por arranque de viruta, cortadura, conformado, embutición, extrusión, laminación y choque.

# **1.7.3.1 Penetración del temple.**

La mayor o menor penetración del temple es función de la templabilidad de cada clase de acero en particular. La clasificación dada en función de la templabilidad está establecida en el supuesto de que se utilicen los medios de temple recomendados. Los aceros de temple

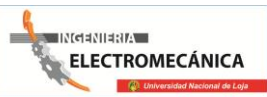

superficial, entre los que se encuentran los aceros de herramientas al carbono, los aceros al tungsteno, se templan por lo general en agua. La templabilidad de los aceros aumenta con el contenido en elementos de aleación, excepto en el caso del cobalto, el cual es único elemento que la hace disminuir. Para que en una sección grande la tenacidad tenga en toda ella un valor elevado, conviene elegir un acero de alta aleación.

## **1.7.3.2 Tenacidad.**

En el caso de los aceros de herramientas, el término tenacidad se refiere más a la capacidad de sufrir golpes sin rotura que a la facultad de absorber energía durante la deformación. La mayor parte de las herramientas tienen que ser piezas rígidas, y por lo general cualquier deformación que presenten, por pequeña que sea, las hace inservibles.

Los aceros de herramientas con contenidos en carbono medios y bajos, son los que presentan mejor tenacidad y constituyen el material utilizado en la fabricación de herramientas resistentes al choque.

#### **1.7.3.3 Dureza en caliente.**

Esta propiedad expresa la resistencia que presenta el acero al ablandamiento a temperaturas elevadas, y viene reflejada, en cierto modo, por la resistencia que ofrece el material al revenido, la cual constituye un factor importante a considerar en la elección de los aceros de herramientas que trabajen a más de 500ºC es fundamental que posean aleación, formadores de carburos duros y estables, mejora generalmente la resistencia la ablandamiento a temperaturas elevadas, destacando en este sentido los aceros que contienen grandes cantidades de tungsteno, cromo y molibdeno.

#### **1.7.3.4 Maquinabilidad.**

Esta propiedad indica la mayor o menor facilidad que presenta el material a su mecanización y a la obtención de un acabado perfecto. Los factores que influyen en la maquinabilidad de los aceros de herramientas son la dureza en estado de recocido, la micro estructura del acero y la cantidad de carburos presentes.

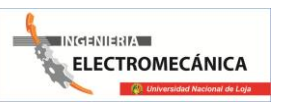

En comparación con los aceros aleados normales, los aceros de herramientas son mucho más difíciles de mecanizar.

El acero de herramienta que presenta mejor maquinabilidad tiene un índice aproximadamente igual al 30%, por lo tanto como referencia para comparar la maquinabilidad de los distintos aceros de herramientas. La maquinabilidad y facilidad de trabajo de los aceros de herramientas disminuye al aumentar el contenido de carbón y elementos de aleados.

Conforme aumenta el contenido en carbono y elementos de aleación en los aceros, carbono en combinación con elementos que tienen gran tendencia a formar carburos, como el vanadio, el tungsteno, el cromo y el molibdeno, reduce la maquinabilidad al formarse gran número de partículas duras de carburo, que no se disuelven en el recocido.

#### **1.7.3.5 Resistencia a la descarburación**

Ya que ésta determina la instalación a utilizar en el tratamiento térmico, y la cantidad de material que es necesario quitar de la superficie después del temple. La descarburación tiene lugar normalmente cuando los aceros se calientan a temperaturas superiores a 704ºC t salvo que el material se proteja en el calentamiento por algún procedimiento, como, por ejemplo, mediante la utilización de una atmósfera protectora, es probable que la superficie del acero pierda algo de carbono.

Esta descarburación es la causa de que en el temple la superficie no se endurezca, sino que quede blanda.

Los aceros de herramientas al carbono son los que menos se descarburan. Los aceros para la fabricación de herramientas para trabajos de choque presentan una resistencia a la descarburación baja; los utilizados en las herramientas para trabajos en caliente se consideran que tienen una resistencia mediana, y la mayoría de los restantes aceros de herramientas ofrecen una resistencia a la descarburación buena.

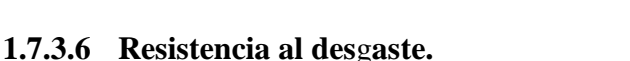

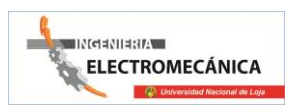

#### **A. Aceros para usos especiales.**

Los aceros al tungsteno presentan una resistencia al desgaste muy bueno, utilizándose para la construcción de herramientas de bruñir, hileras de trefilar matrices de estampar y matareis para extrusión en frío.

Los aceros de baja aleación especialmente los que contienen níquel, destacan por su tenacidad. Se utilizan para la fabricación de herramientas y piezas sometidas a golpes fuertes, como ocurre con las cuchillas de las cizallas, rodillos de laminar roscas, algunas piezas de los embragues y trinquetes y uñas de retenida de los divisores.

Los aceros para moldes se utilizan para la fabricación de troqueles para la industria de plásticos, los cuales se conforman por punzonado o por un proceso mixto de punzonado y mecanizado.

#### **B. Tratamiento térmico de los aceros de herramientas.**

El calentamiento de estos aceros debe realizarse efectuando el calentamiento lentamente. O bien precalentando el material a una temperatura más baja antes de introducirlo en un horno a elevadas temperaturas. A veces se colocan las piezas a tratar en un horno frío, calentándose simultáneamente el horno y las piezas hasta alcanzar la temperatura requerida. En cualquier caso, es importante que la pieza permanezca a la temperatura adecuada el tiempo necesario para que se caliente uniformemente toda su masa.

Debe procurarse no calentar el acero de herramientas a temperaturas demasiado altas ni mantenerlo a temperatura demasiado tiempo para evitar los sobrecalentamientos.

El procedimiento y los medios de temple utilizados varían según el tipo de acero a tratar y la velocidad de enfriamiento requerida, los aceros al carbono y de baja aleación se templan en salmuera o agua, y los aceros de alta aleación en aceite, aire a sales fundidas.

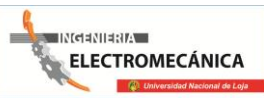

Es conveniente efectuar el revenido de los aceros de herramientas inmediatamente después de templarlos y antes de que se hayan enfriado a la temperatura ambiente, para reducir al mínimo el peligro de formación de grietas, debidas a las tensiones originadas en el temple.

## **C. Rotura de las herramientas**

Proyecto defectuoso de la herramienta: La forma de la herramienta puede ser causa de s rotura bien en el tratamiento térmico o una vez en servicio. Cuando una herramienta tenga que templarse en un medio refrigerante líquido hay que evitar que la pieza presente cambios bruscos de sección.

Mala calidad del acero: Pese al cuidadoso control que se ejerce durante la fabricación del acero y a la inspección a que se le somete, de vez en cuando pueden aparecer defectos en el acero.

Estos pueden ser zonas porosas debidas a la contracción que tiene lugar durante la solidificación del lingote y que se conocen como venteaduras o sopladura, o bien sojas o pliegues debidos a la segregación o inclusiones no metálicas.

Tratamiento térmico defectuoso: Este factor es causa de gran parte de los fracasos de las herramientas. Las herramientas tienen que manejarse con todo género de precauciones durante el temple y después de él.

Defectos debidos al rectificado: El rectificado de la superficie de una herramienta templada puede dar origen a la creación de tensiones muy elevadas, cuya magnitud puede ser suficiente para que se formen grietas.

Roturas debidas a sobrecargas mecánicas y al proceso de trabajo.

Entre los factores mecánicos que pueden originar la rotura de las herramientas se encuentran las sobrecargas, las cuales pueden ser accidentales o estar motivadas por una concentración excesiva de tensiones, o por una alineación o ángulo de incidencia de la herramienta inadecuada.

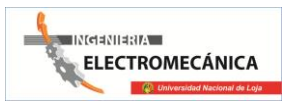

# **1.8 CADENAS DE TRASMISIÓN.**

Para la transmisión de torque de una máquina motriz a una máquina conducida, existen al menos tres métodos muy utilizados que son:

Transmisión con engranajes, correas flexibles de caucho reforzado y cadenas de rodillos.

Dependiendo de la potencia, posición de los ejes, relación de transmisión, sincronía, distancia entre ejes y costo; se seleccionará el método a utilizar.

Los pasos siguientes lo guiarán en la selección de una transmisión utilizando cadenas de rodillos para conectar dos ejes.

Al comienzo se requieren los siguientes datos:

Potencia requerida en la máquina conducida [HP]

Tipo de máquina motora y máquina conducida

Velocidad de la máquina motora [rpm]

Velocidad de la máquina conducida [rpm]

Distancia tentativa entre ejes

#### **CÁLCULO DE LA POTENCIA DE DISEÑO**

Debido a que las máquinas conducidas tienen formas particulares de funcionamiento, se deben prevenir fallas debidas a los golpes, vibraciones o tirones.

De forma similar, las máquinas motoras tienen formas particulares de funcionamiento, algunas son más suaves que otras, o tienen un impulso inicial o un giro a tirones.

Estas situaciones se consideran a través de un factor de servicio (C1) que aumenta la potencia a transmitir para obtener la potencia de diseño que considera las características de la máquina y el motor utilizado.

En la tabla 1.3 se escoja el motor utilizado y la máquina que más se asemeja a su diseño.

Se obtiene así el factor C1, el cual se multiplica por la potencia a transmitir, para obtener la potencia de diseño.

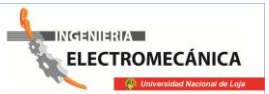

|                                                                                                    | Motores de<br>funcionamiento<br>suave. | Motores de<br>funcionamiento<br>medio<br>impulsivo. | Motores de<br>funcionamiento<br>impulsivo.  |  |  |  |  |  |  |
|----------------------------------------------------------------------------------------------------|----------------------------------------|-----------------------------------------------------|---------------------------------------------|--|--|--|--|--|--|
| Factor de servicio C1 para cadenas de<br>norma BS.                                                                                                    | <b>Motores</b><br>eléctricos.          | Motores de<br>combustión<br>multicilíndricos.       | Motores de<br>combustión<br>monocilíndricos |  |  |  |  |  |  |
| Máquinas de carga constante                                                                                                    |                                        |                                                     |                                             |  |  |  |  |  |  |
| Agitadores y mezcladores de líquidos y<br>semilíquidos Alternadores y generadores<br>Sopladores,<br>extractores y<br>ventiladores<br>(centrífugos<br>de<br>mediano)<br>$\mathbf{V}$<br>tamaño<br>Compresores centrífugos<br>Elevadores<br>$\mathbf{v}$<br>transportadores<br>uniforme<br>con<br>carga<br>Maquinaria de industria de<br>alimentos<br>Bombas centrífugas Máquinas de imprentas | 1,00                                   | 1,25                                                | 1,50                                        |  |  |  |  |  |  |
| Máquinas de carga no constante                                                                                                    |                                        |                                                     |                                             |  |  |  |  |  |  |
| Agitadores y mezcladores de soluciones<br>sólido-líquido. Sopladores, extractores y<br>ventiladores de gran tamaño. Mezcladoras<br>de cemento. Compresores de más de 3<br>cilindros. Grúas, Transportadores y<br>elevadores con carga no uniforme. Bombas<br>de dragado. Maquinaria de lavandería.<br>Máquinas, Herramientas, Molinos                                                        | 1,25                                   | 1,50                                                | 1,75                                        |  |  |  |  |  |  |
| Máquinas de funcionamiento disparejo                                                                                                    |                                        |                                                     |                                             |  |  |  |  |  |  |
| Alternadores y generadores de soldadoras<br>Compresores de uno o dos cilindros<br>Excavadoras, Trituradoras, Alimentadoras<br>vibratorias, Sierras circulares y lineales,<br>Molinos de martillos y de mandíbula,<br>Maquinaria minera.                                                                                                    | 1,75                                   | 2,00                                                | 2,25                                        |  |  |  |  |  |  |

*Tabla.1.3. Factores de servicio para cadena.*

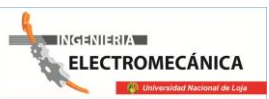

La razón entre la velocidad del eje más rápido dividido por la velocidad del eje más lento, es la relación de transmisión "i". Se indica como "1: i". Con este valor se obtiene el tamaño de las catalinas a utilizar. La relación "i" debe corresponder a la razón entre la cantidad de dientes de la catalina grande (la del eje más lento) denominada corona dividida por la cantidad de dientes de la catalina pequeña (la del eje más rápido) denominada piñón.  $i = Zc / Zp$ 

Zc: Cantidad de dientes de la corona.

Zp: Cantidad de dientes del piñón.

Para el piñón se recomienda una cantidad mínima de 15 dientes para un giro más suave de la corona. Para esta selección se considerarán 19 dientes en el piñón. De esta forma:

 $i = Zc / 19$ 

Como este valor de "i" no va a coincidir con el calculado se escoge Zc lo más cercano al ideal. Existen catalinas de stock pero generalmente hay que fabricar aquellas con cantidad de dientes no estándar.

Compruebe en la tabla 1.4 si el diámetro del eje que se conectará al piñón tiene un tamaño adecuado, de ser muy grande, debe escoger un piñón con más dientes:

| Paso de la cadena:           |      | 3/8" |    |    |    |    |    |  |                     |  |                                              |    |
|------------------------------|------|------|----|----|----|----|----|--|---------------------|--|----------------------------------------------|----|
| Zp de stock                  | 19   | 20   | 21 | 23 | 25 | 30 | 38 |  |                     |  | $\frac{1}{57}$   76    95    114    150      |    |
| 28<br>Eje de diámetro máximo |      | 32   | 35 | 42 | 42 | 35 | 42 |  | 45 45 50 50         |  |                                              | 50 |
| Paso de la cadena:           | 1/2" |      |    |    |    |    |    |  |                     |  |                                              |    |
| Zp de stock                  | 19   | 20   | 21 | 23 | 25 | 30 | 38 |  |                     |  | $\frac{57}{76}$   95   114                   |    |
| Eje de diámetro máximo       | 42   | 45   | 48 | 48 | 48 | 45 | 50 |  | $ 50 $ 50 $ 50 $ 50 |  |                                              |    |
| Paso de la cadena:           | 5/8" |      |    |    |    |    |    |  |                     |  |                                              |    |
| Zp de stock                  | 19   | 20   | 21 | 23 | 25 | 30 | 38 |  |                     |  | $\vert 57 \vert 76 \vert 95 \vert 114 \vert$ |    |

*Tabla 1.4. Pasos de cadenas*.

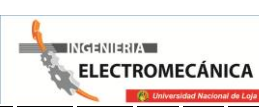

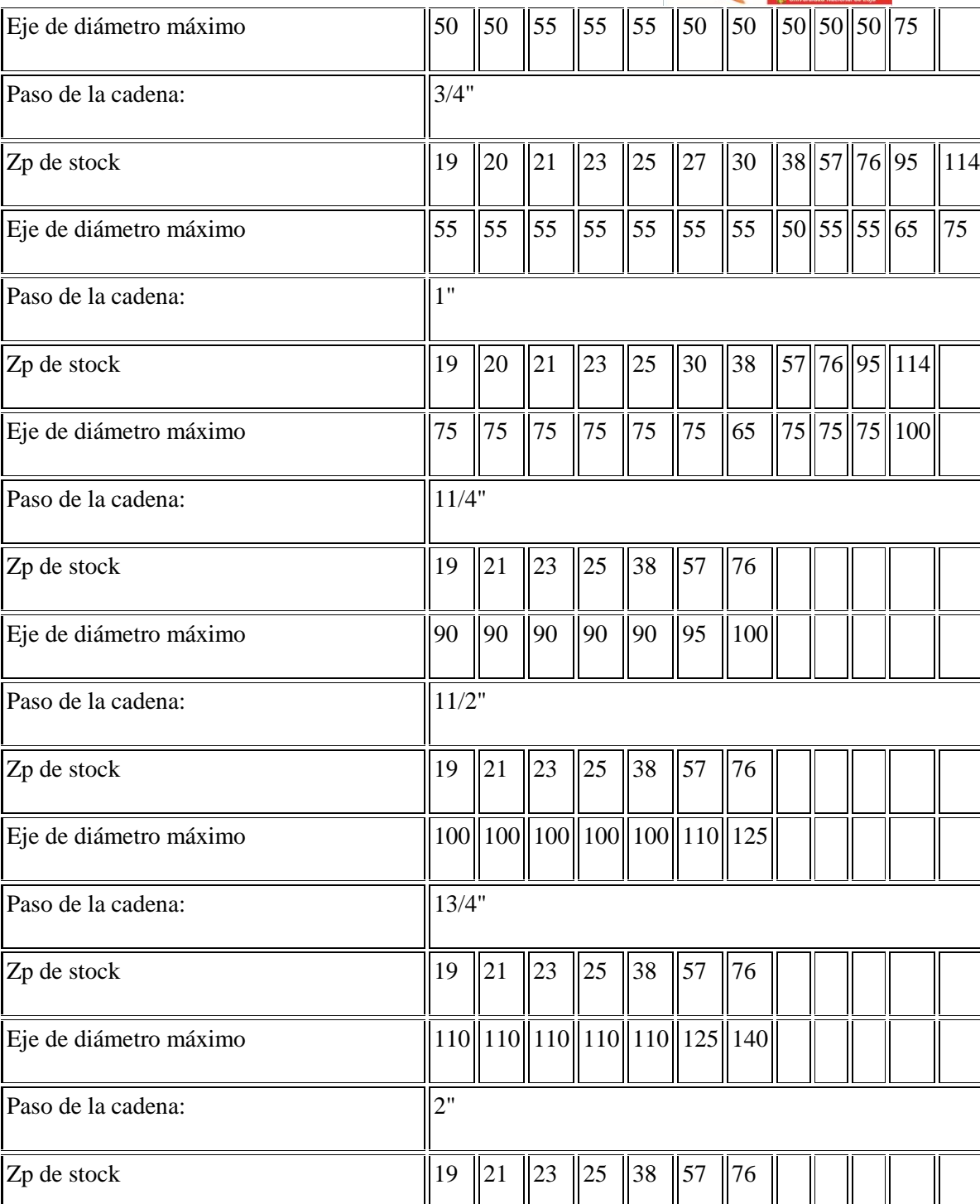

Eje de diámetro máximo  $\frac{125}{125}$  125 125 125 125 140 150

57

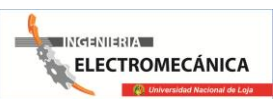

El tamaño de una cadena está representado por la separación entre ejes de los rodillos, llamada paso (P), existen en la serie BS (British Standart) los pasos: 3/8" (9,525mm), 1/2" (12,70mm), 5/8" (15,875mm), 3/4" (19,05mm), 1" (25,40mm), 1 1/4" (31,75mm), 1 1/2" (38,10mm), 1 3/4" (44,45mm) y 2" (50,80mm) que son los de uso más común.

Además las cadenas pueden ser de una, dos ó tres hileras de cadenas iguales en paralelo. A mayor paso y a mayor cantidad de hileras, la cadena resiste mayor carga.

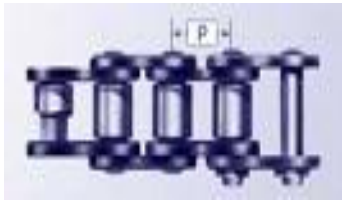

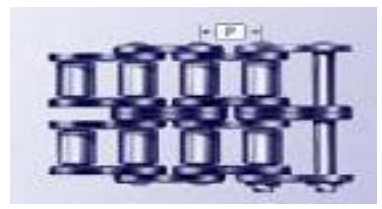

Fig. 6.1. Cadena de una hilera. Fig. 6.2. Cadena de dos hileras.

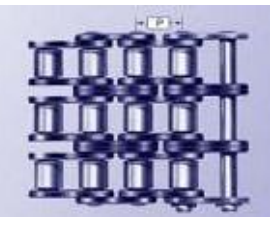

Fig. 6.3. Cadena de tres hileras.

Con el valor de la potencia de diseño (C1\* Potencia a transmitir) y la velocidad del eje rápido, se consulta el gráfico siguiente, en donde las columnas de la izquierda indican la potencia que puede transmitir una cadena simple, una de doble hilera y una de triple hilera.

Se ubican en estas 3 columnas el valor de la potencia de diseño en [kW], se mueve horizontalmente hasta la velocidad del eje rápido (generalmente la velocidad del piñón). Se determinan de esta forma, 3 puntos ubicados sobre los gráficos.

Cada paso está representado por una zona de igual color, los 3 puntos indican el paso que se recomienda usar.

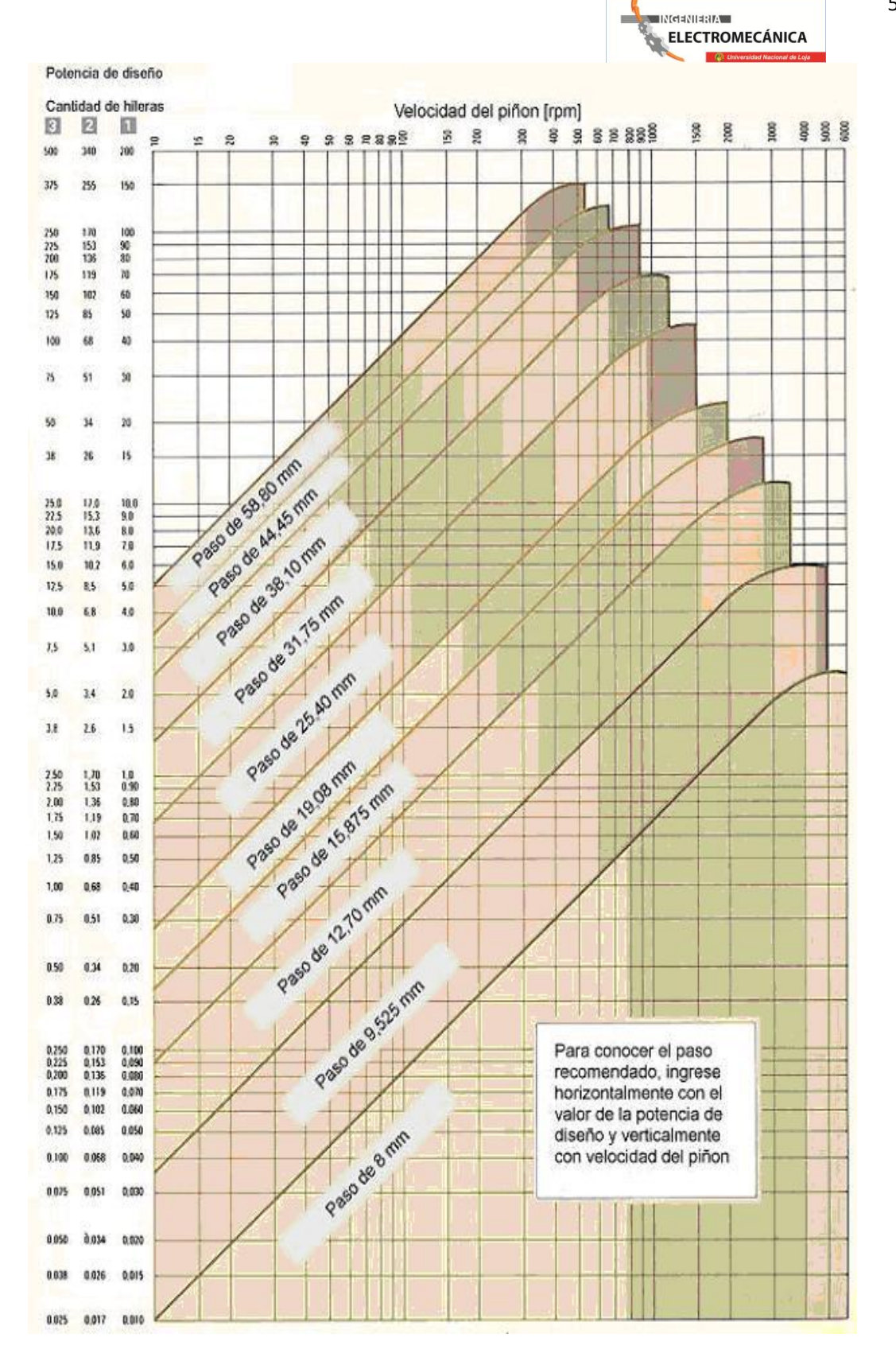

Nomograma. 1.1. Pasos de una cadena

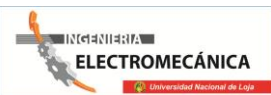

60

Para una vida útil adecuada se recomiendan las siguientes distancias entre centros (C): tabla 1.5.

| Paso           | $\left[\text{inch}\right]\left 3/8\right $ | $\frac{1}{2}$ | 5/8                                                                                                    | $\frac{3}{4}$ | $1\frac{1}{4}$                                                                       | $\ 1\ 1/2\ 1\ 3/4\ 2$ |  |
|----------------|--------------------------------------------|---------------|----------------------------------------------------------------------------------------------------|---------------|--------------------------------------------------------------------------------------|-----------------------|--|
|                |                                            |               | $\parallel$ [mm] $\parallel$ 9,525 $\parallel$ 12,70 $\parallel$ 15,875 $\parallel$ 19,05 $\parallel$ 25,40 $\parallel$ 31,75 $\parallel$ 38,10 $\parallel$ 44,45 $\parallel$ 50,80 $\parallel$ |               |                                                                                      |                       |  |
| <sup>1</sup> C | $\text{[mm]}$ 450                          | 600           | 750                                                                                                    | 900           | $\parallel$ 1000 $\parallel$ 1200 $\parallel$ 1350 $\parallel$ 1500 $\parallel$ 1700 |                       |  |

*Tabla 1.5. Distancias entre centros.*

El largo de una cadena se expresa en cantidad de pasos, los cuales deben ser una cifra par con objeto de unir los extremos usando un eslabón desmontable llamado "candado".

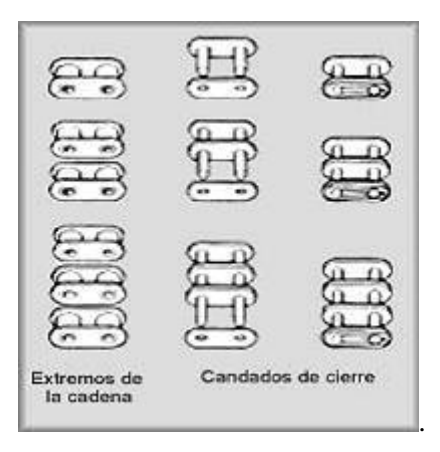

Fig. 6.4. Candados y eslabones de una cadena.

La fórmula para el largo de la cadena "L" es:

 $L = (Zp + Zc) / 2 + A + X/A + Y$  donde:  $A = (2 * C) / P$ 

- Zp: Cantidad de dientes del piñón.
- Zc: Cantidad de dientes de la corona.
- P: Paso de la cadena.
- C: Distancia entre centros.
- X: Factor obtenido de la tabla siguiente en función de (Zc Zp).

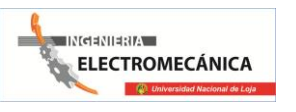

Y: Valor a agregar para que "L" sea una cifra entera y par.

# **1.9 DISPOSITIVOS DE PROTECCION, REGULACION, CONTROL Y**   $\mathbf{MEDIDA}^4$ **.**

## **1.9.1 INTERRUPTOR MAGNÉTICO.**

Son dispositivos de corte .de la corriente en el que se apaga el arco por medio de un campo magnético.

## **1.9.2 INTERRUPTOR MANUAL.**

Son dispositivos de corte de la corriente eléctrica operado manualmente.

# **1.9.3 INTERRUPTOR TERMO MAGNÉTICO.**

Los interruptores termo magnéticos se utilizan, en primer término, para proteger contra sobrecargas y cortocircuitos a los cables y conductores eléctricos. De esa manera asumen la protección de medios eléctricos contra calentamientos. Bajo determinadas condiciones los interruptores termo magnéticos también garantizan la protección contra descargas peligrosas por tensiones excesivas de contacto originadas por defectos de aislamiento.

Por medio de los ajustes fijos de corrientes de diseño también se posibilita una protección restringida de motores eléctricos. Para cada caso de aplicación se dispone de distintas características de disparo. Para las aplicaciones en la industria y en instalaciones eléctricas se complementan los interruptores termo magnético con componentes adicionales de sencillo montaje acoplado, como por ejemplo: contactos auxiliares, contactos de señalización de fallas o alarma, bobinas de apertura, bobinas de mínima tensión, bloques diferenciales y accesorios de fácil montaje, como sistemas de barras colectoras y piezas de montaje.

Los interruptores termo magnéticos disponen de un disparador térmico con retardo, dependiente de la sobrecarga en función del tiempo, para sobre intensidades bajas; y un disparador electromagnético sin retardo para sobre intensidades mayores y de cortocircuito.

 $\overline{a}$ 

<sup>4</sup> Equipo técnico EDBE, (Pomas Vidondo, Claudino Álvarez) Tecnología, Pág 61

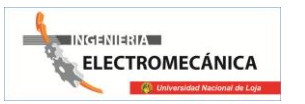

#### **1.9.3.1 Principio de funcionamiento.**

Debido a la extrema velocidad de separación de los contactos en caso de fallas y a la rápida extinción en las cámaras apaga chispas, del arco voltaico generado, los interruptores termo magnéticos desconectan con seguridad, limitando fuertemente la intensidad de la corriente.

Con ello se bajan, por lo general, los valores límites admisibles de  $I^2$ 

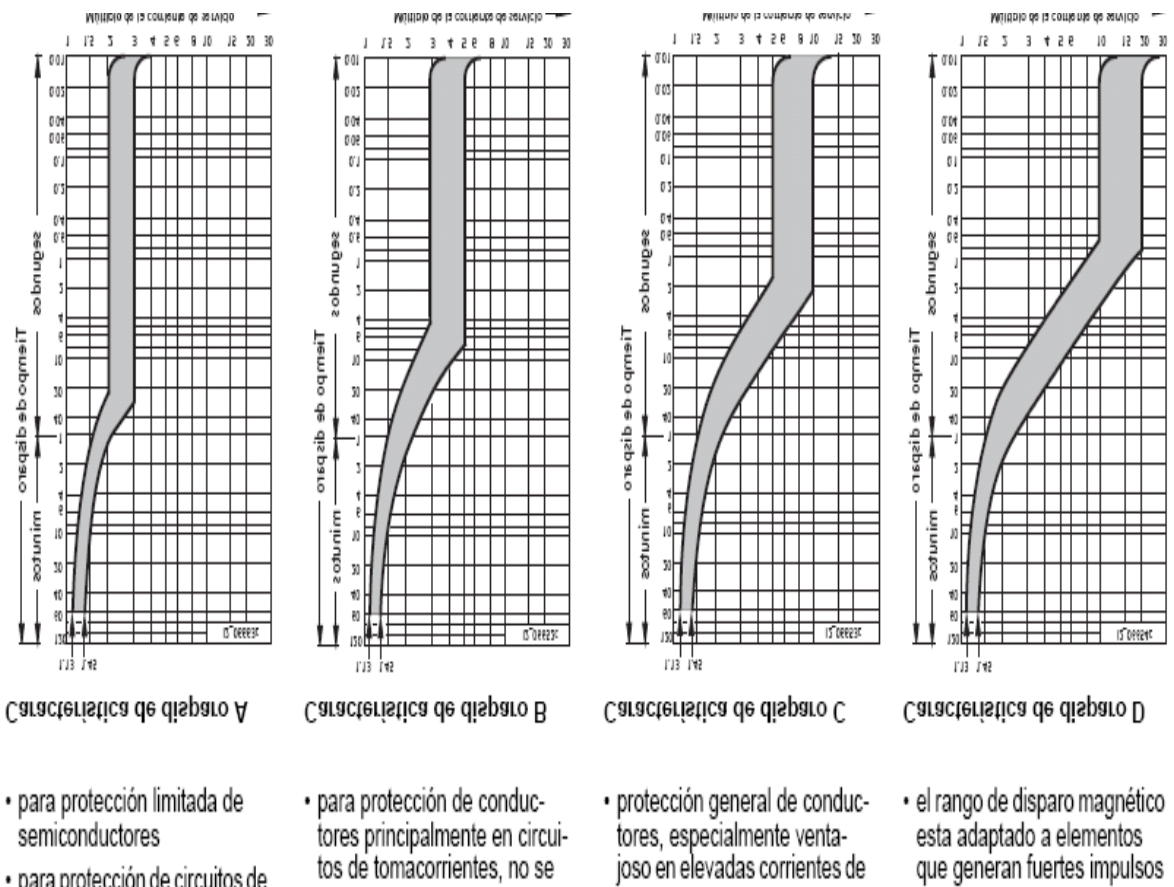

## *Tabla 1.6. Características de disparo de interruptores termo magnéticos.*

- 
- · para protección de circuitos de medición con transformadores
- · para protección de circuitos con conductores de gran longitud y con el requerimiento de desconexión en 0,4 s según la
- requiere comprobación de la protección de personas
- arranque (lámparas, motores, etc.)
- de corriente de conexión (transformadores, válvulas electromagnéticas)

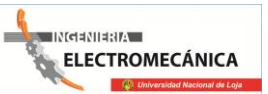

## **1.9.4 VARIADOR DE FRECUENCIA (SINAMICS G110)**

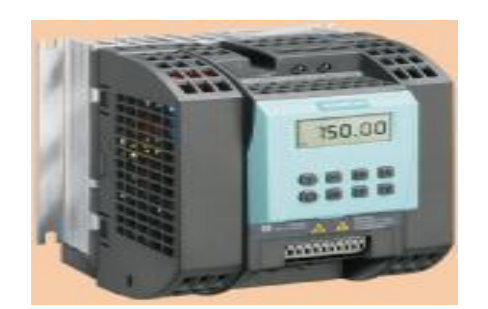

**Fig. 7.1.** Variador de frecuencia.

Los convertidores SINAMICS G110 son convertidores de frecuencia para regular la velocidad en motores trifásicos.

Los diferentes modelos que se suministran cubren un margen de potencia de 120 W a 3,0 Kw en redes monofásicas. Los convertidores están controlados por microprocesador y utilizan tecnología IGBT (InsulatedGate Bipolar Transistor) de última generación. Esto los hace fiables y versátiles. Un método especial de modulación por ancho de impulsos con frecuencia de pulsación seleccionable permite un funcionamiento silencioso del motor. Extensas funciones de seguridad ofrecen una protección excelente tanto del convertidor como del motor. Con sus ajustes por defecto realizados en fabrica, SINAMICS G110 es ideal para una gran gama de aplicaciones sencillas de control de motores V/f. Haciendo uso del gran número de parámetros de ajuste de que dispone, también puede utilizarse SINAMICS G110 en aplicaciones más avanzadas para control de accionamientos. Los valores de parámetros para el SINAMICS G110 se pueden modificar con el panel BOP (Basic Operator Panel) o bien mediante la interface USS. SINAMICS G110 existe en dos variantes:

- Variante USS
- Variante analógica

Ambos modelos con o sin filtro EMC y disipador plano. El SINAMICS G110 puede utilizarse tanto en aplicaciones donde se encuentre aislado como integrado en sistemas de automatización.

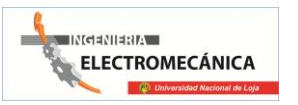

64

#### **Características de protección**

- Protección sobretensión / subtensión
- Protección de sobre temperatura para el convertidor
- Protección de defecto a tierra
- Protección de cortocircuito
- Protección térmica del motor por  $I^2t$
- Protección contra la pérdida de estabilidad (vuelco) del motor.

# *Tabla. 1.7. Diagrama de flujo para puesta en servicio rápida del variador de frecuencia.*

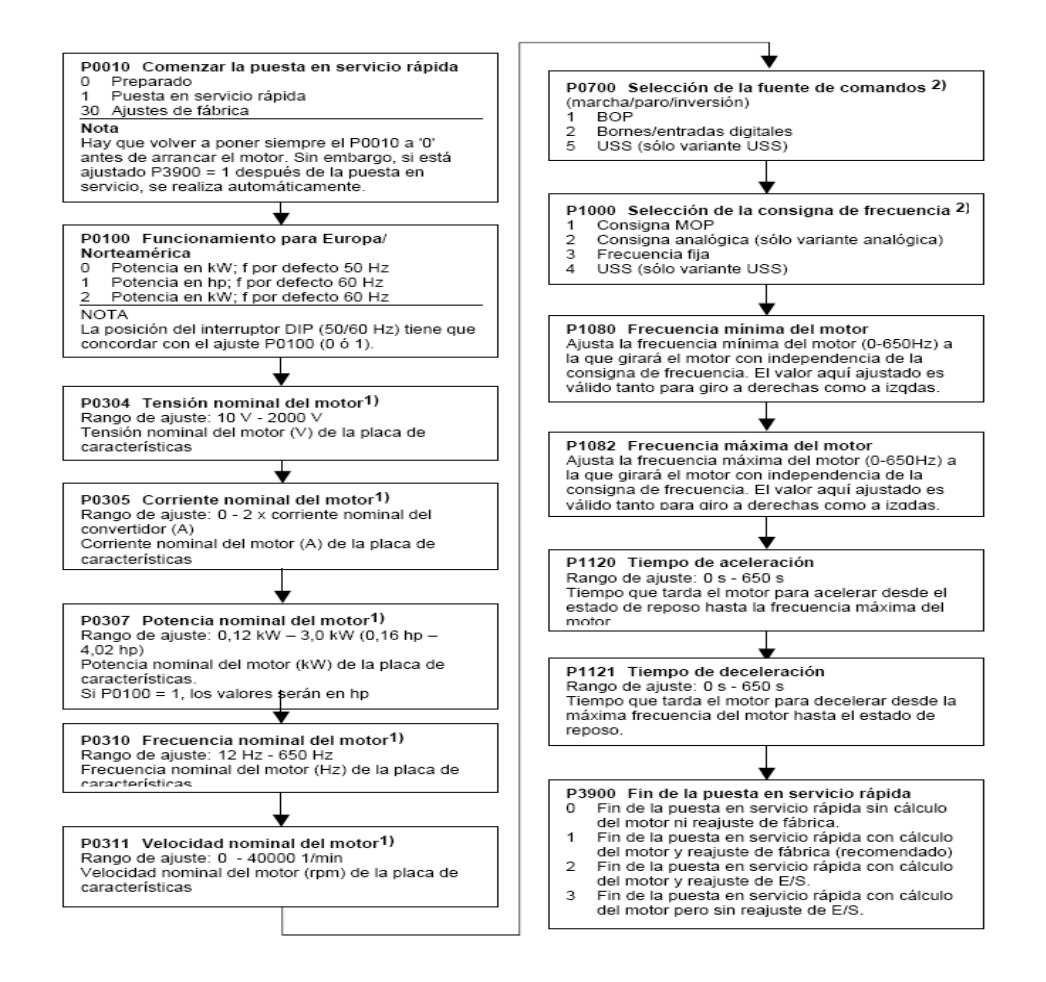

## **1.9.5 AMPERÍMETRO.**

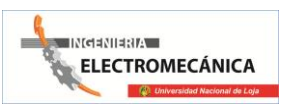

Es un dispositivo que permite medir intensidad de corriente eléctrica, presentado directamente sobre su escala calibrada las unidades empleadas para ello se denomina amperios o fracciones de amperio, los amperímetros se caracterizan por:

Tener una baja resistencia.

Se los conectan en serie con el circuito a medir.

Su utilización es muy amplia ya que con independencia de su propia aplicación directa de medida, también se emplea como base para la construcción de otros instrumentos. Su funcionamiento está basado en uno de los principios fundamentales del electromagnetismo. Estos instrumentos de medida pueden ser: De bobina móvil y de hierro móvil.

Normalmente los amperímetros de bobina móvil son utilizados en las mediciones de corriente continua, en las fuentes de alimentación de laboratorios y en convertidores de corriente continua en alterna.

## **1.9.6 VOLTÍMETRO.**

Miden diferencia de potencial (voltaje) entre los puntos en los cuales se conectan. Al igual que el amperímetro ideal, el voltímetro ideal no debería hacer cambiar la corriente y el voltaje en el circuito que se está midiendo. Esta medición ideal del voltaje solo se puede alcanzar si el voltímetro no toma corriente alguna del circuito de prueba. Sin embargo, la mayoría de los voltímetros reales trabajan tomando una corriente pequeña, pero finita y por lo mismo también perturba el circuito de prueba hasta cierto grado. Los voltímetros se caracterizan por:

Tener una resistencia alta.

Se los conectan en paralelo con el circuito a medir.

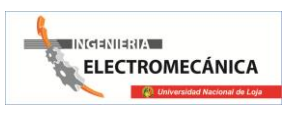

# **CAPÍTULO II**.

# **CÁLCULO, DISEÑO Y SELECCIÓN**

# **1.10 CÁLCULO DEL TORQUE NECESARIO PARA DESTRUIR UNA PROBETA NORMALIZADA.**

La probeta seleccionada para el diseño de la fuerza de la máquina se muestra en la fig.2.8.

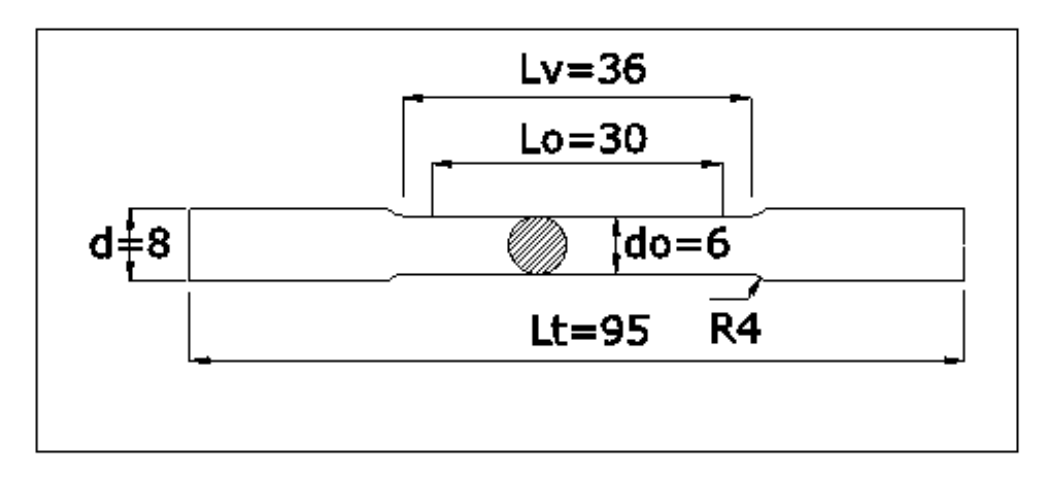

*Fig.2.8.Probeta de diseño normalizada.*

#### **1.10.1 Para acero al carbono SAE 1050**  $[\tau_{ad}] =$  $\overline{c}$

Asumiendo una velocidad de rotación máxima de 300RPM para la ruptura del material se tiene:

 $\overline{m}$ 

$$
\tau_R = Tension \, de \, ruptura.
$$
\n
$$
\tau_R = \frac{M_t}{W_p}
$$
\n
$$
M_t = \text{Momento torsor aplicado.}
$$
\n
$$
W_p = \text{Módulo polar de inercia de la probeta.}
$$

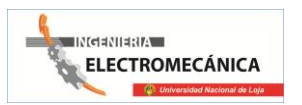

67

$$
W_p = \frac{\pi d^3}{16} \emptyset = \text{Diametero de la probeta}
$$

$$
\tau_R = \frac{16M_t}{\pi d^3}
$$

 $\boldsymbol{M}$  $\pi d^3\tau$  $\mathbf{1}$ 

Si d=0.6 cm ( $\phi$  normalizado de probeta segun la norma ASTM)

$$
M_t = \frac{\pi (0.6)^3 cm^3 (2450 kg/cm^2)}{16} = 103.9 \approx 104 kg \times cm
$$

Que es el momento torsor para romper la probeta

La potencia requerida es según:

$$
M_t = 71620 \frac{P_R}{n_R}
$$

$$
P_R = \frac{M_t \times n_R}{71620} = \frac{104 \times 300}{71620} = 0.43HP
$$

La probeta fallara cuando:

$$
P=0.43HP
$$

n=300RPM

 $M_t = 104kg \times cm$ 

Como los motores eléctricos comerciales tienen velocidades de rotación normalizadas, generalmente en 3850,1750, 1200, 900 RPM, usaremos la velocidad de diseño en 1200RPM por tanto, para llegar a la velocidad deseada para la prueba y tener el torque requerido se hace necesario, diseñar un sistema de reducción por cadena.

El motivo por el cual no se ha utiliza motores eléctricos con velocidades más altas es por lo siguiente:

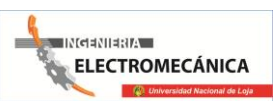

El de 3850 y 1750; porque la trasmisión por cadena sería muy grande para la estética del banco que se desea realizar, y el de 900 RPM no hay en el mercado local para su compra.

#### **a) Cálculo y selección de la trasmisión y el motor.**

Por tanto calcularemos la reducción por cadena y seleccionamos el motor.

Los datos para el cálculo son:

En el eje de la probeta.

 $n = 300$ RPM

En el eje del motor.

 $n_m = 1020$ RPM reales del motor

$$
P_m = ?
$$

La relación de trasmisión es:

$$
i = \frac{n_m}{n}
$$

$$
i = \frac{1020}{300}
$$

$$
i = 3.4
$$

Se escoge una trasmisión de 4

La potencia requerida en el eje del motor será.

$$
\eta_m = \frac{P}{P_m}
$$

$$
P_m = \frac{P}{\eta_m}
$$

Siendo  $\eta_m$  la eficiencia de la trasmisión por cadena:

Tomamos:

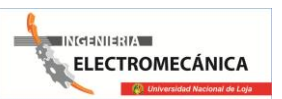

 $\eta_m = 0.9$  eficiencia de la trasmición por cadena

$$
P_m = \frac{0.43}{0.9}
$$

$$
P_m = 0.47HP \approx 0.5HP
$$

El momento será:

$$
M_t = 71620 \frac{0.43}{1020}
$$

$$
M_t=30.19kg.cm
$$

Con estos datos el motor comercial más cercano tiene las siguientes características.

$$
P = 0.47HP
$$

$$
M_t = 30.19kg \times cm
$$

Se elige el motor eléctrico de.

$$
P = 0.5HP
$$

$$
M_t = 35.6kg \times cm
$$

Con los datos del motor, realizamos los cálculos, debido a que se dispone de valores de potencia reales.

La potencia en el eje de la probeta es.

$$
P = \eta_m \times P_m
$$

$$
P = 0.9(0.5)
$$

$$
P = 0.45
$$

El momento torsor es.

$$
M_t = 71620 \frac{0.45}{300}
$$

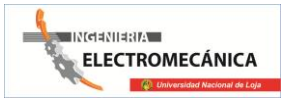

#### $M_t = 107.43 kg$ . cm

Teniendo un factor de seguridad $\mu_m = 1.03$ 

Los cálculos realizados nos demuestran que el motor eléctrico de 0.5HP con un torque de 107.43kg.cm, permite realizar la prueba de torsión; porque tiene un torque mayor de 104kg.cm que es el necesario para torsionar la probeta hasta el punto de ruptura, considerando el rendimiento de la trasmisión.

Para obtener la curva  $\tau - \gamma$  (esfuerzo torsor – deformación transversal) se utilizara un motor con reducción de velocidad, a través del uso un variador de frecuencia de manera que permita la obtención de una tabla de valores de esfuerzo y deformación, a través de un software en el cual irá dando datos cada 65 milisegundos y será graficada en dentro del programa y todos los datos serán almacenados en una hoja de Excel cada prueba realizada para su posterior análisis.

#### **b) Selección del variador de frecuencia.**

Para realizar la salida de potencia (torque aplicado en función de la velocidad angular). La opción más recomendada en el uso de un variador de frecuencia el cual me permite variar los siguientes parámetros intensidad, voltaje y frecuencia lo cual incide directamente en la potencia mecánica del eje.

La hipótesis consiste en: al incrementar los valores instantáneos de intensidad, voltaje y frecuencia del motor hasta su régimen nominal se desarrollara de forma gradual el torque necesario para romper la probeta.

Para le selección del variador se debe considerar la potencia del motor y el voltaje del mismo, por ello se seleccionó el variador **SINAMIC G110** con una alimentación monofásica a salida trifásica, para potencias de 0,75HP (3/4HP), por factor de seguridad. Se garantiza su uso debido a que el motor tanto como el variador es de la misma casa comercial y de la misma marca (SIEMENS).

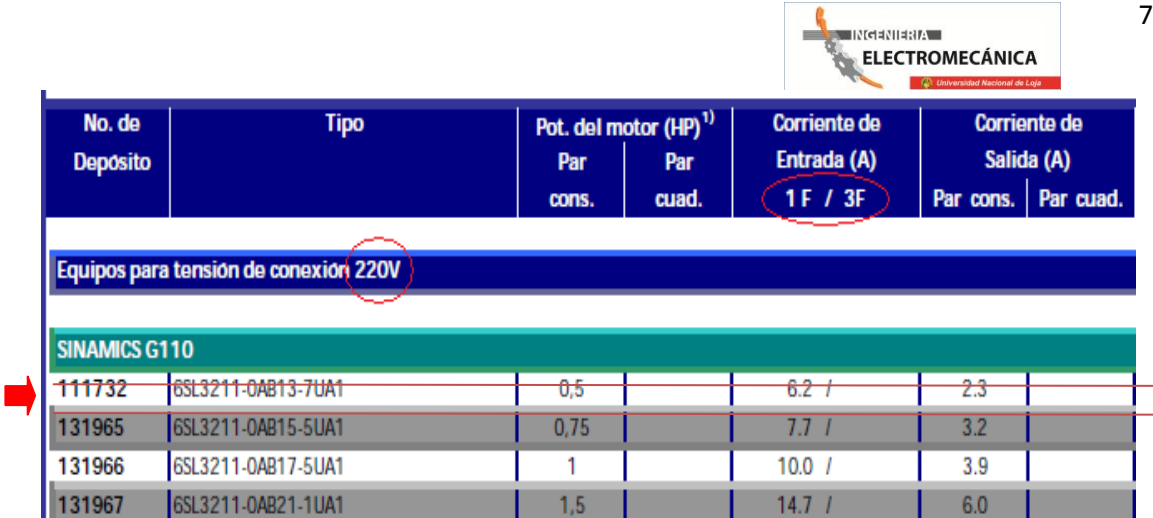

**Tabla 1.8.** Selección de variador de frecuencia SIEMENS.

# **1.11 DISEÑO DE LA TRANSMISIÓN POR CADENAS.**

# **1.11.1 Justificación de selección del tipo de transmisión:**

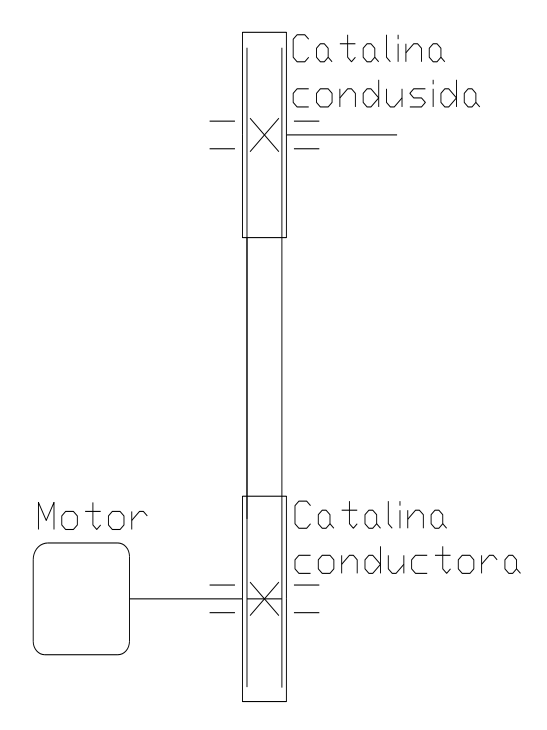

**Esquema 2.1.** Esquema del mecanismo.

72

La transmisión por cadenas de rodillos es la mejor opción para transmitir la potencia necesaria entre los ejes de la máquina de pruebas de torsión debido a los siguientes factores, que justifican su selección:

- $\checkmark$  Las distancias entre ejes (motriz y conducido) son relativamente grandes por lo que no conviene utilizar engranajes.
- $\checkmark$  Tienen eficacia elevada en comparación con las transmisiones por correas.
- $\checkmark$  Las cadenas no poseen tanta deformabilidad como las correas, por lo que se puede incrementar sustancialmente la capacidad de carga.
- $\checkmark$  En condiciones adecuadas no presentan deslizamiento ninguno.
- $\checkmark$  Por último tienen alto rendimiento y son de fácil montaje.

# **1.11.2 Condiciones de trabajo y diseño de la transmisión:**

Como ya se mencionó con anterioridad, la máquina de pruebas de torsión tendrá una aplicación destinada al aprovechamiento del torque que se genera en el eje del motor, obtenido de forma gradual a través del uso de un variador de frecuencia, que nos ayudará a regular la potencia desarrollada por el motor de forma progresiva hasta alcanzar su valor nominal, e incluso valores superiores en caso de requerirlo (Factor que se logra al aumentar la frecuencia por encima de los 60Hz).

Para obtener el torque máximo deseado para las pruebas de rotura, es necesario reducir la velocidad del motor utilizando una transmisión de orden mecánico que a su vez elevará el torque final obtenido.

El torque máximo deseado en el eje conducido es de 104 Kg.cm (10.192 N.m), como ya se mencionó este valor se lo consigue aplicando una trasmisión de reducción a la fuente motriz, la cual tiene una velocidad nominal (real) de 1020RPM y un torque nominal de 3.30 N.m.

Con estos datos introductorios se procede a determinar las características de la transmisión por cadena.
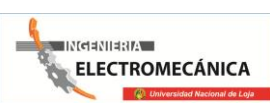

#### **1.11.3 Cálculo de la relación de transmisión en función del torque necesario:**

n1 = 1020 **RPM motor**

T1 = 3.30 Nm **Torque en el eje del motor.**

T2 = 10.2 Nm **Torque necesario en eje conducido.**

μs = 1.25 **Factor de seguridad.**

 $i = \frac{T}{T}$  $\frac{z\mu s}{T1}$  = 3.864 Relación de transmisión.

 $n2 = \frac{n}{4}$  $\frac{dI}{i}$  = 264 **RPM** 

Como se puede observar la relación de transmisión necesaria es igual a  $3.86 \approx 4.0$ , que significan 264 revoluciones por minuto en el eje conducido.

El ángulo de abrace o de cobertura mínimo de la rueda dentada (también llamada "rueda catalina") es de unos 120°, aun cuando se puede disponer de ángulos de abrace menores en tanto que se empleen ruedas dentadas locas para ajustar la cadena y evitar que se suelte. El empleo de transmisiones de este tipo impone como convencional que la línea de centros sea horizontal (o aproximadamente horizontal) para evitar que la cadena se suelte en la rueda.

Se puede seleccionar el número de dientes de los engranes a conveniencia, tomando como factor primordial la estética y espacio ocupado por la transmisión.

En nuestro caso se considera los siguientes aspectos para la transmisión:

- $\triangleright$  Como la relación de transmisión es 4:1, utilizaremos dos ruedas catalinas; la una de 12 dientes y la otra de 48.
- Debido a la disposición de los elementos, el ángulo formado entre la línea de los ejes es 20º.
- $\blacktriangleright$  La potencia a transmitir es 0.5 HP.
- La velocidad angular del piñón es 1020 RPM.
- La máquina motriz es un motor eléctrico, asíncrono, de corriente alterna.
- La máquina conducida es de choque torsional y bajo choque flector.

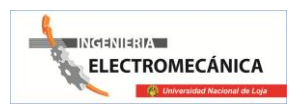

 $\blacktriangleright$  La distancia tentativa entre ejes es 0.3 m.

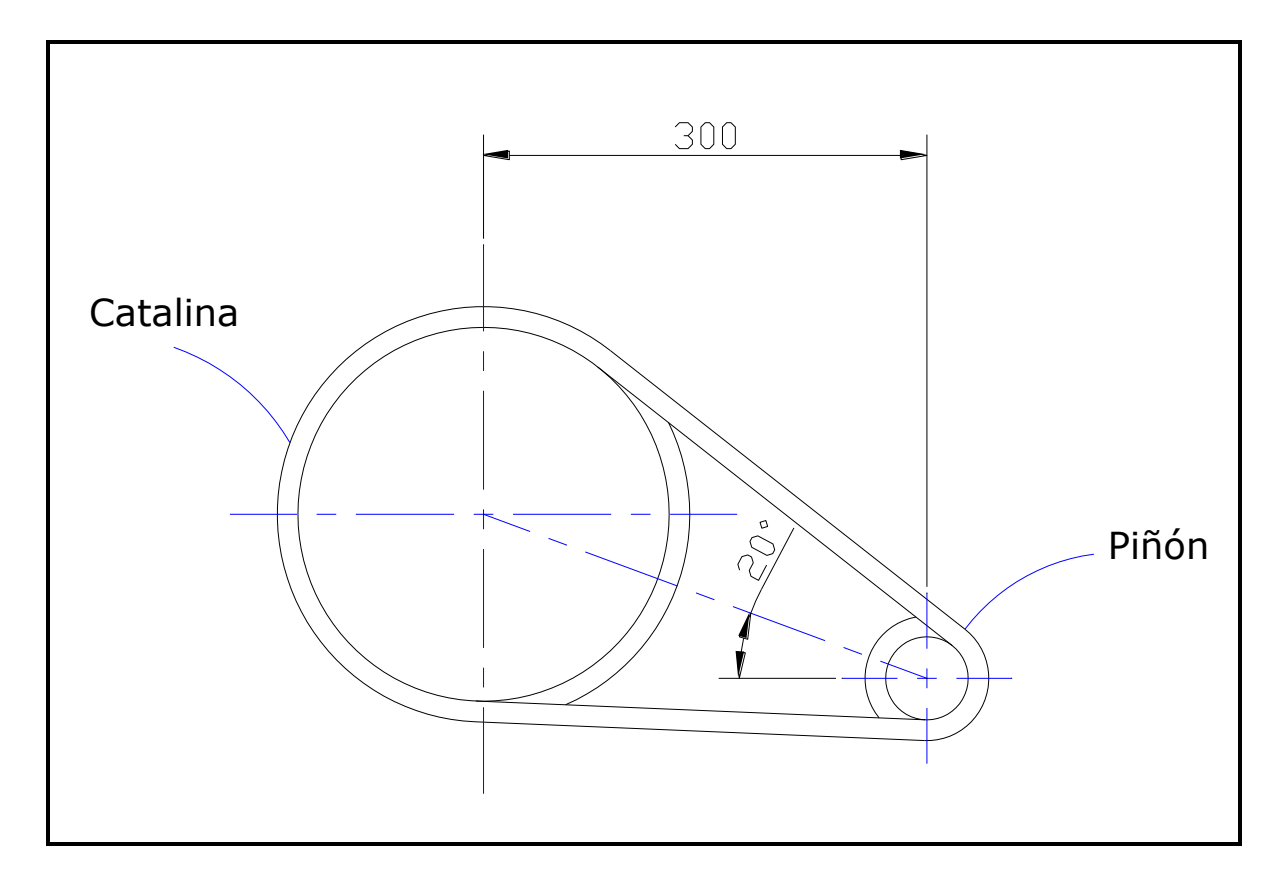

*Esquema 2.2. Disposición de elementos de transmisión por cadena.*

### **1.11.4 Determinando la potencia de diseño de la transmisión:**

- Pt = 372.5 W , 0.372Kw **Potencia del motor.**
- C1 = 1.25 **Factor de servicio.**
- Pd = Pt.C1= 0.465 Kw **Potencia de diseño.**

Con la potencia de diseño y la velocidad del piñón (catalina más pequeña), se determina en el siguiente nomograma el paso de la cadena recomendada.

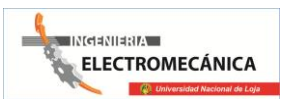

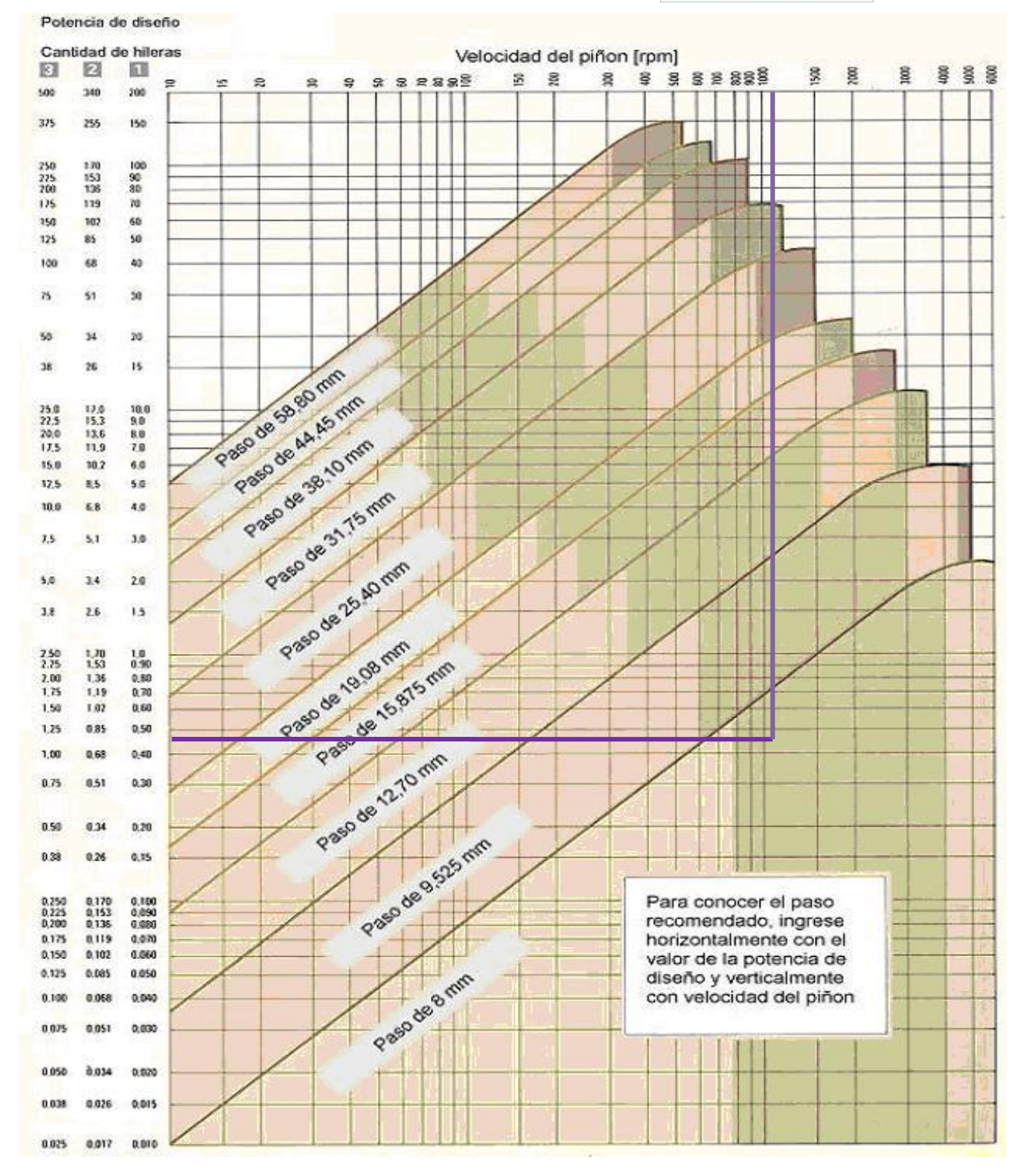

*Nomograma. 1.1. FUENTE: Catálogo Renold, TransmissionChains.*

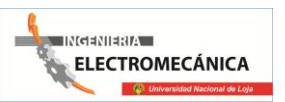

76

Como se puede observar el paso recomendado en una hilera es de 8mm, debido a cuestiones de indisponibilidad de elementos de este paso, y por el hecho de que el paso más pequeño disponible en nuestro medio es el de 12.75mm (1/2") optamos por utilizar este último tipo de cadena con piñón y catalina, el tipo de cadena seleccionado en las diferentes normas tienen las siguientes denominaciones:

- $\checkmark$  ASA 40
- $\nightharpoonup$  DIN/ISO 08A-1
- $\checkmark$  ANSI 40
- **1.11.5 Determinación de los diámetros primitivos, diámetros de la cabeza de catarinas y la distancia mínima entre centros recomendada.**
- t = 12.7 mm **Paso de cadena.**
- Z1 = 12 **Número de dientes del piñón.**
- Z2 = 48 **Número de dientes de la catalina.**
- $D1 = \frac{t}{\sqrt{t}}$  $sin(\frac{1}{2})$  $\frac{\overline{180}}{2120}$  = 49.06 *mm* Diámetro del primitivo del piñón.

$$
D2 = \frac{t}{\sin(\frac{180}{Z^2})} = 194.1 \; mm \; \textbf{Diámetro del primitivo de la catalina}
$$

$$
Da1 = t \left( 0.5 + \frac{1}{\tan(\frac{180}{21})} \right) = 53.74 \, mm \, \text{Diámetro de la cabeza del piñón.}
$$

 $Da2 = t \left( 0.5 + \frac{1}{\pi} \right)$  $Tan ( \frac{1}{2}$  $\left(\frac{180}{Z_2}\right)$  = 200.11 $mm$ Diámetro de la cabeza de la catalina.

#### **1.11.6 La distancia mínima entre centros recomendada.**

$$
Lc = 1.2 \left( \frac{53.74mm + 200.11mm}{2} \right) + 50mm
$$
  

$$
Lc = 0.202m
$$

#### **1.11.7 Longitud de la cadena.**

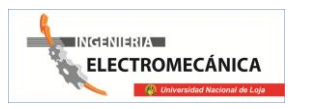

Por razones de espacio se opta por una distancia entre centros mayores, la cual es igual a 0.3m. Con esta aseveración calculo el largo de la cadena, la cual es igual a:

$$
L_c = \frac{Z1 + Z2}{2} + \frac{2 (Dc)}{t} + \left(\frac{Z2 - Z1}{2\pi}\right)^2 \times \frac{t}{Dc}
$$
  

$$
L_c = \frac{12 + 48}{2} + \frac{2 \times 200.11}{12.7} + \left(\frac{48 - 12}{2 \times \pi}\right) \times \frac{12.7}{200.11}
$$
  

$$
L_c = 63.921 \approx 64
$$

En la longitud de la cadena se selecciona un número de pasos par, con el objeto de unir los extremos usando un eslabón desmontable llamado "candado".

Por último comparamos la tensión de rotura de la cadena seleccionada, con la carga de diseño en ella, con el fin de consolidar la selección previa, la tabla 1.9 nos muestra el dato mencionado y posterior se calcula la carga de diseño que soportará la cadena.

*Tabla 1.9. Cargas que soporta una cadena.*

| Código  | <b>Dimensiones Nominales</b> |                  |                  |                        | <b>Otras Dimensiones</b>   |                         |                                   |                                 |                             | Carga                  | Partes de Cadena          |       |                |
|---------|------------------------------|------------------|------------------|------------------------|----------------------------|-------------------------|-----------------------------------|---------------------------------|-----------------------------|------------------------|---------------------------|-------|----------------|
|         | Paso                         | Diam.<br>Rodillo | Ancho<br>Interno | Diam.<br>Max.<br>Perno | Altura<br>Max. de<br>Placa | Centro<br>de<br>Calibre | Ancho<br>Max.<br>Perno<br>Remach. | Max.<br>Largo<br>Total<br>Perno | Superficie<br>de<br>Trabajo | Mínima<br>de<br>Rotura | Peso<br>Neto por<br>Metro | Unión | Media<br>Malla |
|         | P                            | Dr               | W                | <b>DP</b>              | Hi                         | Тp                      | A1                                | B                               |                             |                        |                           |       |                |
|         | mm                           | mm               | mm               | mm                     | mm                         | mm                      | mm                                | mm                              | mm <sup>2</sup>             | kg                     | kg/m                      | n.    | n.             |
| ASA 25  | 6,35                         | 3,3              | 3,18             | 2,3                    | 6,02                       | ۰                       | 8                                 | 13                              | 11                          | 420                    | 0,13                      | 26    | 30             |
| ASA 35  | 9,525                        | 5,08             | 4,77             | 3,59                   | 9,05                       | ۰                       | 11,9                              | 18,5                            | 27                          | 1000                   | 0,33                      | 26    | 13-30          |
| ASA 40  | 12,7                         | 7,95             | 7,95             | 3,96                   | 12,07                      | ۰                       | 16,5                              | 24,3                            | 44                          | 1750                   | 0,6                       | 26    | 13-30          |
| ASA 50  | 15,875                       | 10,16            | 9,53             | 5,08                   | 15,09                      | ۰                       | 20,4                              | 28,6                            | 70                          | 2650                   | 1,01                      | 25-26 | 13-30          |
| ASA 60  | 19,05                        | 11,91            | 12,7             | 5,94                   | 18,08                      | ۰                       | 26                                | 35,2                            | 105                         | 3800                   | 1,43                      | 26    | 13             |
| ASA 80  | 25,4                         | 15,88            | 15,88            | 7,92                   | 24,13                      | ۰                       | 33,1                              | 43,9                            | 180                         | 6600                   | 2,57                      | 24    | 14             |
| ASA 100 | 31,75                        | 19,05            | 19,05            | 9,53                   | 30,18                      | ۰                       | 39,9                              | 52,1                            | 260                         | 10800                  | 3,87                      | 24    | 14             |
| ASA 120 | 38,1                         | 22,23            | 25,4             | 11,1                   | 36,2                       | ۰                       | 50,3                              | 63,5                            | 390                         | 15400                  | 5,65                      | 24    | 14             |
| ASA 140 | 44,45                        | 25,4             | 25,4             | 12,7                   | 42,24                      | ۰                       | 53,9                              | 68,7                            | 470                         | 20800                  | 7,44                      | 24    | 14             |
| ASA 160 | 50,8                         | 28,58            | 31,75            | 14,27                  | 48,26                      | ۰                       | 64,1                              | 79,9                            | 645                         | 26200                  | 9,74                      | 24    | 14             |
| ASA 180 | 57,15                        | 35,72            | 35,7             | 17,45                  | 54,36                      | ۰                       | 72,5                              | 86,8                            | 875                         | 36200                  | 13,28                     | 24    | 14             |
| ASA 200 | 63,5                         | 39,68            | 38,1             | 19,84                  | 60,33                      | ۰                       | 78,8                              | 99,2                            | 1090                        | 43000                  | 16                        | 25    | 13             |
| ASA 240 | 76,2                         | 47,63            | 47,63            | 23,8                   | 72,39                      | ۰                       | 95,5                              | 116,5                           | 1610                        | 59000                  | 24                        | 25    | 13             |

SERIE AMERICANA (ASA)

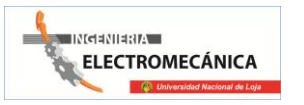

La tensión mencionada está en función del torque de diseño que se genera por la potencia de diseño, que a continuación se detalla:

#### Pd = 465.625W **Potencia de diseño.**

 $n1 = 1020 = 1.02 \times 10^3$  **RPM del motor.** 

$$
T = \frac{Pd}{n1\frac{2\pi r a d}{60 s}} = 4.359
$$
 Nm Torque de diseño de la transmisión.

$$
Ft = \frac{2T}{53.74mm} = 162.233 N = 16.543 Kgf \text{ Fuerza tangencial de diseño.}
$$

Como se puede observar las tensiones a generarse son muchos menores a las de rotura de la cadena, pudiendo ser utilizada sin ningún inconveniente.

### **1.12 DIMENSIONAMIENTO DEL EJE PRINCIPAL.**

En el eje de transmisión existirán dos tipos de cargas, la primera resulta del torque máximo necesario para destruir la probeta y la segunda del momento flector producido por la fuerza tangencial de la cadena sobre la catalina. Según el código ASME, (Referente a diseño de ejes sometido a cargas combinadas) se tiene que dimensionar el diámetro mínimo a través del uso del esfuerzo permisible del material del eje, en consideración con las cargas máximas combinadas antes mencionadas.

Respecto a lo enunciado determinamos los valores aproximado de esas cargas y posteriormente el diámetro del eje adecuado para soportar dichos esfuerzos.

El esquema siguiente muestra las cargas mencionadas y la disposición aproximada de los elementos del eje en estudio:

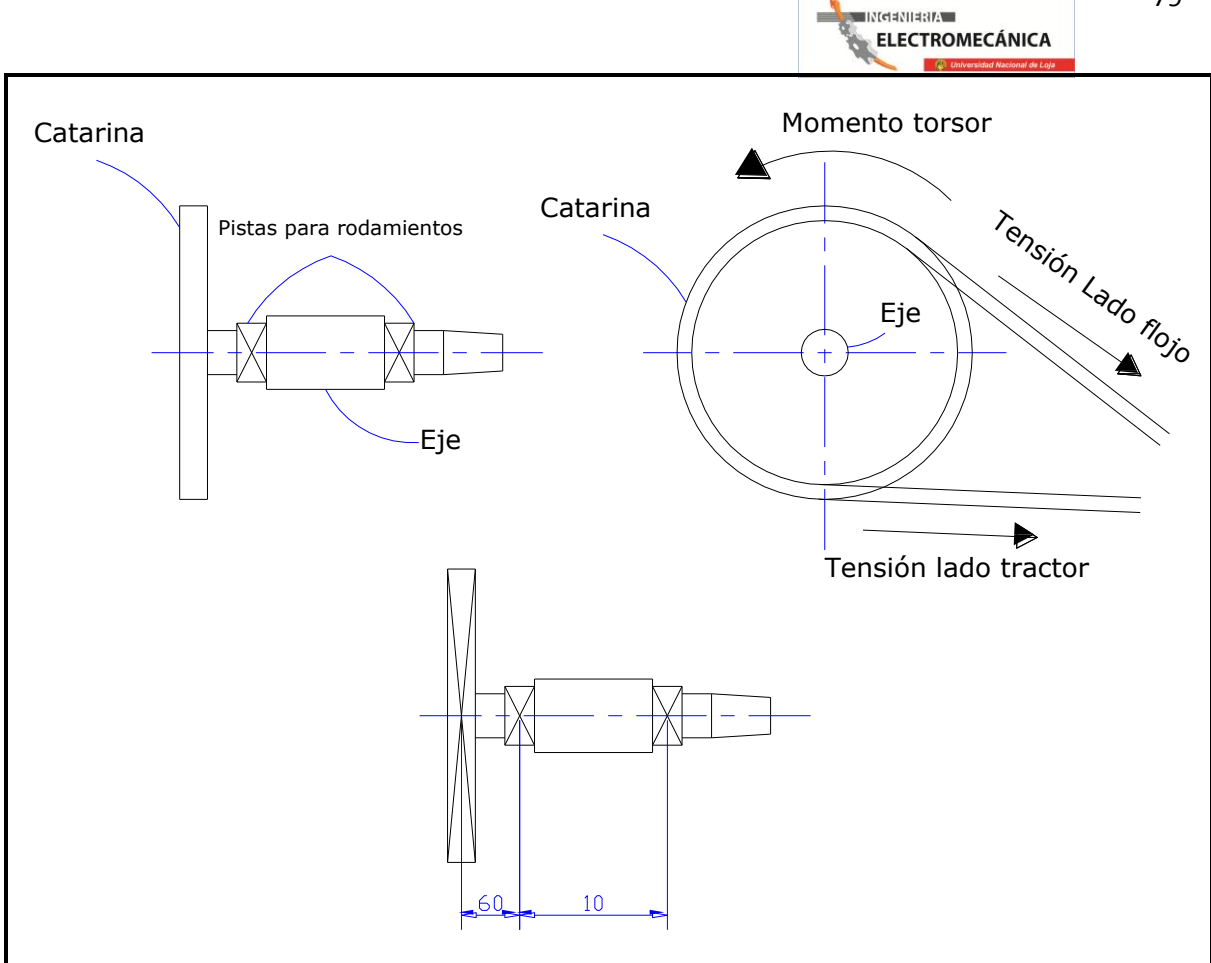

*Esquema 2.3.Disposición y cargas producidas en los elementos de transmisión por cadena.*

De acuerdo al torque que se genera en la Catarina, obtenemos la fuerza tangencial producida en ella, cabe mencionar que se desprecia la tensión generada en el lado flojo ya que no tiene un valor significativo.

### T2 = 10.2 Nm **Torque producido en el eje conducido.**

$$
F2 = \frac{272}{200.11mm} = 101.944 N
$$
 **Fuerza tangencial producida en la Catalina.**

Con el valor de la fuerza y la distancia hasta el punto centro del rodamiento, obtenemos el momento flector.

 $F2 = 101.944 N$  Fuerza tangencial producida en la Catalina.

Lb = 0.06 m **Brazo de la fuerza tangencial.**

Mb = F2 x Lb = 6.117 Nm **Mementoflector.**

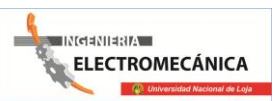

Con los valores obtenidos y los factores de seguridad necesarios se procede a determinar el diámetro mínimo del eje, el cual será de acero SAE 10-20 y contará con canal para chaveta y roscado frontal para asegurar la catalina, a través de un perno frontal.

Mt = 10.2 Nm**Momento torsor.**

Mb = 6.117 Nm**Momento flector.**

Kt = 2 **Coeficiente de seguridad para carga de choque moderado en la torsión.**

Kb = 1.5 **Coeficiente de seguridad para carga de choque gradual en flexión.**

σad = 22 Kgf/mm<sup>2</sup>**Limite de cedencia para ejes SAE 10-20.**

μseg = 2 **Coeficiente de seguridad de resistencia para el eje.**

ηch = 0.85 **Porcentaje de seguridad debido a la elaboración de chaveteros y pernos frontales en el eje.**

## **1.13 CALCULO DEL DIÁMETRO DEL EJE.**

Ahora se procede a determinar el esfuerzo permisible del eje en sus condiciones de operación y posteriormente su diámetro necesario:

### **1.13.1 Esfuerzo permisible del material del eje SAE 10-20.**

$$
Ss = \frac{\sigma \text{ ad}}{\mu \text{ seg}} x \eta \text{ ch}
$$

$$
S_{S} = \frac{22 \frac{\text{kgf}}{\text{mm}^2}}{4} \times 0.85
$$

$$
S_{\rm S}=4.585\times10^7\rm Pa
$$

$$
\Phi = \sqrt[3]{\frac{16}{\pi \cdot Ss} \sqrt{(Kb.Mb)^2 + (Kt.Mt)^2}}
$$
\n
$$
\Phi = \sqrt[3]{\frac{16}{\pi \times (4.585 \times 10^7)} \sqrt{(1.5 \times 6.117)^2 + (2 \times 10.2)^2}}
$$
\n
$$
\Phi = \sqrt[3]{(1.11 \times 10^{-7}) \sqrt{500.35}}
$$
\n
$$
\Phi = \sqrt[3]{(1.11 \times 10^{-7}) \times 22.37}
$$
\n
$$
\Phi = \sqrt[3]{2.483 \times 10^{-6}}
$$
\n
$$
\Phi = 0.0135 \approx 0.014 \text{ m}
$$

# $\varphi$  = se toma un diametro de 1.5cm

Cabe mencionar que este será el eje con mayores cargas en toda la máquina, por lo que no es necesario el cálculo del eje del mandril móvil, ya que por cuestiones de montaje se mecanizará a dimensiones mayores a las calculadas anteriormente.

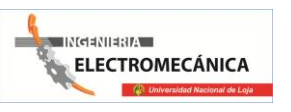

### **2 CAPITULO III**

### **SISTEMAS DE ADQUISICIÓN DE DATOS.**

#### **2.1 Introducción**

Con el desarrollo de la ciencia y la tecnología, ha surgido la necesidad de medir las distintas variables físicas que nos rodean. Para la lectura y control de estas variables es necesario convertir variables físicas como temperatura, velocidad, entre otras que se detallan en la tabla 1, a una señal eléctrica que por lo general es tensión.

#### Tabla 1

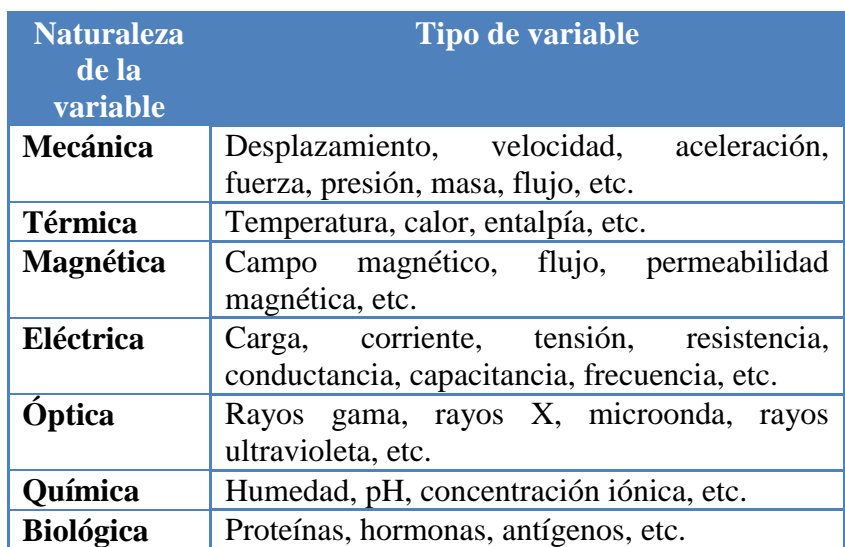

#### Naturaleza y tipos de variables

Las variables y/o señales que se necesitan medir en el banco de torsión son:

- Corriente
- Voltaje
- Angulo de torsión

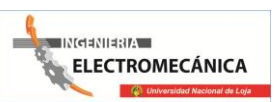

Las señales de corriente y voltaje ayudaran al cálculo del torque que ejerce el motor sobre la barra, y que graficando la magnitud de este en relación al ángulo de torsión, obtenemos el diagrama de deformación de la barra sometida a torsión.

### **2.2 Componentes de los sistemas de adquisición de datos**

Los sistemas de adquisición de datos son los instrumentos que nos ayudan a obtener información de un determinado proceso físico. En un sistema de adquisición de datos se presentan cinco elementos básicos:

- Sensores que convierten un fenómeno físico a una señal eléctrica
- Un bloque acondicionador que realiza el acondicionamiento para aislar, filtrar, convertir, amplificar la señal, etc.
- Un sistema conversor, que convierte la señal del dominio analógico al digital
- Un sistema de procesamiento que realiza operaciones con los datos adquiridos
- Un sistema de representación que comunique los resultados a los usuarios

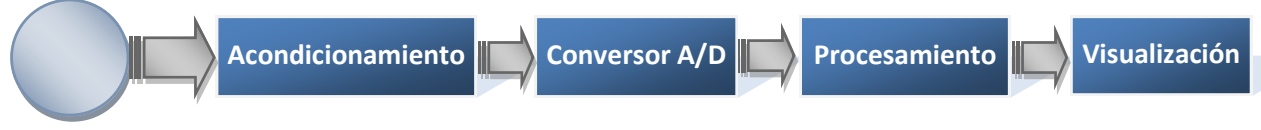

**Sensores**

Fig.1 Diagrama de bloques de un sistema de adquisición de datos

### **2.2.1 Bloque de sensores**

Se denomina sensor en general, a todo dispositivo que convierte una señal de una forma física en una señal correspondiente de voltaje o corriente, las cuales pueden ser adquiridas y medidas con precisión por sistemas de medición electrónicos.

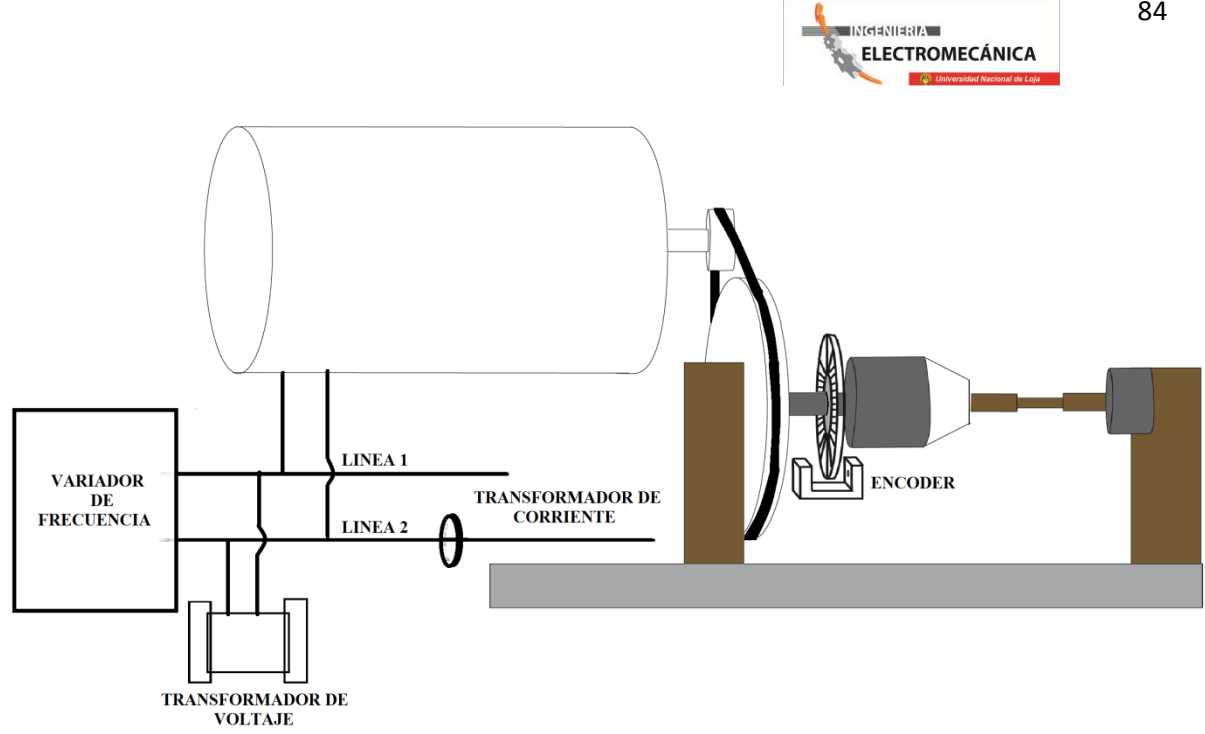

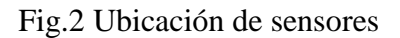

En la figura 2, se observa cómo están colocados los sensores en el banco de pruebas de torsión.

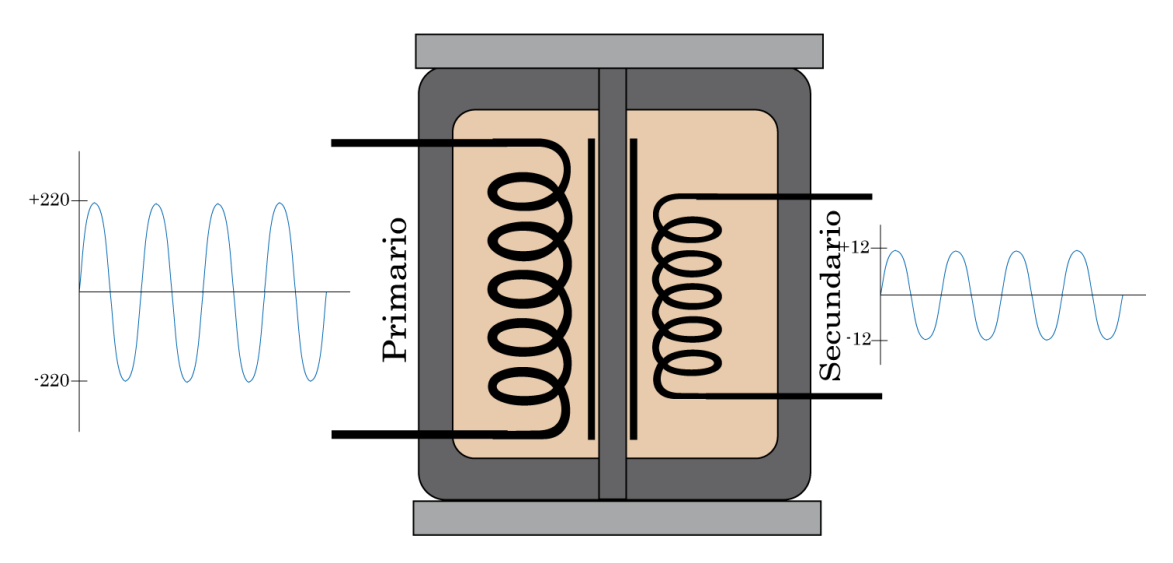

**3.1.1.1 Sensor de Voltaje**

Fig. 2 Transformador de voltaje

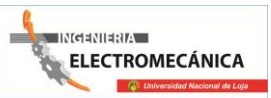

Para censar el voltaje se ha utilizado un transformador de voltaje, ya que al transformador se lo considera una maquina eléctrica ideal, debido a sus pocas perdidas. Así el voltaje en el secundario es directamente proporcional al voltaje del primario. Los bornes del primario son colocados a las 2 fases que entrega el variador de frecuencia, obteniendo en los bornes del secundario un voltaje de máximo 12 voltios, cuando en el secundario sea de 220 voltios, lo que permite medir el voltaje con facilidad.

### **2.2.1.1 Sensor de corriente**

Cuando se trata de medir corriente el método más utilizado es el transformador de corriente o de intensidad, debido a su simple funcionamiento y a que es un método no invasivo, en la figura 3 se observa de forma simple el esquema de un transformador de intensidad.

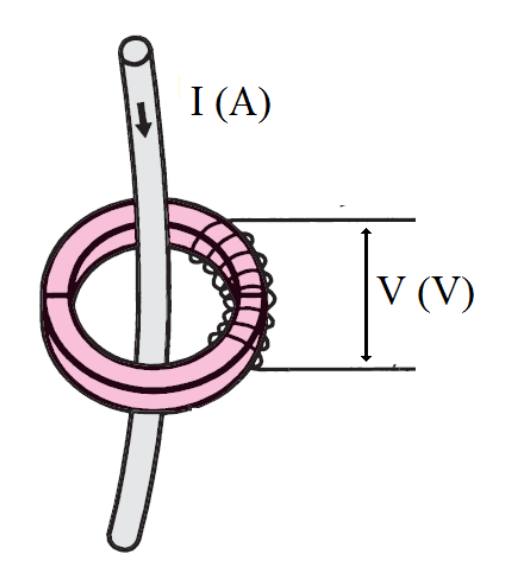

Fig. 3 Transformador de intensidad (TI)

El transformador de corriente capta el flujo magnético generado por la intensidad que fluye a través de un conductor. Asumiendo que la intensidad que fluye por el conductor que vamos a medir es el primario del transformador, se obtiene, por la inducción electromagnética, una corriente proporcional a la del primario en el secundario (bobina) del transformador. El transformador de corriente utilizado, genera un voltaje en el secundario proporcional a la corriente que fluye por el cable de alimentación del motor. El transformador de corriente posee una curva muy lineal, en la figura 4 se observa que la

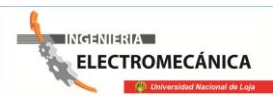

sensibilidad del transformador de intensidad es de 22,7μV por cada 10mA de variación de corriente. Cabe mencionar que el trasformador genera un voltaje diferencial.

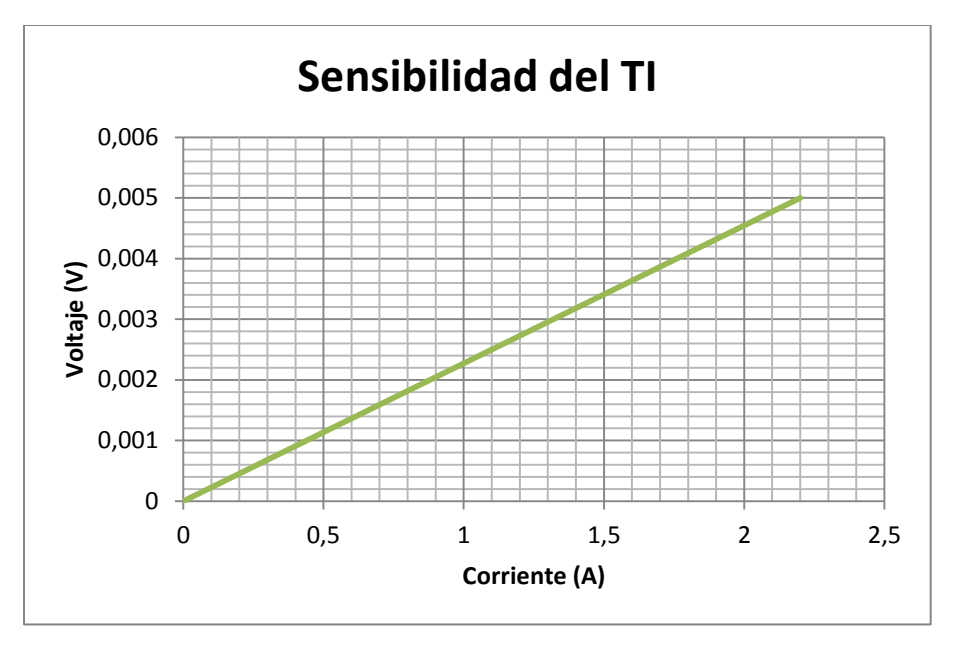

Fig.4 Sensibilidad del transformador de intensidad

### **2.2.1.2 Encoder**

El encoder es un dispositivo electromecánico, que convierte posición angular de un eje en una señal digital eléctrica. Conectado a la electrónica adecuada y a través de los apropiados vínculos mecánicos, el encoder permite medir desplazamientos angulares, movimientos lineales y circulares, y velocidades rotacionales y aceleraciones.

El encoder básicamente está conformado por un dispositivo que emite un rayo de luz y otro que recibe este haz de luz. El emisor consiste en un diodo emisor de infrarrojos y el receptor es un fototransistor. Cuando se interrumpe la señal con un material oscuro, la salida cambia desde una posición "ON" a un estado "OFF. En la figura 5 se muestra la imagen y el esquema del encoderH21A1, utilizado en el banco de pruebas de torsión. Así el sistema de medida de ángulo consiste en el encoderH21A1 y un disco rayado, el cual tiene divisiones de 3 grados por raya, este disco está colocado en el eje del sistema de transmisión del banco de pruebas de torsión, el disco gira al igual que el eje que transmite el torque hacia las probetas.

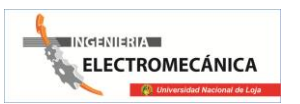

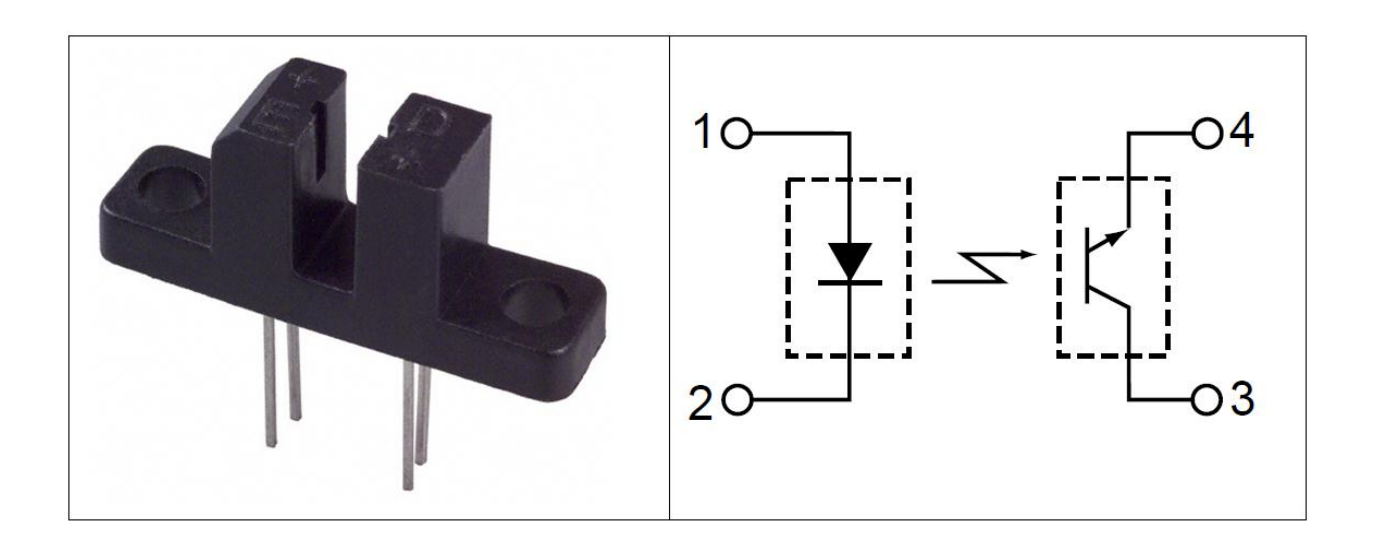

Fig. 5 Esquema del encoderH21A1

#### **2.2.2 Acondicionadores de señal**

Los acondicionadores de señal, son circuitos electrónicos que tienen la finalidad de amplificar, filtrar, modular, etc., una señal, para que la variable que se intenta leer

Los acondicionadores de señal son los elementos del sistema de medida que ofrecen, a partir de la señal de salida del sensor electrónico, una señal apta para ser presentada o registrada o que simplemente permita un procesamiento posterior mediante un equipo o instrumento. Consiste normalmente en circuitos electrónicos que ofrecen, entre otras las siguientes funciones: filtrado, amplificación, adaptación de impedancias y modulación o demodulación.

Las señales a ser medidas en el banco de pruebas de torsión son convertidas de analógicas a digitales gracias al micro controlador ATMEGA32, el cual puede leer voltajes entre 0V y 5V, por lo que todos los acondicionadores de señal deben cumplir estas exigencias.

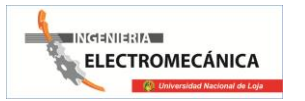

#### **2.2.2.1 Acondicionador de voltaje**

Para acondicionar el voltaje que entrega el transformador de tensión, es necesario realizar una rectificación de onda, ya que voltaje procedente del transformador es en alterna, y el microcontolador necesita un leer un voltaje continuo. Para esto utilizamos un circuito MAV (Medium AbsoluteValue, Valor Medio Absoluto), el cual calcula el valor promedio del voltaje de AC rectificado. Este circuito denomina un convertidor de AC a DC.

Una de las ventajas del MAV, es que puede distinguir entre distintos tipos de señal, generando diferentes salidas para señales diferentes con el mismo valor pico, en la figura 6 se muestra el valor de la salida del circuito MAV para diferentes señales de entrada.

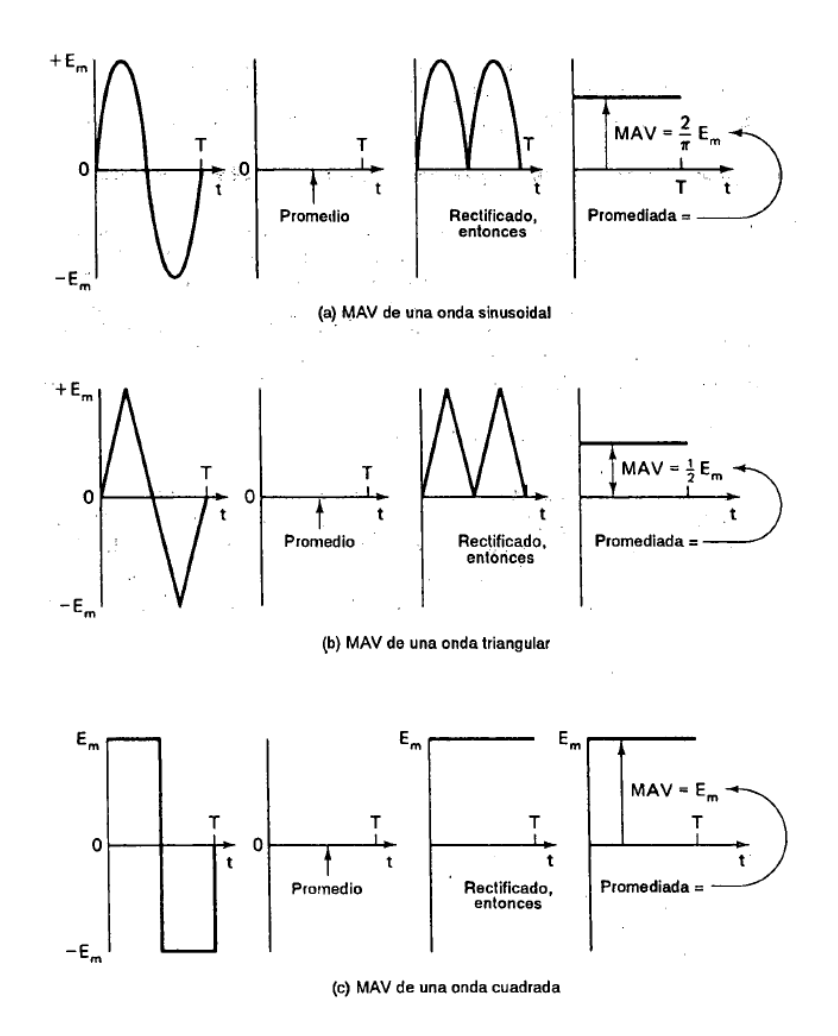

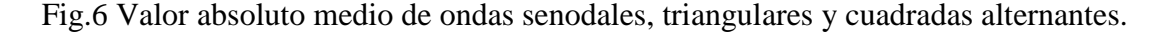

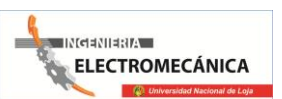

Como se observa en la figura 7, para el caso de una onda seno el valor del MAV es:

$$
MAV = \frac{2}{\pi} E_m \tag{1}
$$

Donde  $E_m$  es el valor pico de voltaje, para nuestro caso el valor pico del voltaje proveniente del transformador es de 12V, lo que da como resultado un valor de 7.64V, por lo que se necesita limitar hasta que la salida del MAV sea 5V cuando el voltaje en el motor sea 220V. Para esto se ha colocado un potenciómetro de calibración, variándolo hasta que la salida del MAV sea 5V. En la figura 7 se presenta el circuito MAV diseñado con amplificadores operacionales LM741 para el acondicionador de señal de voltaje.

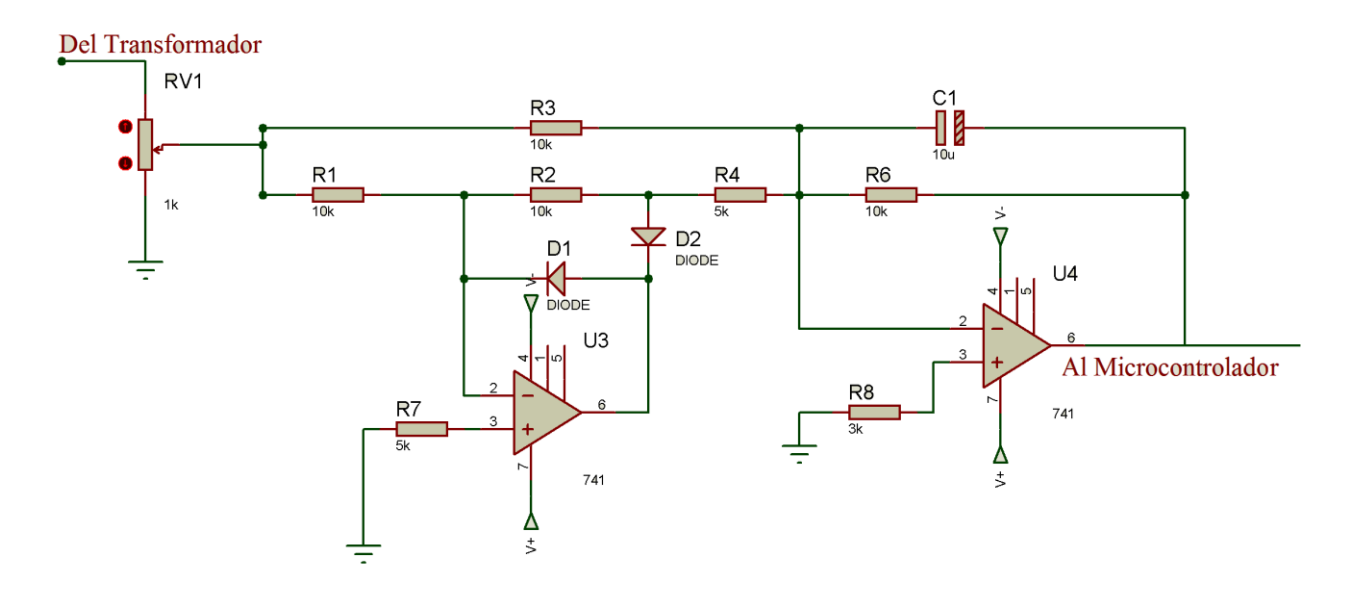

Fig.7 Circuito MAV diseñado con LM741 para el acondicionamiento del voltaje

### **2.2.2.2 Acondicionador de corriente**

Para medir la corriente es necesario acondicionar la señal de voltaje diferencial que entrega el transformador de corriente, cuya salida es proporcional a la corriente que fluye hacia el motor.

Para medir y amplificar la señal diferencial es necesario utilizar un amplificador de instrumentación, el cual ayuda a referenciar la señal a tierra y así esta pueda ser leída sin ningún problema. La salida del amplificador de instrumentación es una señal de voltaje

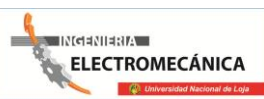

alterno, el cual es transformado a continuo utilizando el circuito MAV, y así puede ser leído por el microcontolador.

En la figura 8, se observa el amplificador de instrumentación, cuya ganancia es:

$$
G = 1 + \frac{2}{a} \qquad (2)
$$

Y a es igual a:

$$
a = \frac{aR}{R} \tag{3}
$$

La resistencia aR es la resistencia que controla la ganancia del amplificador, y R puede ser un valor estándar entre 1K a 50K recomendado.

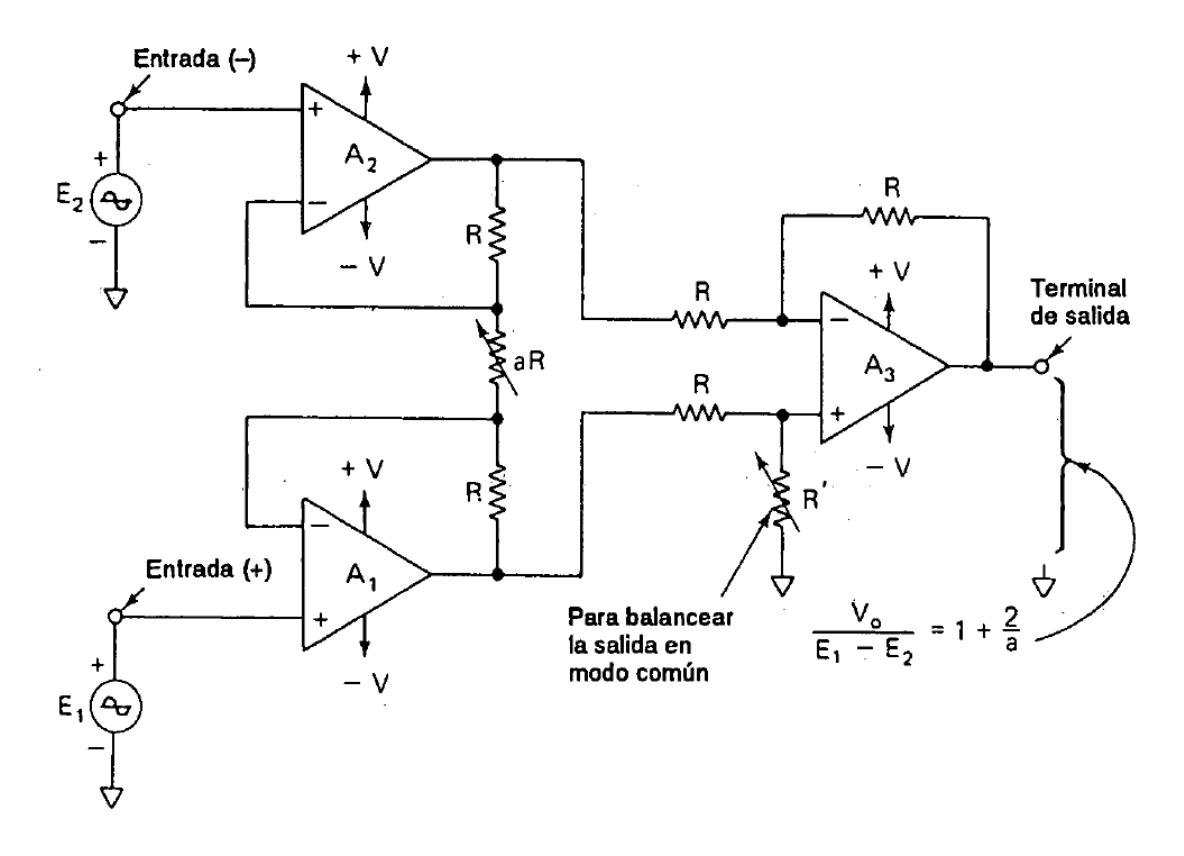

Fig.8 Amplificador de instrumentación

La corriente nominal del motor utilizado en el banco de pruebas de torsión es de 2.2A, por lo que observando la curva de sensibilidad del transformador de intensidad (figura 4), podemos extraer que el voltaje que genera el paso de 2.2A es de 0,005V. Este voltaje es el

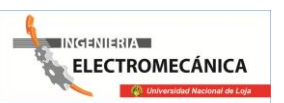

que se tiene que amplificar y para que luego del circuito MAV obtener un voltaje de 4V DC, dejando un voltio de margen de seguridad, que ayudara a medir las sobrecargas que se generan en el motor.

Con ayuda de la ecuación 1 calculamos el valor de voltaje AC necesario a la entrada del circuito MAV para obtener 4V DC

$$
E_m = \frac{MAV \times \pi}{2}
$$

$$
E_m = \frac{4 \times \pi}{2} = 6,3V
$$

Así la ganancia necesaria de amplificador de instrumentación es:

$$
G = \frac{V_{out}}{V_{in}} \tag{4}
$$

$$
G = \frac{6.3V}{0.005V} = 1260
$$

Utilizando la ecuación 2, obtenemos el valor de a, la cual nos ayudara a calcular mediante la ecuación 3 la resistencia de ganancia

$$
a = \frac{2}{G - 1}
$$

$$
a = \frac{2}{1260 - 1} = 1,59 \times 10^{-3}
$$

Si utilizamos una R=30K, la resistencia de ganancia aR es:

$$
a = 30000 \times a
$$

$$
a = 30000 \times 1,59 \times 10^{-3}
$$

$$
a = 470
$$

La figura 9, muestra el acondicionador de la señal de voltaje que genera el transformador de intensidad, cuya salida es desde 0 a 4V, para una corriente desde 0 a 2.2A respectivamente.

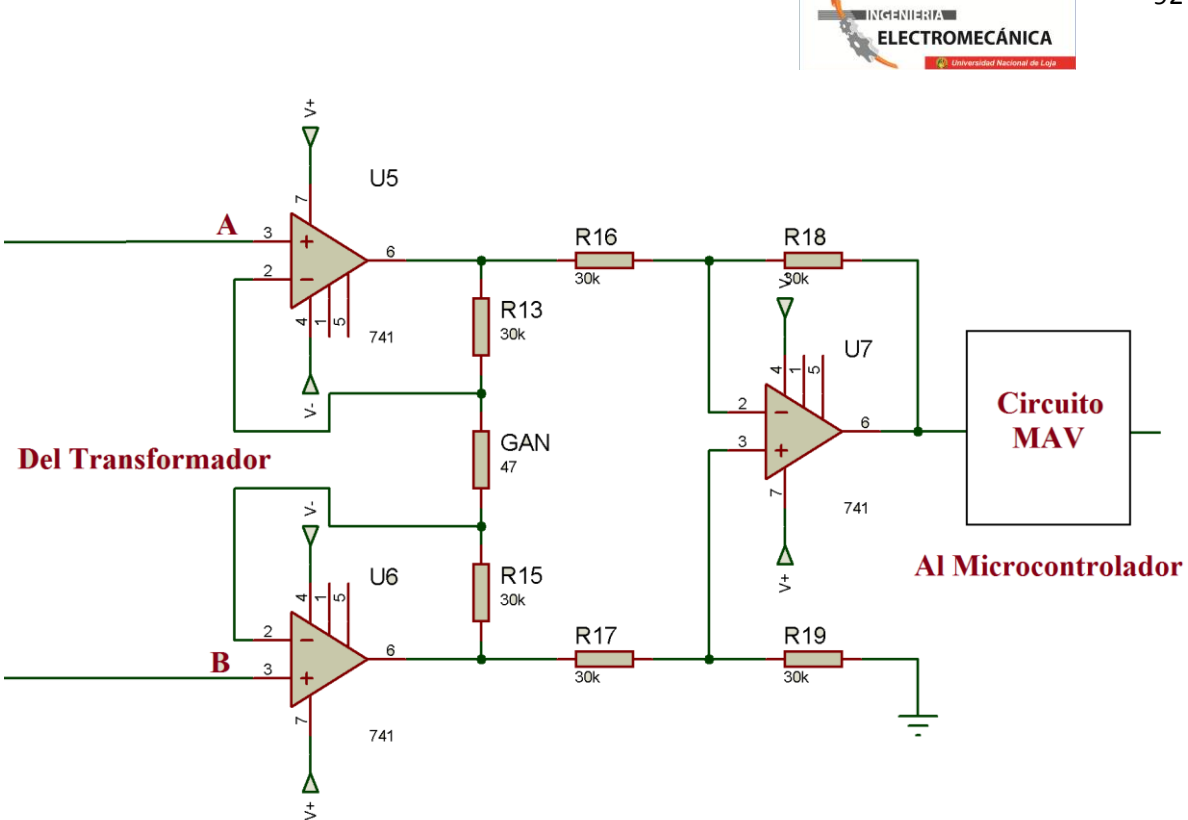

Fig.9 Circuito acondicionador de señal del transformador de corriente

#### **2.2.2.3 Acondicionador de la señal del encoder**

El acondicionador de la señal del encoder es sencilla, solo se necesita un transistor que actúe como switch, ya que la variación de voltaje del encoder se encuentra desde 2.1V con el haz de luz saturando la base del fototransistor que conforma el receptor, y 1.7V cuando el rayo de luz es cortado. Este cambio de voltaje se aprovecha para saturar al transistor 2N3906, el cual actúa como swicth, generando 1.5V cuando el rayo incide sobre el fototransistor y 0V cuando se corta el rayo.

La salida del transistor 2N3906 debe ser amplificada hasta 5V para que puedan ser contados en el microcontrolador los pulsos que se han generado. La amplificación se la realiza con un amplificador operacional LM358, utilizando la configuración de un amplificador no inversor con una ganancia de 3, generando una salida de 4.5V para el estado ON y 0 para el OFF. El circuito del acondicionamiento de la señal del encoder para lograr generar pulsos y posteriormente contarlos y obtener el ángulo de torsión de la probeta se observa en la figura 10.

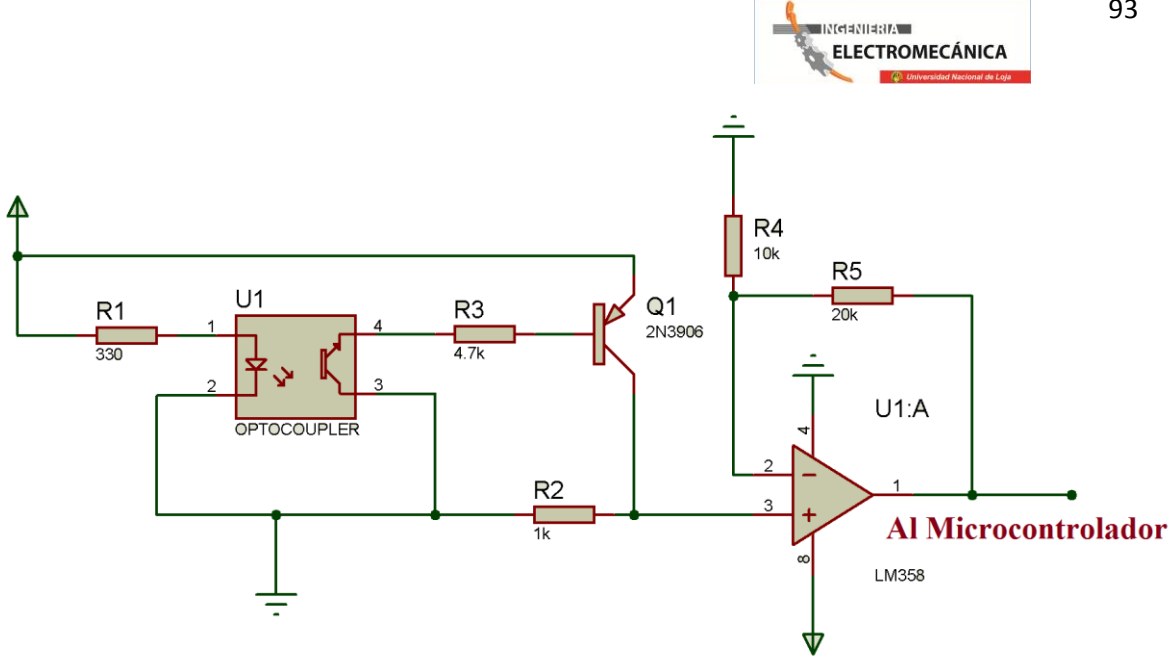

Fig.10 Generador de pulsos

### **2.2.3 Sistema conversor analógico digital y de transmisión de datos**

Una vez acondicionadas las señales para la medición del voltaje, corriente y ángulo, es necesario digitalizarlas y transmitirlas al sistema de procesamiento. Para digitalizar las señales se ha utilizado un microcontroladoratmega 32, cuyas características se encuentran resumidas en la tabla 2

Tabla 2

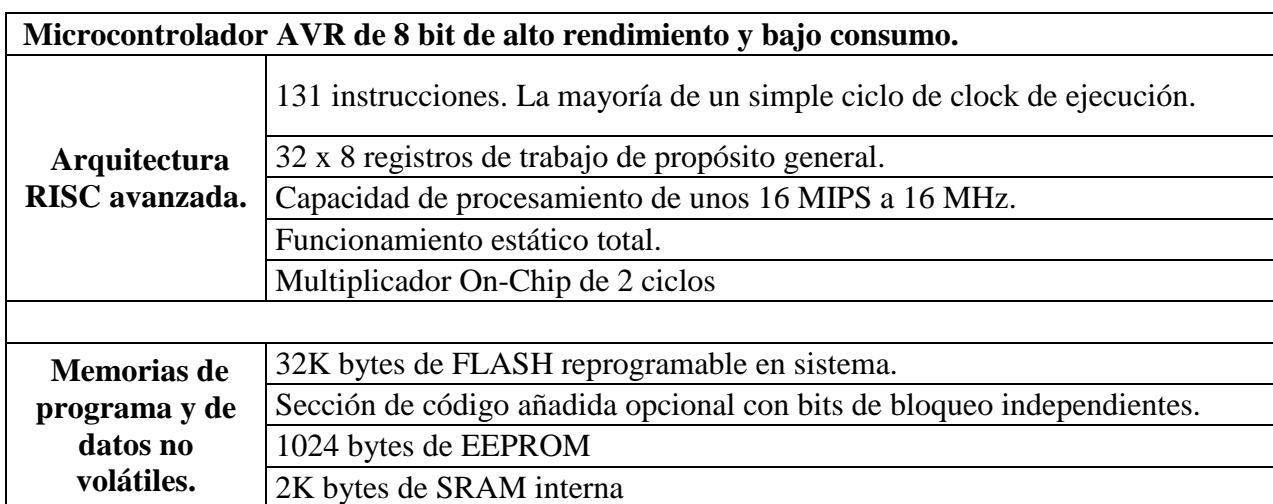

Características del Microcontrolador AVR Atmega32

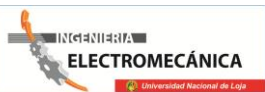

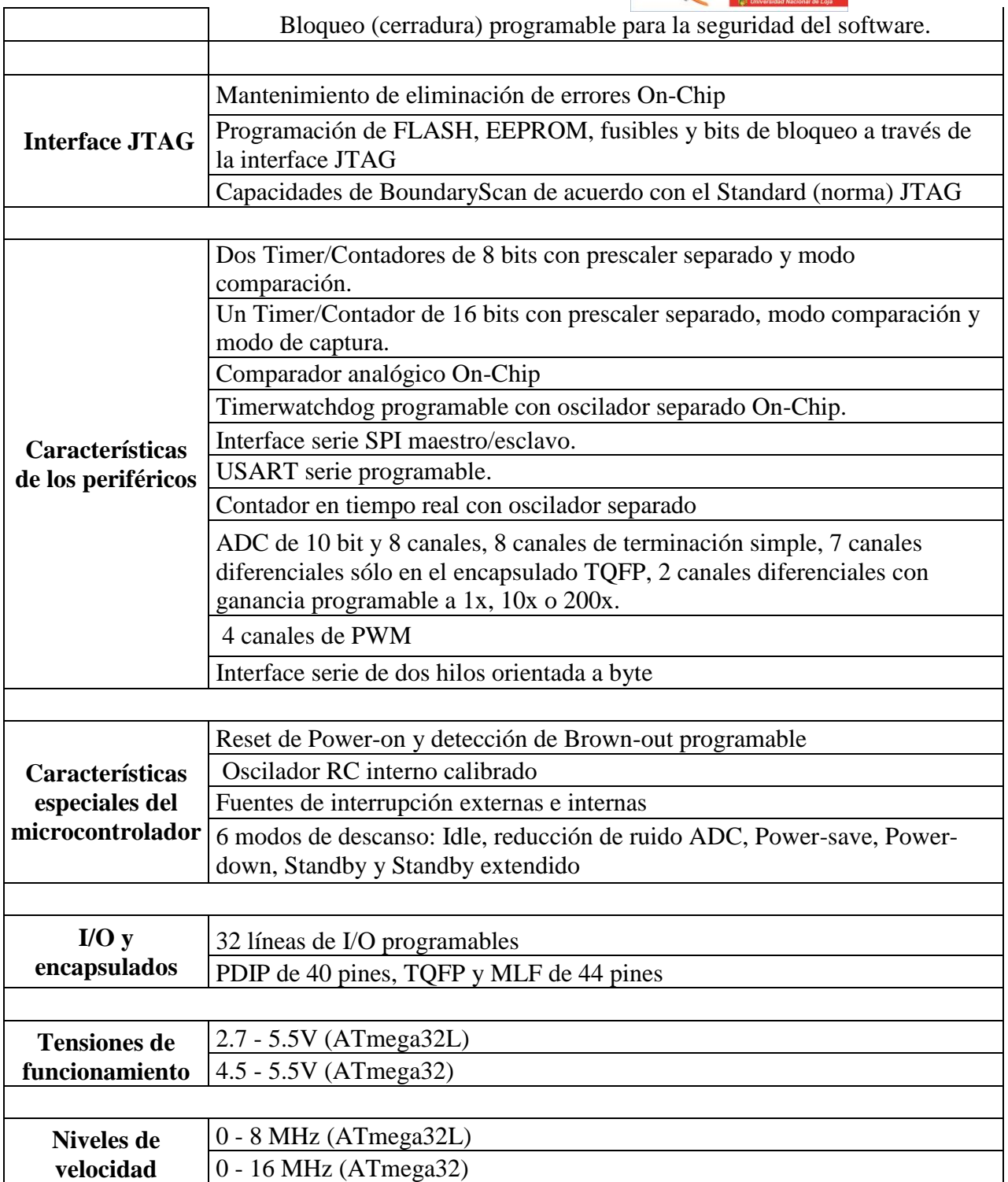

En la figura 11 se muestra la distribución de pines del Atmega32, el cual es encargado de realizar las siguientes tareas:

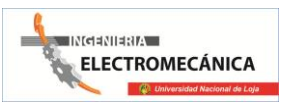

- Digitalizar señales
- Contador de pulsos
- Transmisión de datos al computador
- Recepción de datos del computador

La programación del microcontrolador se ha realizado en lenguaje BASIC, utilizando el compilador BASCOM AVR.

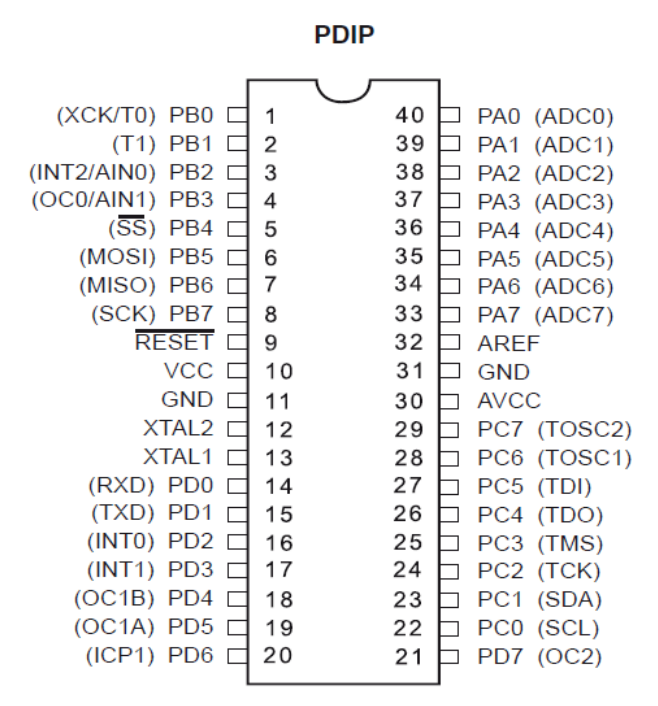

Fig.11 Diagrama de pines del Atmega32

### **2.2.3.1 Digitalización de señales**

De la tabla 2 se obtiene que el Atmega32 posee 8 módulos ADC (Analogto digital converter), cada uno de 10bits, de los cuales utilizaremos 2 módulos, el ADC0 y ADC1, para digitalizar las señales que poseen la información de voltaje y corriente.

La **conversión analógica-digital** consiste en la transcripción de señales analógicas en señales digitales, con el propósito de facilitar su procesamiento ya que se puede realizar cualquier tipo de operación a través de software de edición o de procesamiento de señal. La conversión. La digitalización o conversión analógica-digital (conversión A/D) consiste básicamente en realizar de forma periódica medidas de la amplitud (tensión) de una señal,

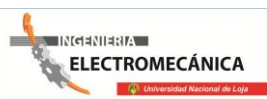

redondear sus valores a un conjunto finito de niveles preestablecidos de tensión (conocidos como niveles de cuantificación) y registrarlos como números enteros en cualquier tipo de memoria o soporte.

Para digitalizar una señal, esta debe pasar por tres procesos:

**Muestreo**: el muestreo consiste en tomar muestras periódicas de la amplitud de onda. La velocidad con que se toma esta muestra, es decir, el número de muestras por segundo, es lo que se conoce como frecuencia de muestreo.

**Cuantificación**: en el proceso de cuantificación se mide el nivel de voltaje de cada una de las muestras. Consiste en asignar un margen de valor de una señal analizada a un único nivel de salida.

**Codificación**: la codificación consiste en traducir los valores obtenidos durante la cuantificación al código binario.

En la figura 12 se observa el resultado de la conversión de analógico a digital, se puede observar que la señal digital posee una codificación binaria, el número máximo en binario que se puede representar depende de los niveles que posea el ADC

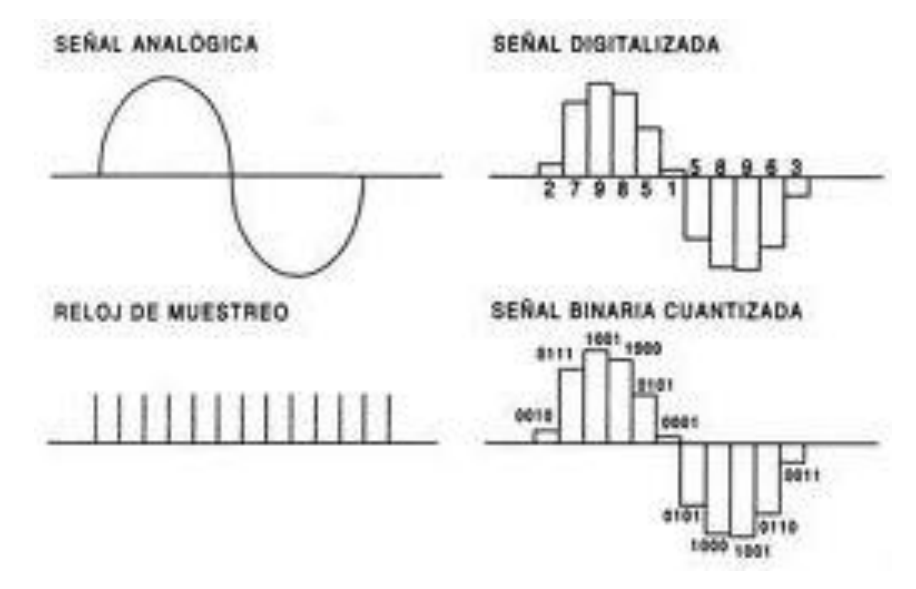

Fig.12 Digitalización de una señal analógica

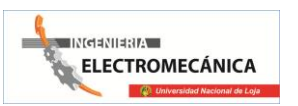

El número de niveles del ADC del atmega32 es:

$$
L = 2^n
$$
  

$$
L = 2^8 = 1024
$$

Con lo que el valor de la señal digitalizada por el ADC es:

$$
ADC_{val} = \frac{V_{in} \times L}{V_{ref}}
$$

$$
ADC_{val} = \frac{V_{in} \times 1024}{5V}
$$

Donde Vin es el voltaje de la señal analógica y Vref es el voltaje de referencia del ADC, que es de 5V. Analizando la ecuación anterior se puede obtener que cuando no hay señal en la entrada del ADC el valor de la señal digital es 0, pero cuando la señal analógica alcanza un valor de 5V la salida del ADC es de 1024.

El ADC del Atmega32 tiene una resolución de 4,9mV, es decir que por cada variación de 4.8mV de la señal analógica, el número de nivel se incrementa o disminuye.

Los valores del ADC que son obtenidos son enviados por el microcontrolador al computador en donde estos valores son procesados aplicando las fórmulas de conversión y obtener el valor de voltaje y corriente.

#### **2.2.3.2 Contador de pulsos**

Los pulsos generados por el circuito de la figura 10, y que representan los grados que ha girado el eje del banco de pruebas de torsión son contadas a través del módulo de timer/counter del Atmega32. Este módulo puede funcionar como un timer para generar pulsos de PWM (modulación por ancho de pulso), o puede funcionar como un contador de pulsos.

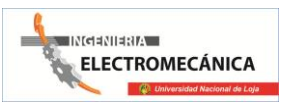

El Atmega32 tiene dos módulos contadores, el counter0 y counter1, del cual se ha utilizado el timer1 o counter1, porque tiene mayor capacidad de conteo ya que posee 16bits, con este counter se puede guardar el número de pulsos que se han generado por el circuito medidor de ángulo de giro.

#### **2.2.4 Transmisión y Recepción de datos**

El microcontrolador Atmega32 posee un módulo UART (Universal Asynchronous Receiver and Transmitter), el cual se lo utiliza para enviar o recibir entre dos dispositivos. El módulo de comunicación UART utiliza niveles TTL de voltaje +5V y 0V.

El estandar de comunicación usado por el computador es el de transmisión serial RS-232, que presenta niveles de voltaje entre +15V y -15V, por lo que para comunicar al PC con el microcontrolador es necesario un dispositivo que convierta de niveles RS-232 a TTL y viceversa. Para realizar esta conversión se hace uso del circuito integrado cambiador de niveles MAX232.

En la figura 13 se observa una señal de datos enviada utilizando el estándar RS-232, en el que un valor mayor a +3V representa un 0 lógico y un valor menor a -3V representa un 1 lógico. Esta señal contiene 1 bit de inicio, 8 bits de datos y 1 bit de parada. Los datos son transmitidos en código ASSII, con el que se pueden enviar caracteres y ser leídos fácilmente por el computador o el microcontrolador.

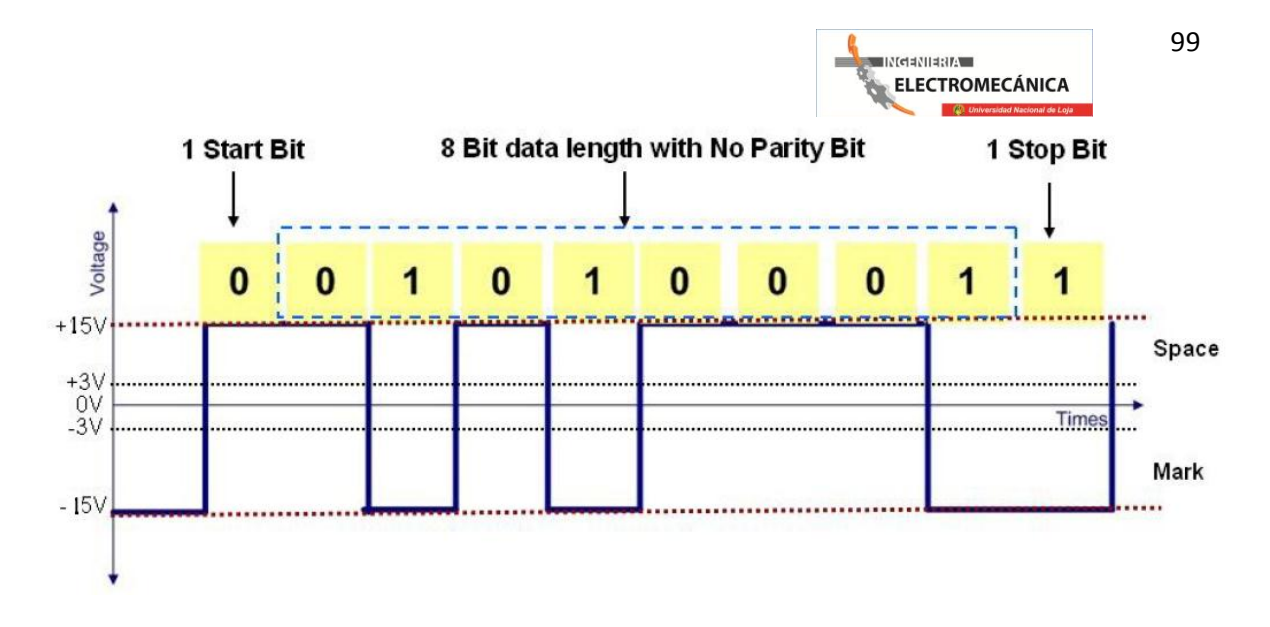

Fig.13 Estándar RS-232 comunicación serial

#### **2.2.5 Algoritmo de ejecución del microcontrolador**

Una vez entendidas las tareas que realizara el microcontrolador, debemos implementar el algoritmo para la adquisición y transmisión de los datos. En la figura 14 se observa el diagrama de flujo del algoritmo implementado, en el que en principio el microconytrolador espera que le llegue la señal de activación desde el computador. Cuando el computador ha enviado la señal, el microcontrolador enciende el motor del banco de pruebas de torsión y empieza la adquisición de datos del ADC y del counter1. Los datos adquiridos son colocados en una trama de strings separados cada uno respecto del otro por el carácter de guion medio (-), el cual nos servirá para extraer los valores en el computador. La trama es transmitida y finalmente se realiza la pregunata de que si el valor del counter1 es mayor a 10, la cual sirve para conocer si la frecuencia de los pulsos ha aumentado, lo que significa que la probeta se ha roto y el eje del banco de pruebas gira libremente, y así poder parar el motor

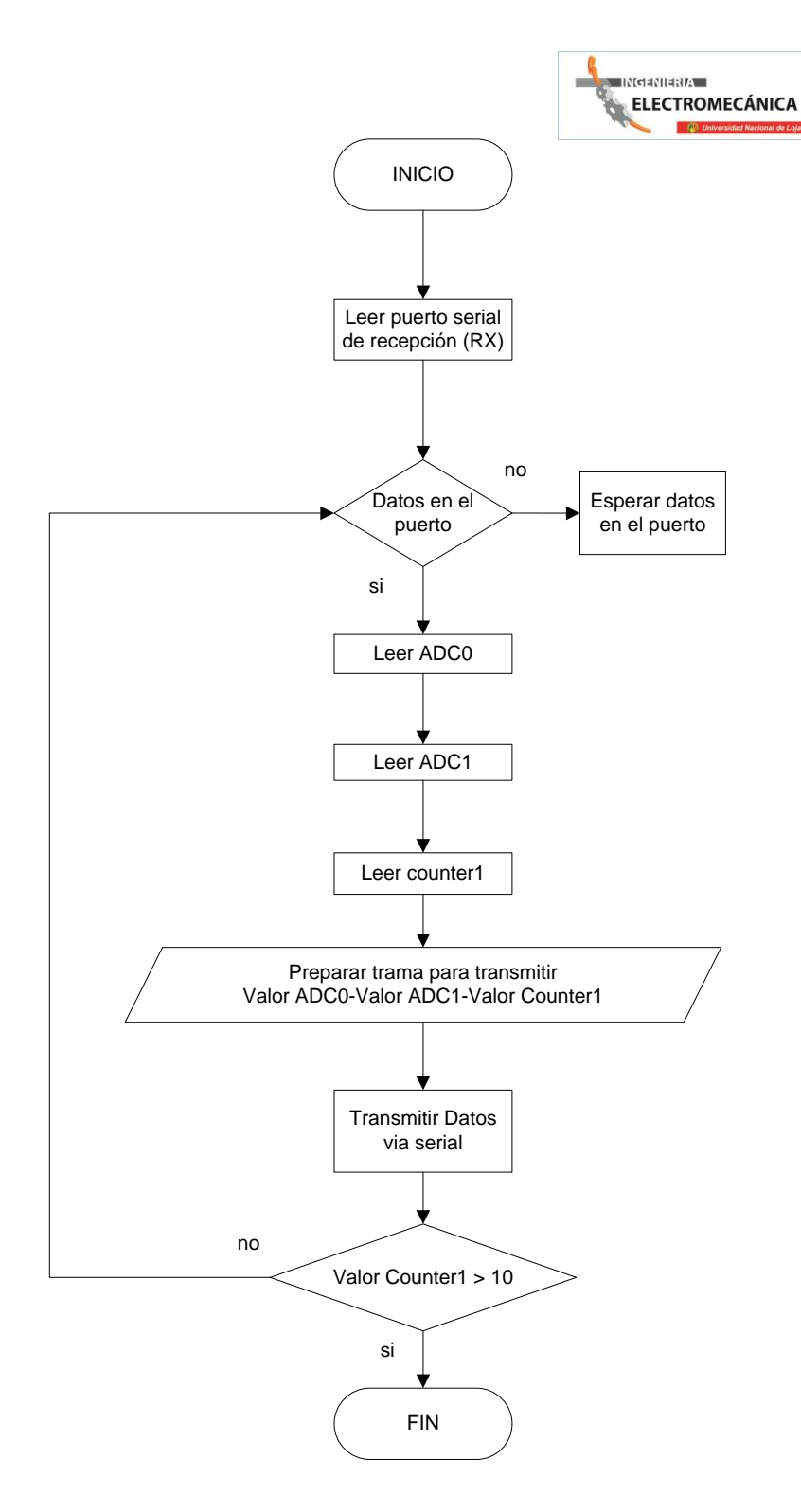

Fig.14 Diagrama de flujo del algoritmo implementado

Como ya se mencionó anteriormente el microcontolador ha sido programado usando lenguaje BASIC y haciendo uso del compilador BASCOM AVR, el código escrito se presenta a continuación:

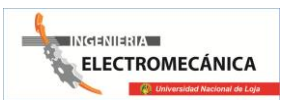

```
\sqrt{\frac{2}{16}} \frac{1}{16} = "m32def.dat"
                                                                     ' Especificacion del microcontrolador
|Scrystal = 8000000' Frecuencia de trabajo
$baud = 9600' Velocidad de transmision
Config Serialin = Buffered , Size = 16
                                                                      'Configuracion de UART
Config ADC = Single , Prescaler = Auto , Reference = Avcc
                                                                      'Configuracion del ADC
Start ADC
Config Timer0 = Counter , Edge = Falling , Prescale = 1<br>Config PORTB.2 = Output
                                                                       'Configuracion del contador
                                                                      'Configuracion del pin que activa y desactiva el motor
Enable Interrupts
Dim V As Vord
                                                                      'Variable que almadena el valor de ADCO
Din I As Vord
                                                                      'Variable que almadena el valor de ADC1
Din Cont As Word
                                                                      'Variable que almadena el valor del counter1
Din Aux As Long
                                                                      'Variable auxiliar
Inicio:
   If Ischarvaiting() = 1 Then
                                                                       'Pregunta si hay datos en el puerto RX
      PORTB.2 = 1'Activa el motor
                                                                     'Si hay datos en el puerto inicia la adquisicion
       Goto Principal
       Clear Serialin
   End If
Goto Inicio
                                                                     'Si no hay datos en el puerto vuelve a preguntar
Principal:
                                                                    'Inicio de la adquisicion y transmision
   Counter1 = 0'Encera el contador
                                                                     "Encieende el counter1<br>"Cuenta los pulsos | por 50ms
   Start Counter1
   Vaitas 50
   Stop Counter1<br>Aux = Cont
                                                                     'Guarda el valor del| contador en Aux
   Cont = Cont + Counter1<br>Aux = Cont - Aux
                                                                      'El contador se va acumulando
                                                                     'Guarda el valor de ADCO en V
   V = \text{Getadc}(0)I = \text{Getadc}(1)'Guarda el valor de ADC1 en I
   If Counter1 > 10 Then
                                                                      'Pregunta si counter1 es mayor a 10, la probeta esta rota
      Print "overlap"<br>Clear Serialin
                                                                     ' Envia overlap via serial
       Cont = 0'Encera el contador
      PORTB.2 = 0'Desactiva el motor
      Goto Inicio
   Else
   Vaitas 10
   \textbf{Print} \ \ \mathbb{V} \ \ ; \ \ \text{ "--"} \ \ ; \ \ \mathbb{I} \ \ ; \ \ \text{"--"} \ \ ; \ \ \mathsf{Cont}'Envia la informacion al computador
   End If
Goto Principal
                                                                     'Inicia nuevamente ¢l proceso
```
En la figura 15 tenemos el diagrama del circuito central de adquisición de datos y control del banco de pruebas de torsión.

101

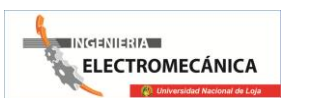

102

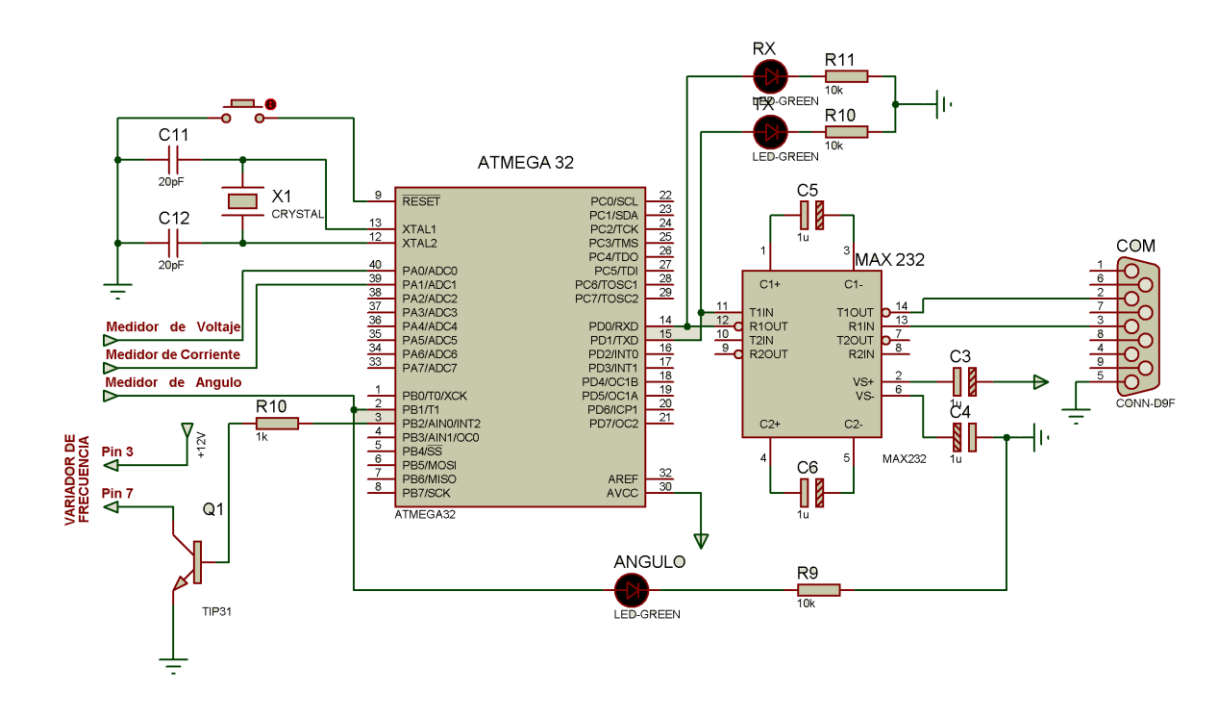

Fig.15 Circuito de adquisición y transmisión de datos para el banco de pruebas de torsión

#### **2.2.6 Procesamiento y Visualización de los datos**

Para el procesamiento y su visualización de datos utilizaremos el software de National Instruments LabVIEW, el cual es un lenguaje de programación grafico de alto nivel, simple y robusto para aplicaciones de adquisición de datos y procesamiento de señales. Estas aplicaciones se las denomina instrumentos virtuales o VI, ya que tienen el aspecto y pueden poseer las mismas funciones de un instrumento de medida como un multímetro o un osciloscopio.

El entorno del software LabVIEW se divide en panel frontal y diagrama de bloques. Desde el panel frontal el usuario puede cambiar las entradas y visualizar los datos de salida y en el diagrama de bloques se escribe el código en lenguaje gráfico, utilizando sentencias similares a las utilizadas en lenguajes escritos. En la figura 16 se observa el entorno del lenguaje LabVIEW y en la figura 17 el diagrama de flujo del algoritmo implementado en el computador.

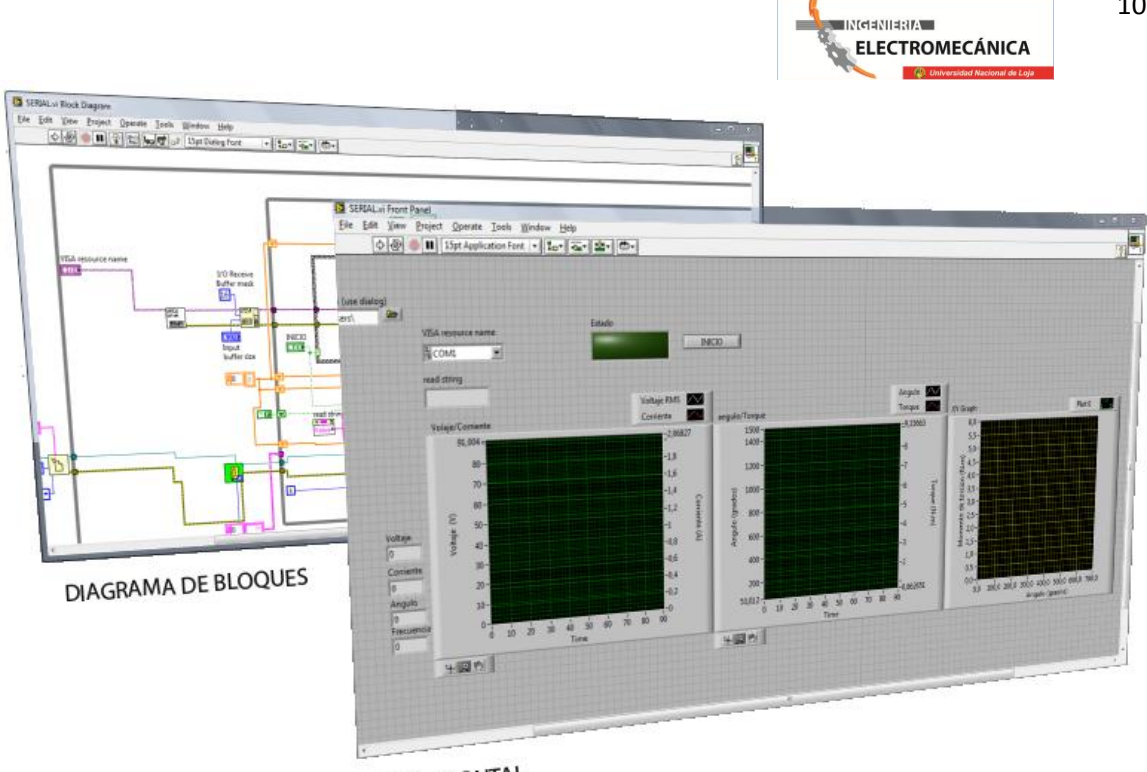

103

PANEL FRONTAL

Fig.16 Panel Frontal y Diagrama de Bloques del entorno LabVIEW

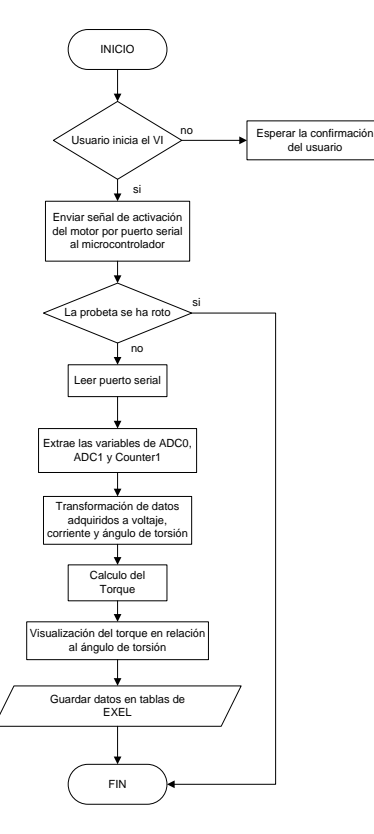

Fig.17 Algoritmo implementado en el VI de LabVIEW para la adquisición y procesamiento de datos para el banco de pruebas de torsión

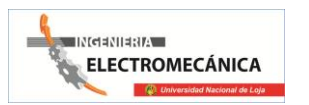

### **2.2.6.1 Descripción del Panel Frontal del VI**

En el Panel Frontal del VI que se ha implementado posee un bloque de entradas y otro de salidas. El bloque de entradas básicamente constituye el puerto COM desde donde se transmitirá o recibirán datos vía serial, el botón de inicio de la prueba de torsión y los botones de parada.

El bloque de visualización se divide en indicadores numéricos e indicadores gráficos. Los indicadores numéricos presentan el valor instantáneo de las variables medidas y los indicadores gráficos presentan la variación de la variable en función del tiempo, esto es para el voltaje, corriente, ángulo y torque. La grafica de esfuerzo es la que relaciona el torque en función del ángulo de torsión. En la figura 18 se muestra el panel frontal.

El procedimiento para la ejecución del programa es:

- 1. Selección del número de COM
- 2. Proceder a iniciar la prueba (dar clic en el botón INICIO)
- 3. Esperar hasta que la prueba termine y que el VI finalice solo
- 4. Para empezar una nueva prueba esperar hasta que el LED ubicado a la izquierda del botón ICIO se apague
- 5. Si desea abortar la prueba dar clic en el swicton/off, si desea parar el programa dar clic en CANCELAR

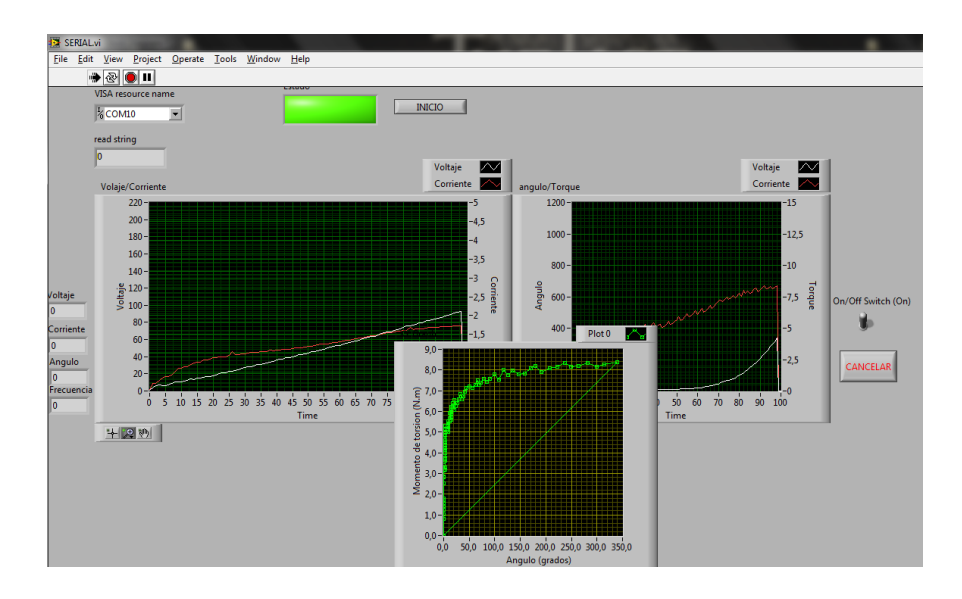

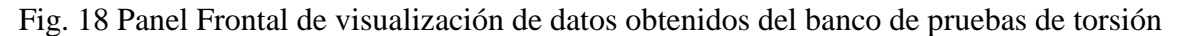

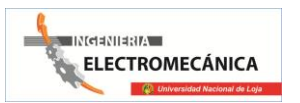

### **2.2.6.2 Descripción del Diagrama de bloques**

El diagrama de bloques posee cinco procesos principales:

1. Configuración de la comunicación serial

En esta parte se selecciona todas las variables para que exista una comunicación serial exitosa entre el microcontrolador y el PC. La comunicación serial se ha realizado utilizando un conversor de puerto USB a serial por lo que las variables que se configuran son:

Velocidad de transmisión = 9600 baudios/s

COM = 10, depende del COM en el que se instale el conversor USB to SERIAL

Buffer  $= 16$  bits

2. Lectura y escritura en el puerto serial

Se transmite un carácter hacia el microcontrolador para que este empiece a ejecutar sus instrucciones, luego se lee los datos que el microcontrolador envía al puerto serial. Los datos en el puerto serial se encuentran en un string en el que se encuentra el valor de niveles de voltaje de las señales que contienen la información del voltaje y la corriente, también se lee el valor del ángulo de torsión.

3. Procesamiento de los datos obtenidos del puerto serial

Los datos presentes en el string leído son divididos y transformados a valores numéricos, para luego aplicar las ecuaciones de transformación para el voltaje y corriente. Finalmente se utiliza la ecuación para el cálculo del torque instantáneo.

$$
\tau = k(V \times I)
$$

Donde k tiene un valor de 2.74, este valor es obtenido de la relación entre las revoluciones del motor y la relación de reducción del sistema de transmisión.

4. Presentación de los datos

La presentación de datos, consiste en armar un vector con todos los valores instantáneos de las variables requeridas, y representarla en función del tiempo, para el caso del voltaje,

corriente, ángulo de torsión y torque. La representación del diagrama de esfuerzo es la relación del aumento del torque con respecto al ángulo de torsión.

5. Guardar datos en tablas de EXEL

Todos los datos adquiridos y procesados son guardados en tablas de EXEL para su posterior análisis.

La figura 19 presenta el diagrama de bloques del VI implementado.

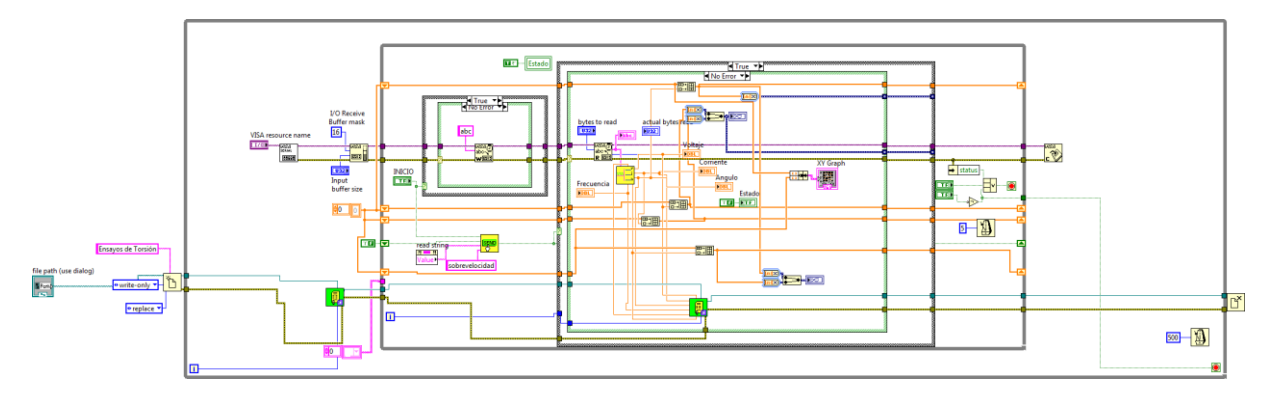

Fig. 19 Diagrama debloques del VI implementado

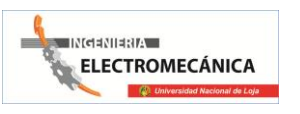

## **3 CAPITULO IV**

# **MATERIALES Y MÉTODOS**

### **3.1 MATERIALES**

### **3.1.1 Características técnicas del motor usado en el banco de pruebas.**

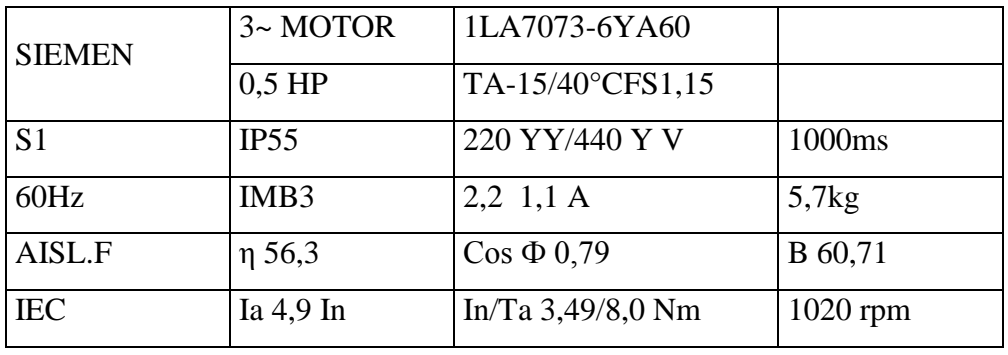

*Tabla 1.10. Datos técnicos de motor trifásico 1020 rpm 4 polos 60 Hz marca Siemen.*

## **3.2 VARIADOR DE FRECUENCIA (SINAMICS G110)**

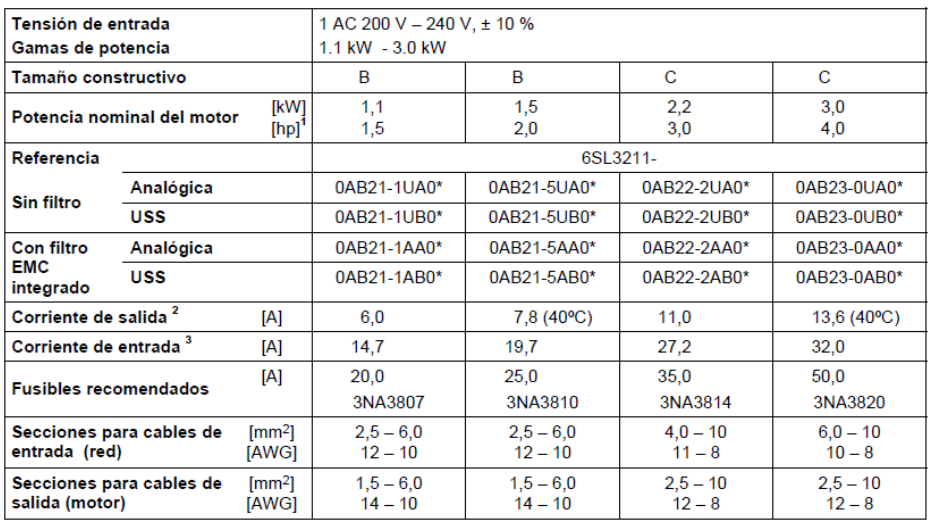

*Tabla.1.11. Datos técnicos del variador Sinamics G110.*

107

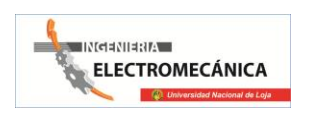

# **3.3 DESCRIPCIÓN DE LOS CIRCUITOS DE FUERZA Y MANDO DEL BANCO DE ARRANQUE.**

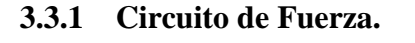

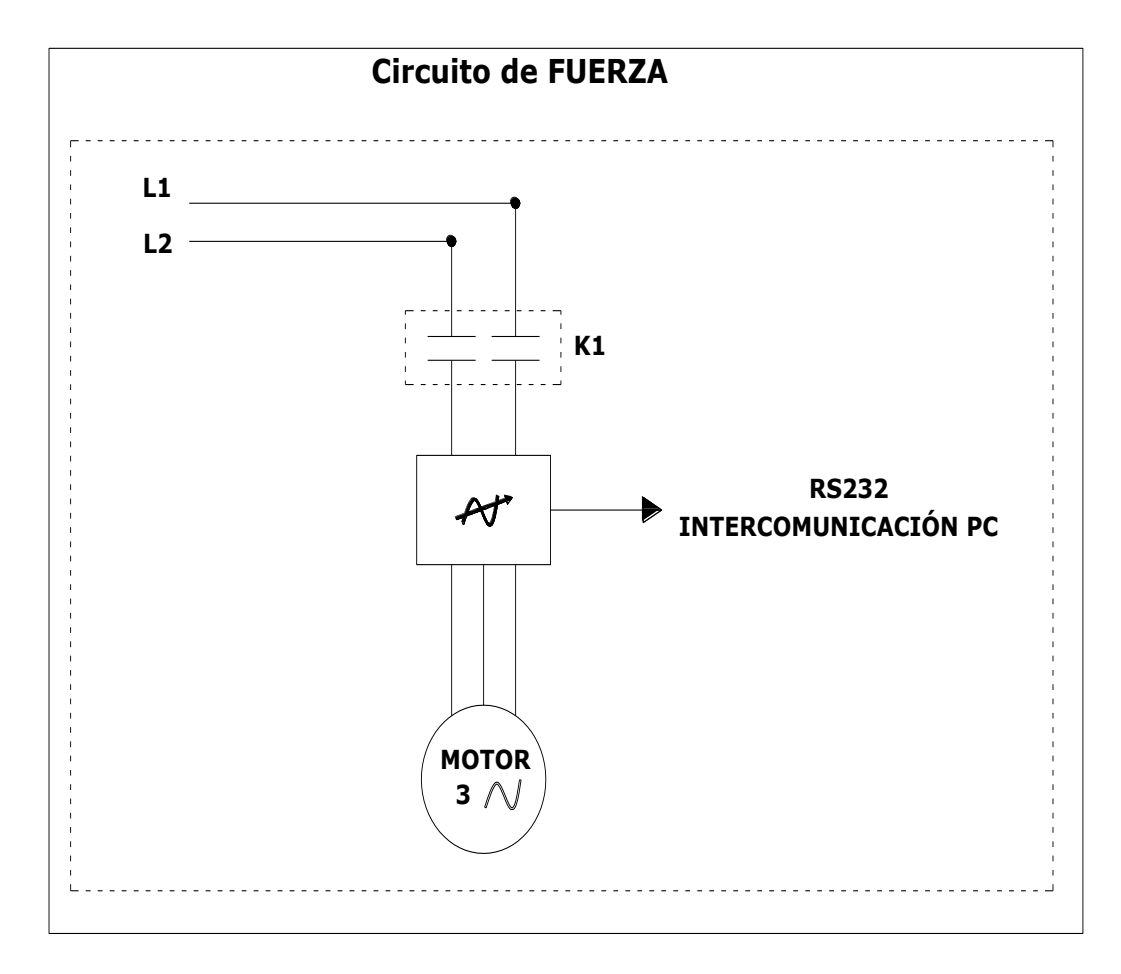

**SIMBOLOGÍA**

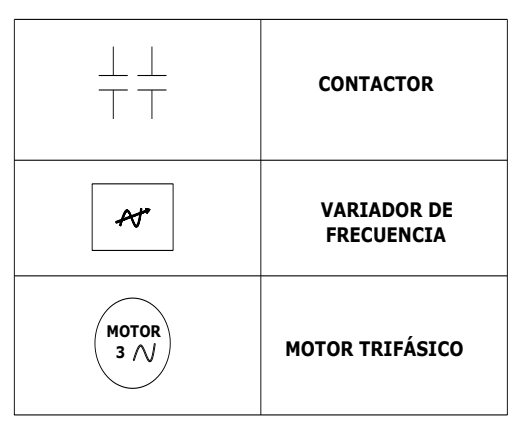
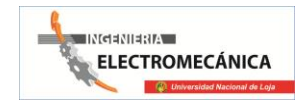

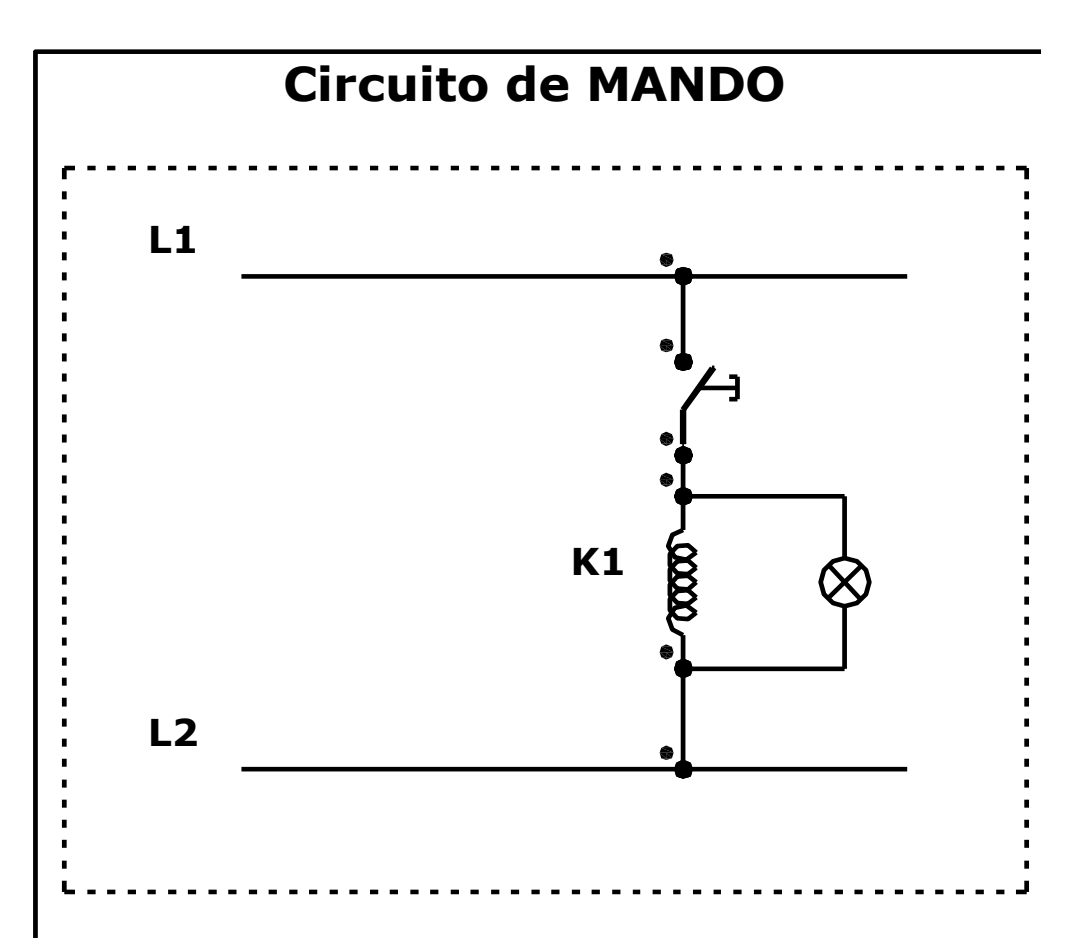

#### **SIMBOLOGÍA**

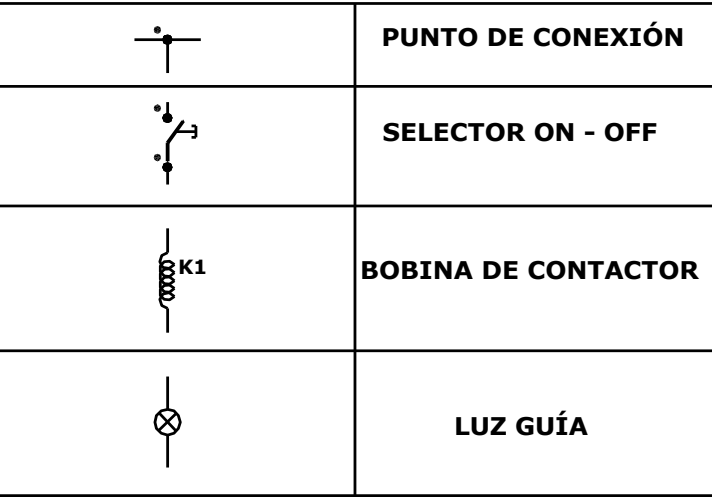

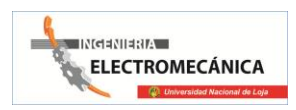

# **3.4 EVALUACIÓN ECONÓMICA DEL BANCO DE PRUEBAS.**

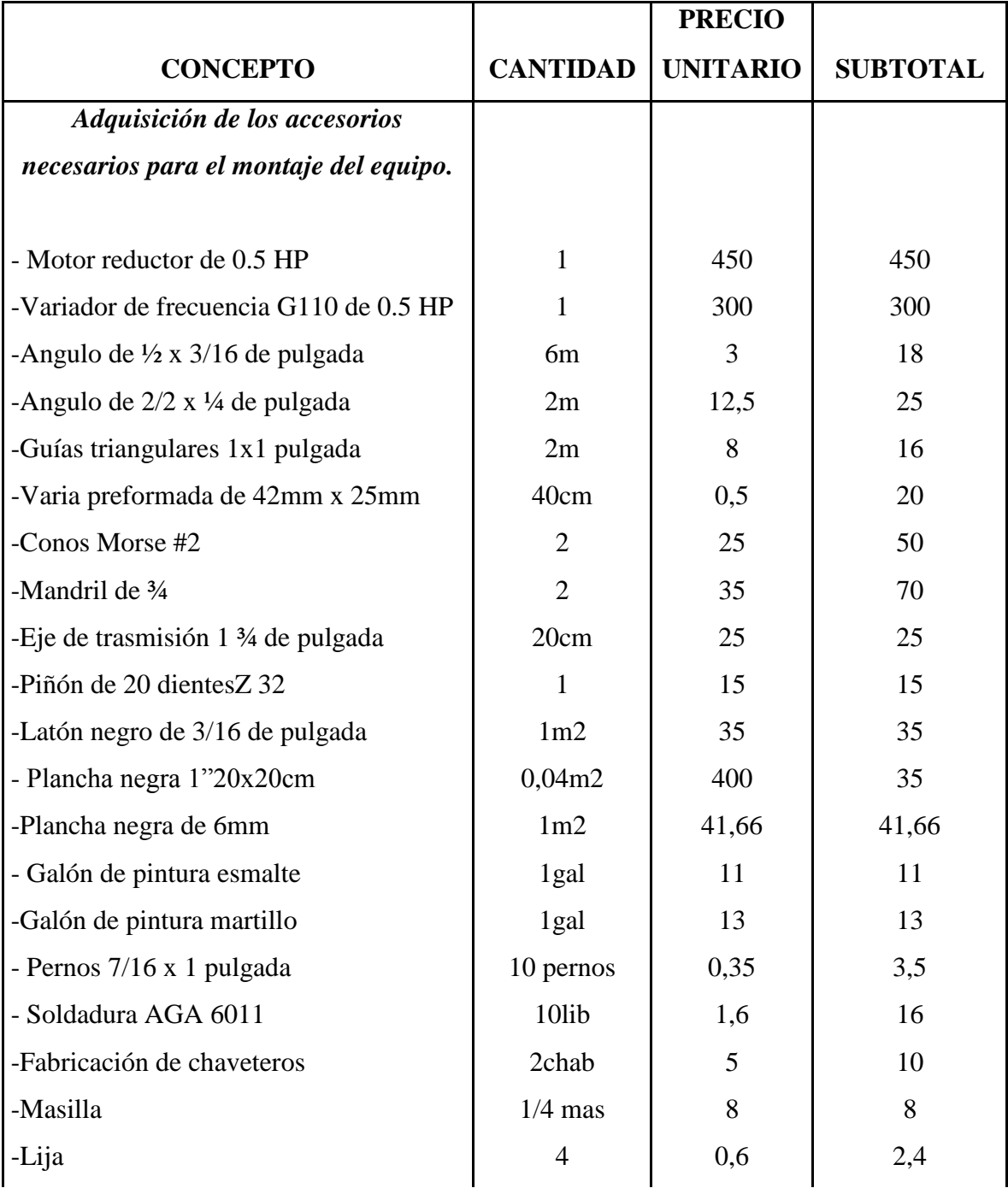

# *Tabla.1.12. Valoración económica.*

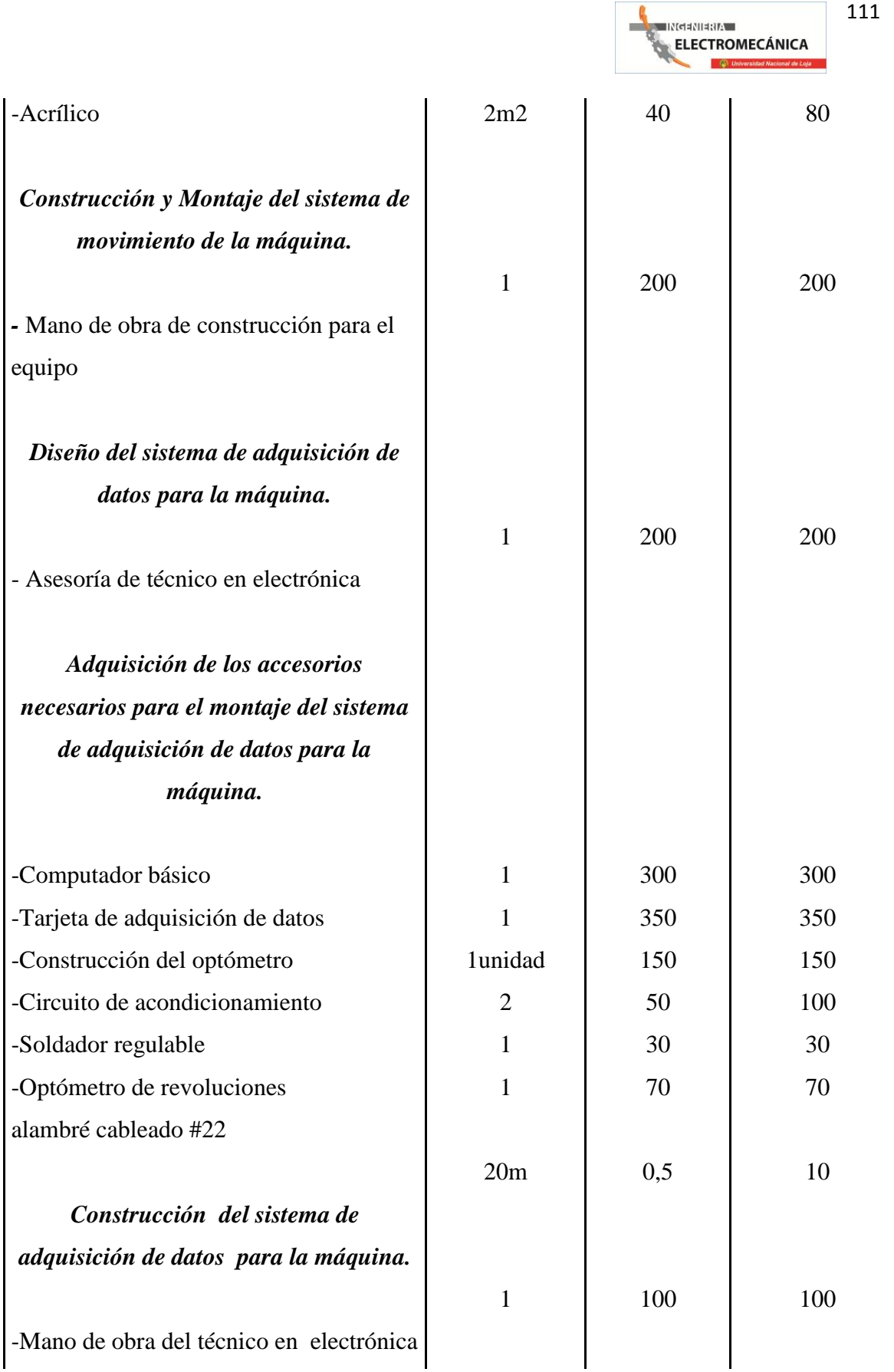

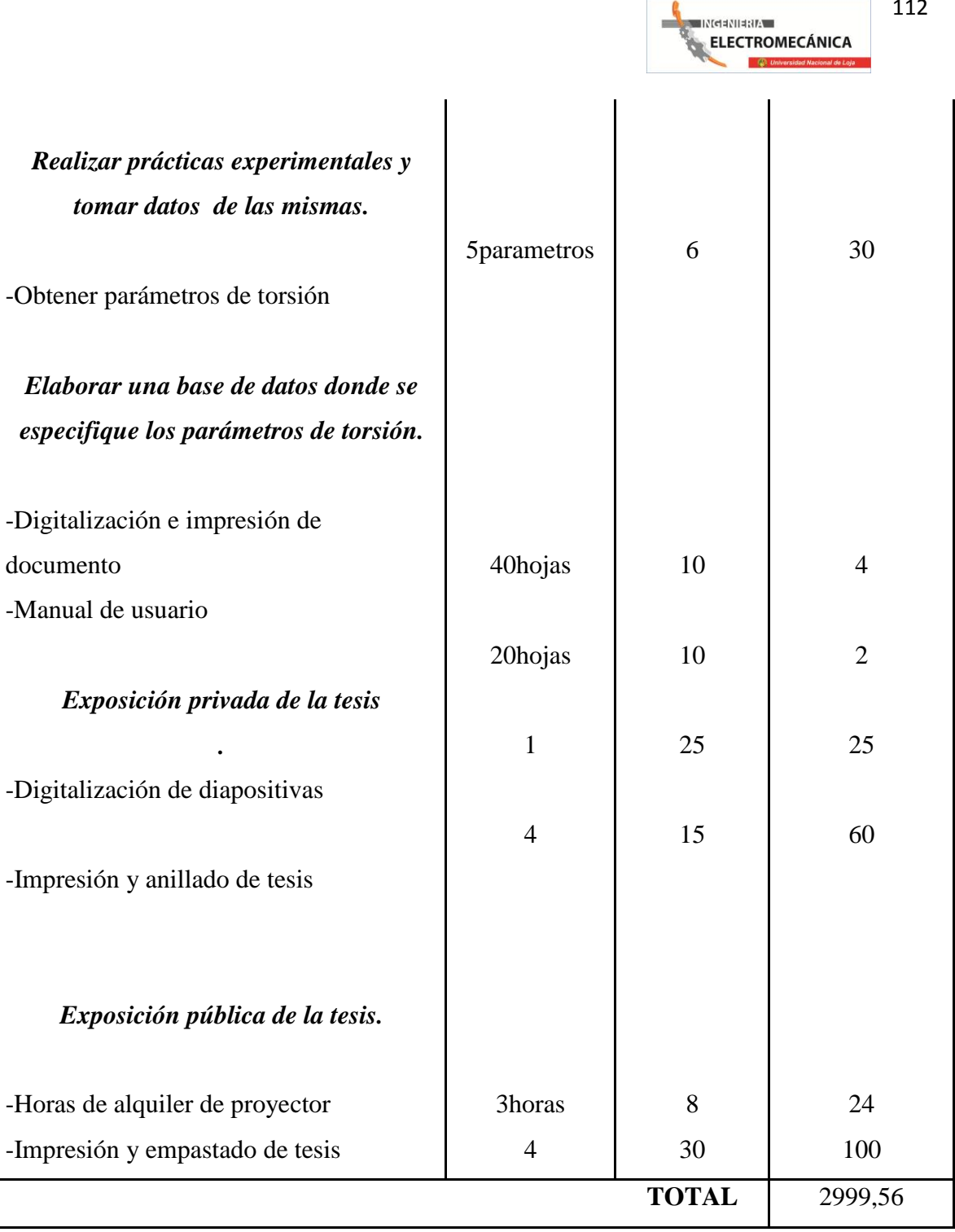

# **3.5 METODOLOGÍA.**

#### **3.5.1 Métodos**

El *método deductivo*, que nos permitirá hacer un enfoque del conocimiento general, para llegar al conocimiento particular. Puesto que de las generalidades llegamos a particularizar algunos conceptos, definiciones y clasificaciones que se relacionan con los ensayos destructivos.

También aplicaremos el *método inductivo*, que parte de algunos o varios casos particulares para de ellos obtener una conclusión general, ayudándonos así al desarrollo del proyecto.

Así mismo se utilizaran los *métodos analítico y sintético*, los mismos que serán empleados para analizar e interpretar la información obtenida y determinar el diseño y construcción del "banco de torsión", permitiendo formular las conclusiones y recomendaciones en dirección de los objetivos planteados.

El *método matemático*, lo utilizaremos para la aplicación de fórmulas que permitirán evidenciar de manera clara y objetiva los cálculos a realizar.

También haremos uso del *método descriptivo*, refiriéndose a las condiciones necesarias para el diseño del banco de torsión. Este método será el sustento para la descripción de la situación organizativa y estructural del proyecto, manejo y registros de las operaciones, elaboración de planos, y en sí en el proceso del diseño hasta llegar a la elaboración del banco como producto final del trabajo.

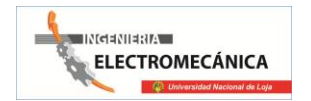

#### **3.5.2 Técnicas**

En cuanto a las técnicas a utilizar en el presente trabajo, se aplicarán la observación y la entrevista.

La *observación,* será constante y metódica puesto que nos permitirá evidenciar la información necesaria para del diseño del banco de torsión y *la entrevista* dirigida a personas con conocimientos el campo de muestro estudio, con la que se obtendrá información de los ensayos, para así llegar a formular el diseño respectivo.

# **3.6 IMPACTO AMBIENTAL.**

Entendemos por impacto ambiental cualquier alteración, positiva o negativa, producida por la introducción en el territorio de una determinada actividad, la cual interviene sobre los factores que definen al mismo en cuanto al medio físico, biótico y abiótico y sobre las relaciones sociales y económicas del hombre con este medio.

La interacción de la máquina de ensayos a la torsión con la industria de la construcción y metalmecánica constituye el objetivo final de un proceso aplicado a la ingeniería en el diseño sobre la calidad de los materiales empleados. Sin embargo; es necesario considerar el impacto ambiental negativo que ocasiona, aunque éstos sean poco notorios, por ejemplo:

- Los vertimientos de aceites al piso por cañerías averiadas o en el momento de llenar el depósito de aceite, produce contaminación al medio ambiente, además de olores desagradables.
- El ruido causado por la máquina en el momento de la rotura de los materiales a ensayar, puede producir un leve daño auditivo a los operadores.
- Los residuos de las probetas ensayadas pueden considerarse como desechos sólidos, que al ser arrojados a la intemperie llegan a corroerse y de alguna manera contaminan el medio ambiente.

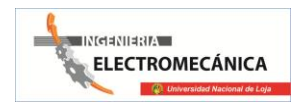

Frente a estos impactos negativos citamos algunas alternativas de mejoramiento, para que el operador tenga en cuenta al momento de realizar prácticas en la máquina de ensayos:

- Utilizar los protectores auditivos, para evitar el ruido en la rotura de materiales.
- Es conveniente reciclar los residuos de las probetas en un recipiente propio para esto y apartado de la máquina, para su posterior tratamiento de fundición.

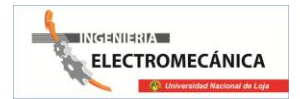

# **CONCLUSIONES:**

- La información recopilación sobre ensayos mecánicos permite tener una idea clara sobre las partes constitutivas y los parámetros necesarios sobre un banco de pruebas de torsión.
- El banco diseñado e implementado permite obtener de manera confiable la resistencia mecánica de materiales sometidas a torsión mediante ensayos destructivos llevados acabó de forma experimental sin ningún contratiempo, asegurando de esta manera su operatividad en el campo académico.
- De acuerdo a los ensayos experimentales realizados se logra validar el banco de torsión obteniendo valores con un margen de error aceptable y graficas representativas semejantes alas analizadas en documentos técnicos sobre este campo lo que valida el prototipo desarrollado.
- El manual de uso y operación del banco de pruebas es un instructivo entendible y de fácil interpretación para poder desarrollar de manera correcta los ensayos pertinentes.

# **RECOMENDACIONES:**

- Para la puesta en marcha del equipo tomar muy en cuenta los parámetros expuestos en el manual de operatividad.
- Realizar el mantenimiento preventivo tanto en la parte mecánica, eléctrica y electrónica del equipo.
- En la probeta, verificar si las dimensiones de la misma son las estandarizadas antes de realizar el ensayo.
- Calibrar el variador de frecuencia antes de poner en marcha al equipo.
- Utilizar la vestimenta y protecciones adecuada para evitar posibles accidentes
- Instalar el banco en un lugar donde exista un sistema de 220V con puesta a tierra para así evitar posibles daños a los elementos constitutivos y al personal.

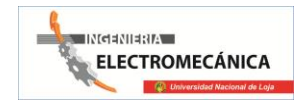

# **BIBLIOGRAFÍA**

#### **Bibliografía Documental:**

#### **LIBROS:**

- ÁLVAREZ, CLAUDINO; POMAS, VIDONDO. Tecnología.
- BOHMAN, IVÁN. Catálogo IBCA
- GERLING, HEINRICH. Máquinas Herramientas, Reverté. 2da. Ed. España. Es. 1978.
- GERLINGS, HEINRICH. Alrededor de las máquinas herramientas. 2da. Ed. Barcelona. Es. 1981.
- HALL, ALLEN S. Diseño de máquinas. McGraw-Hill. Colombia. CO. 1971.
- LabVIEWTM Básico I Manual del Curso Software del Curso versión 6.0.
- PISARENKO, G.S, Manual de resistencia de materiales Editorial MIR, Moscú. 1979.
- STIOPIN, P.A. Resistencia de materiales. Editorial MIR Moscú 1988.

#### **SITIOS WEB:**

- <http://docencia.udea.edu.co/ensayo> normalizado de torsión.
- <http://es.wikipedia.org/wiki/ensayo> normalizado de torsión.
- [http://www.mecanicainfo.com.](http://www.mecanicainfo.com/)
- Monografias\_com4.htm- Ensayo de torsión.
- Wikipedia, la enciclopedia libre.htm\Ensayos mecánicos de los materiales.

#### **ANEXOS**

#### *Anexo1:*

| Generalidades                                      |                                                                  |                |                 |                                 |                     | <b>CARACTERÍSTICAS DE MATERIALES</b><br>PARA CONSTRUCCIÓN DE MAQUINARIA |                             |                               |                            |                      |                                |                                |        |                     |                       |                              |                                |                                   | TABLA 1 . 6                                        |
|----------------------------------------------------|------------------------------------------------------------------|----------------|-----------------|---------------------------------|---------------------|-------------------------------------------------------------------------|-----------------------------|-------------------------------|----------------------------|----------------------|--------------------------------|--------------------------------|--------|---------------------|-----------------------|------------------------------|--------------------------------|-----------------------------------|----------------------------------------------------|
|                                                    |                                                                  | ×              | 228             | $\frac{8}{3}$                   |                     | $\frac{8}{3}$                                                           | ß                           | ŝ<br>$\frac{8}{3}$            | ទន្ទ<br>តំ                 | $\frac{3}{2}$<br>Ş   | $\frac{8}{3}$                  |                                |        |                     |                       | 8230<br>š                    | $rac{8}{10}$                   | ្លឹ                               |                                                    |
| en kg/cm!<br>de trabajo admisibles<br>Coeficientes | Ternión                                                          | н              | $\frac{38}{10}$ | Š<br>Ş                          | 8<br>Se             | š<br>8                                                                  | Š                           | $\frac{3}{2}$<br>š            | $rac{32}{22}$              | $\frac{3}{2}$<br>å   | 8<br>$-270$                    |                                |        |                     |                       | č<br>ŝ                       | $rac{2}{3}$<br>2               | $rac{6}{3}$<br>š                  |                                                    |
|                                                    |                                                                  |                | 38.             | $rac{1}{2}$<br>8                | Ş                   | $rac{1}{2}$<br>8                                                        | $\overline{\mathbf{g}}$     | $\overline{\mathbf{S}}$<br>Ş  | <b>02E</b> e               | Ş<br>Ţ<br>ø          | Ş,<br>Ş<br>ø                   |                                |        |                     |                       | $\overline{8}$<br>ş          | $\frac{1}{3}$<br>Le            | $\overline{\mathbf{g}}$<br>8<br>a | cocioni                                            |
|                                                    | Cortodura                                                        | Ħ              | ***             | Ŗ<br>e <sub>46</sub>            |                     | Į<br>ă                                                                  | ĝ                           | $rac{2}{3}$<br>å              | $rac{8}{10}$               | ×                    |                                |                                |        |                     |                       | <b>SER</b><br>š              | $\frac{1}{2}$<br>$\frac{6}{1}$ | $\frac{1}{2}$<br>8                |                                                    |
|                                                    |                                                                  | н              | $\frac{48}{10}$ | $\frac{8}{1}$<br>840            |                     | š<br>Î                                                                  | $\frac{8}{2}$               | $\frac{2}{3}$<br>Å            | 8<br>$-220$                | $\bullet$            |                                |                                |        |                     |                       | $\frac{1}{2}$<br>Ş           | e<br>"                         | ę<br>$\frac{8}{3}$                | a cero. E , Carp                                   |
|                                                    |                                                                  |                | $rac{28}{25}$   | <b>Obtate</b><br>88             |                     | <b>ON 410</b><br>886                                                    | 8                           | $\frac{1}{2}$<br>Ş            | g<br>$\frac{3}{2}$         | $\blacksquare$       |                                |                                |        |                     |                       | $\overline{\mathbf{8}}$<br>ş | 0400 0320<br>R                 | $\overline{8}$<br>Ş               |                                                    |
|                                                    | Flexion                                                          | E              | 88. e           | 8<br>$\frac{8}{1}$              |                     | $\frac{8}{3}$<br>8                                                      | å                           | $\frac{8}{3}$<br>å            | $\frac{2}{3}$<br><u>is</u> | ŝ<br>$\frac{2}{3}$   | 062.9                          | $rac{8}{5}$                    |        | ះ                   | o41.9                 | ě<br>$\frac{8}{10}$          | $rac{36}{36}$                  | $\frac{3}{2}$<br> g               | Carga atternativa, de un valor máximo              |
|                                                    |                                                                  | ×,             | $rac{88}{1000}$ | 00210<br>ě                      | 88.0                | 101200<br>8                                                             | 8                           | $rac{8}{1}$<br>g              | 00400<br>e<br>F            | å<br>$5 - 100$       | Ş<br>č                         | $\frac{1}{2}$<br>350           |        | $\frac{3}{2}$<br>8  | $\ddot{\bullet}$<br>R | $\frac{8}{3}$<br>8           | $\frac{28}{36}$                | န့<br>$rac{6}{2}$                 |                                                    |
|                                                    |                                                                  |                | 88.19           | 1200<br>$rac{1}{2}$             | $\overline{8}$      | $rac{1}{2}$<br>$\frac{1}{2}$                                            | 2500                        | $rac{8}{3}$<br>$\overline{3}$ | 8<br>P                     | $\frac{1}{2}$<br>Ŗ   | $\frac{8}{3}$<br>$\frac{8}{5}$ | 18<br>$rac{1}{2}$              |        | $\frac{8}{3}$<br>å  | $rac{8}{2}$<br>Ş      | $\frac{1}{2}$<br>8           | $rac{88}{36}$                  | $rac{1}{2}$<br>g                  |                                                    |
|                                                    | Compresión                                                       | ×              | $rac{88}{880}$  | $rac{8}{200}$<br>8              |                     | 01200<br>ß                                                              | Š                           | 00010<br>8                    | <b>SOP</b><br> §           |                      | $rac{88}{36}$                  | ု့<br>$^{\circ}$               |        |                     | $\frac{28}{3}$        | $rac{8}{1}$<br>န             | $rac{8}{10}$<br>ļ٤             | $\frac{8}{9}$<br>Ş                |                                                    |
|                                                    |                                                                  | $\overline{a}$ | 0.1800<br>8     | $rac{1}{2}$<br><b>1200</b>      |                     | <b>SOR</b> 19                                                           | 2500                        | $rac{8}{2}$<br>8              | $rac{8}{3}$<br>8           | ŧ                    | e<br>S<br>Ş                    | \$<br>8                        |        |                     | $\frac{8}{3}$<br>8    | $rac{1}{2}$<br>8             | $^{\circ}$                     | 8<br>8                            |                                                    |
|                                                    | Tracción                                                         | ×              |                 | 888<br>8<br>\$                  |                     | $\frac{8}{3}$<br>8                                                      | Ş                           | $\frac{1}{\cos 2}$            | 8<br>$rac{6}{100}$         | ¥                    | $rac{30}{20}$<br>ß             | š<br>$\frac{8}{3}$             |        | g<br>$\ddot{\cdot}$ | e<br>$rac{1}{2}$      | $\frac{8}{3}$<br>န္          | $\frac{1}{2}$<br>P             | o.c.c<br>8                        |                                                    |
|                                                    |                                                                  | н              |                 |                                 |                     | $rac{1}{2}$<br>8                                                        | 1600                        | 0.0000<br>န့                  | 6.230<br>န္                | ä                    | ļ8<br>$\frac{1}{2}$            | $\frac{8}{3}$<br>g             |        | $\frac{2}{3}$       | 12                    | es e<br>js<br> \$            | e 400<br>ļ.                    | ô<br>$rac{8}{3}$                  | ี<br>ผ                                             |
|                                                    |                                                                  |                | $-1500$<br>Ş    | 1200   000<br>  000 000   01200 |                     | ones <sup>o</sup><br>g                                                  | 2500                        | 0.200<br>18                   | 8.8                        | $\blacksquare$       | ę.                             | $\frac{8}{3}$<br>$\frac{8}{3}$ |        | $rac{8}{10}$        | $0.500$ $0.330$<br>န် | 888<br>န္ခြ                  | $\frac{8}{3}$<br>ļ8            | 8<br>8010                         | positivo a máximo negativo                         |
|                                                    | g<br>Alema<br>Times<br>š                                         |                | $25 - 15$       | ို<br>ġ                         | ø<br>$\blacksquare$ | 20-10                                                                   | 20 - 02                     | 2<br>- 02                     | ı                          | ٠                    | ė                              | ុ<br>я                         | ħ      | ۴<br>ø              | <b>DI-02</b>          | 3<br>Į                       | N                              | ô<br>$\frac{1}{2}$                |                                                    |
| Corocteristicas                                    | Carga de<br>foturn                                               | <b>Tanyon</b>  | $3 - 30$        | $\frac{1}{2}$                   | 70-150 16           | $43 - 80$                                                               | $8 - 15$                    | $30 - 60$                     | s.<br>٠                    | Ř<br>ė               | ř<br>8                         | ñ<br>g                         | 1,25   | $\frac{1}{2}$       | $33 - 80$             | $30 - 44$                    | ÷                              | $-7 - 0.9$                        | 1, Cargo estatico o permanente.<br>un valor máximo |
| Módulas                                            | Despara-<br>miento<br>hp/on <sup>8</sup><br>Elasticidad<br>ng/cm |                |                 |                                 |                     |                                                                         |                             |                               | Ξ                          |                      |                                |                                |        |                     |                       |                              |                                |                                   |                                                    |
|                                                    |                                                                  |                | 830000          | 89000                           | 000000              | 890000                                                                  | 600000                      | 830000                        | 300000                     | ¥,                   | 400000                         |                                |        | 260000              |                       |                              |                                |                                   | ś<br>L                                             |
|                                                    |                                                                  |                | 2.150000        | 2.200000                        | 8888<br>Ñ           | 2.150000                                                                |                             | 2.150000                      | 750000                     | ă.                   | 1.050000                       | 150000                         | 150000 | 883000              | 1200000               | 1.200 000                    | 80000                          | 1.050000                          | de cargo                                           |
|                                                    | MATERIAL                                                         |                | Acero suove     | å                               | musikes             | al niquel                                                               | Acero cromo-niquel 2.080000 | <b>Acaro</b> fundido          | Fundición gris             | Fundición mecanizada | Fundición motedote             | Cobre laminado                 |        | Aluminio fundido    | Bronce fundido        | Bronce fosforoso             |                                | e<br>F                            | Casot                                              |
|                                                    |                                                                  |                |                 | Acero                           | ŝ                   | Acers                                                                   |                             |                               |                            |                      |                                |                                | Plome  |                     |                       |                              | ់ខ្ញុំ                         | MAGI<br>M                         |                                                    |

**FUENTE**: Larburo Nicolás, *Prontuario:Técnicas-Máquinas-Herramientas*, Pg. 188.

**ELECTROMECÁNICA** 

#### *Anexo 2:*

ပ  $\ddot{\cdot}$ 

œ

č

ន្ត

ទី

7.830 Rigidez

20300

10.5

**23.1** 

17.5

42.0

ROCKWELL

**DUREZA** 

MAX. BRIN. **SHKO** 120

š نہ<br>ڈ

ELASTICID, **MODULOS** 

**YOUNG** 

 $\begin{matrix} \overline{1} & \overline{1} & \overline{1} \\ \overline{1} & \overline{1} & \overline{1} \\ \overline{1} & \overline{1} & \overline{1} \\ \overline{1} & \overline{1} & \overline{1} \end{matrix}$ 

ensen Comp.

ចខ្ចី

German<br>Mana **Considen** 

pr/tm<sup>3</sup>

**CARACTERISTICAS<sup>\*</sup>** 

Recocido

0022)

**0.20%C (SAE** 

Acaro

 $\ddot{\cdot}$ 

Fundiction

Fundicion de Acero Fundicion de Acero

**IOMBRE** 

د<sub>یا ب</sub>انیا<br>د

Ś

ă

ACEROS ᄇ FLUENCIA

S)

ă

**MECANICAS** 

**PROPIEDADES** 

MATERIAL

PUNTO

Resist.

o<br>Sting

spectico PESO

(%) wwing us

Gat.

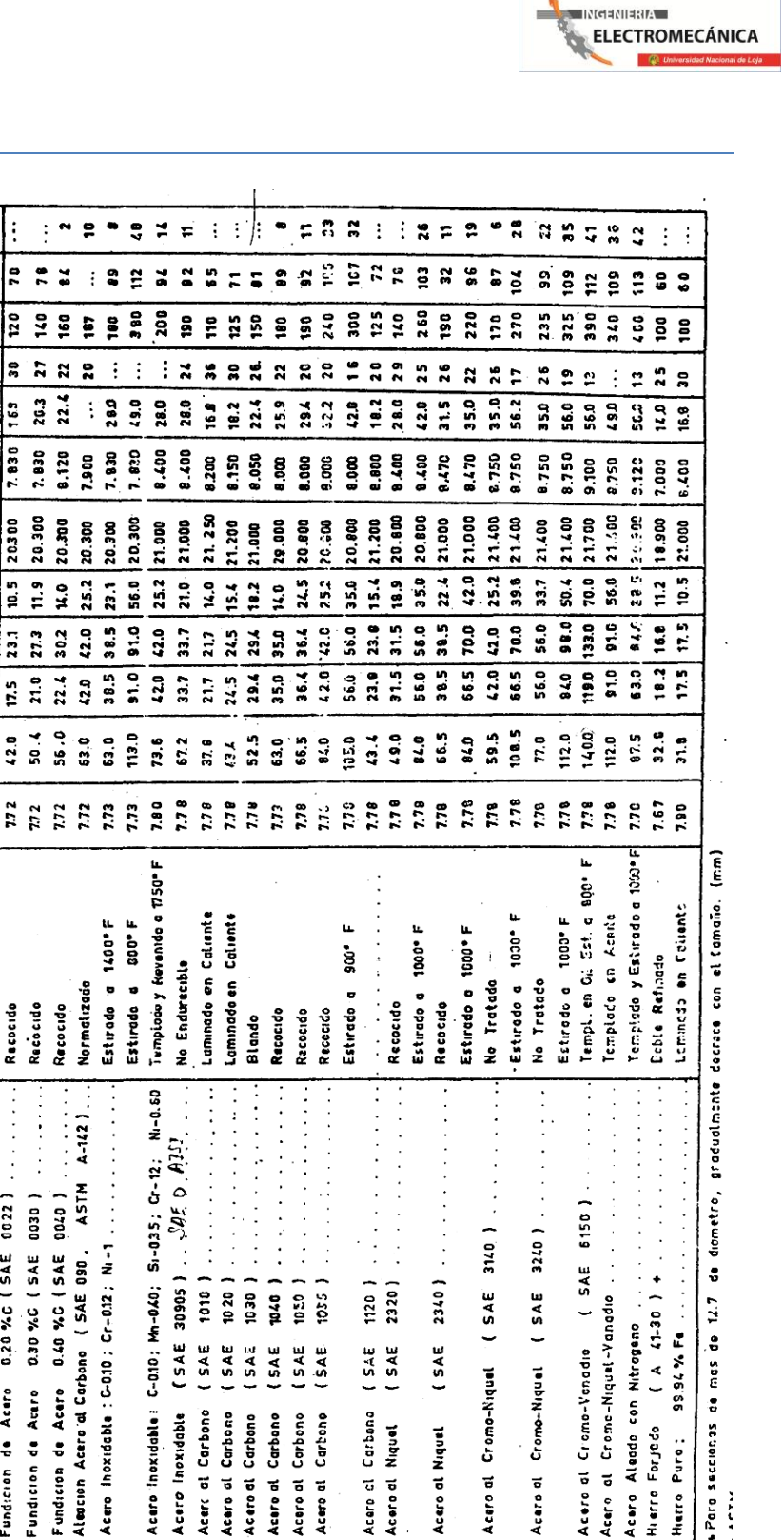

 $15AE$ 

Acero at Niquet

Acero al

Acero al

**SAE** 

 $545$ 

Carbono<br>Niquel

Acaro Aleddo con Nitrogeno

Hierro Forjado

Acero al Cromo-Venadio

Acero

93.94 % Fe

Hiarro Pura:

Ì

**FUENTE**: ESPOL, *Manual de Catálogos para Diseño de Ingeniería.*

C-010; Mn-040;

Inoxidable ? Carbono Acero Inoxidable

Acero

**TRS**  $1.5A<sub>2</sub>$  $344<sup>2</sup>$  $(5AE)$ 

Carbono Carbono Acero at Carbono

Acero al Acero di Acero al Acero al Acare of Acero dl

(SAE

Acers of

**SAE** 

Cartone Carbono

# **PROPIEDADES MECÁNICAS TÍPICAS A TEMPERATURA AMBIENTE**

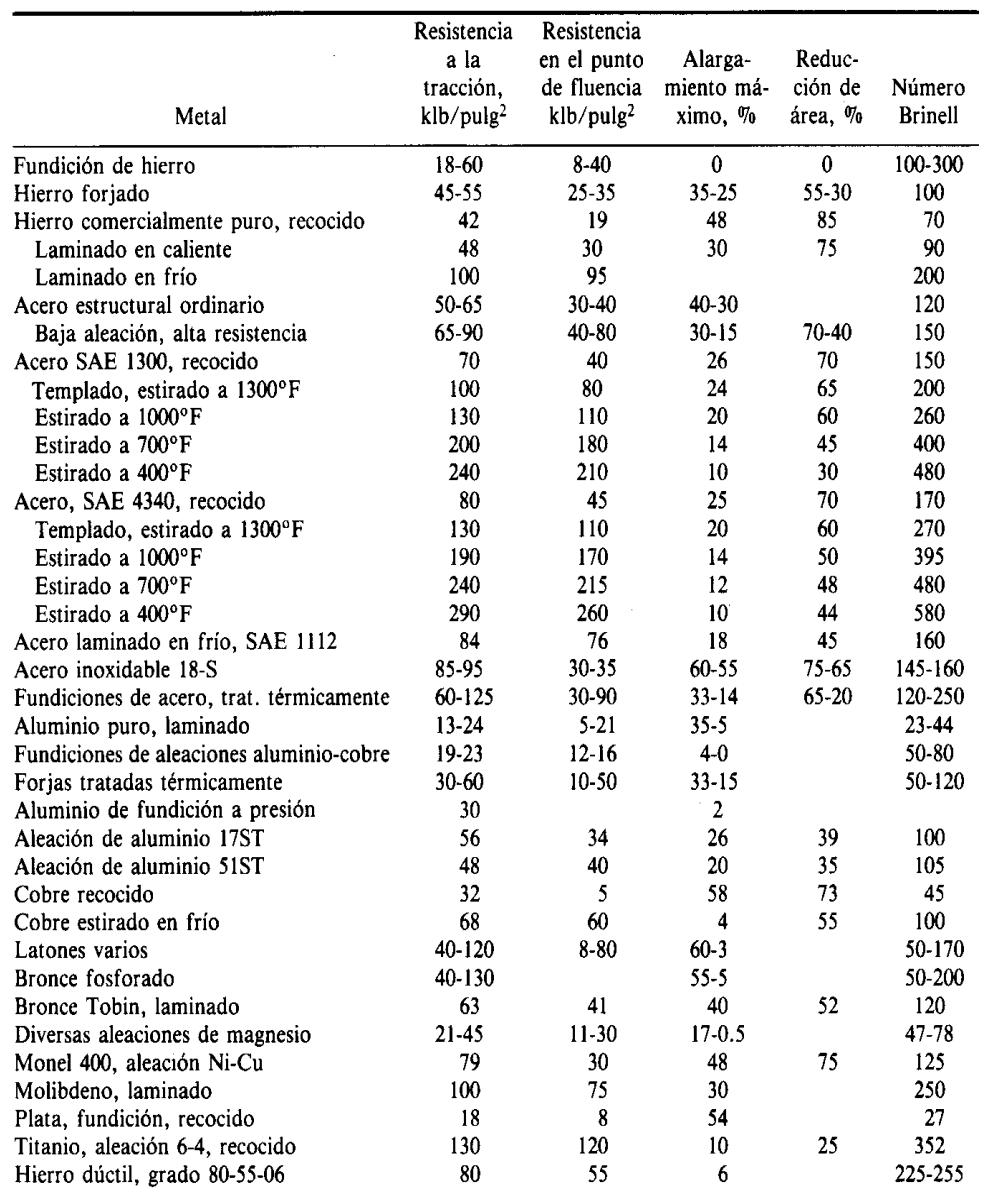

NOTA: Resistencia a la compresión de fundición hierro 80 000 a 150 000 lb/pulg<sup>2</sup>.

Resistencia en el punto de fluencia de compresión de todos los metales, excepto los trabajados en frío = resistencia en el punto de fluencia de tracción.

Esfuerzo, klb/pulg<sup>2</sup> × 6.894 = esfuerzo, MN/m<sup>2</sup>.

**FUENTE**: Eugene Avallone y Theodore Boumeister, *Manual del Ingeniero Mecánico.*

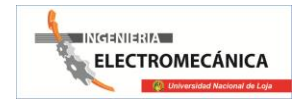

# **FACTORES DE SEGURIDAD**

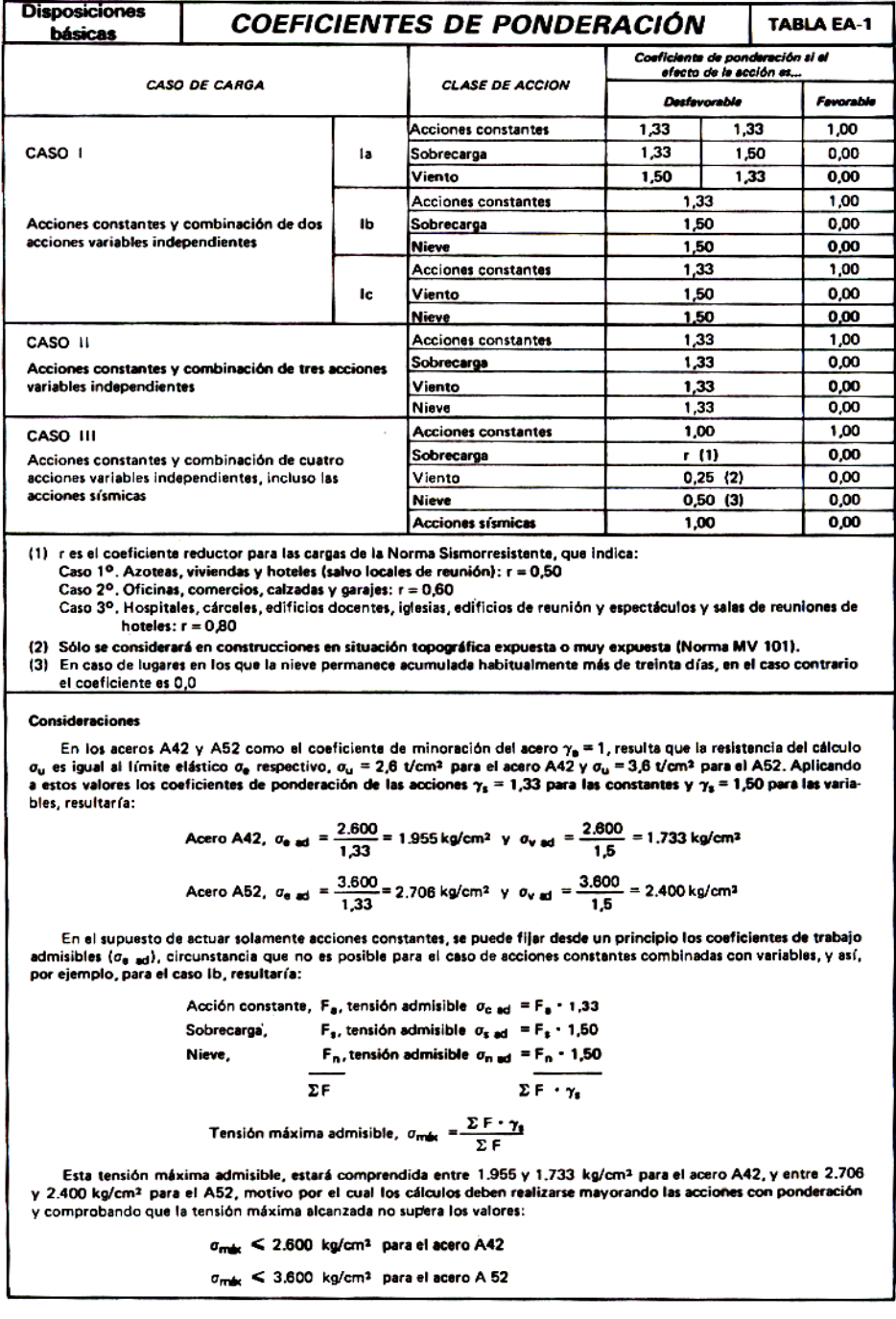

**FUENTE**: LarburoN., *Prontuario de Acero Laminado y Construcciones Metálicas.*

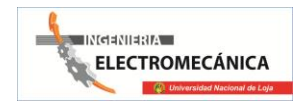

#### *Anexo 5*

# **Máquina de torsión.**

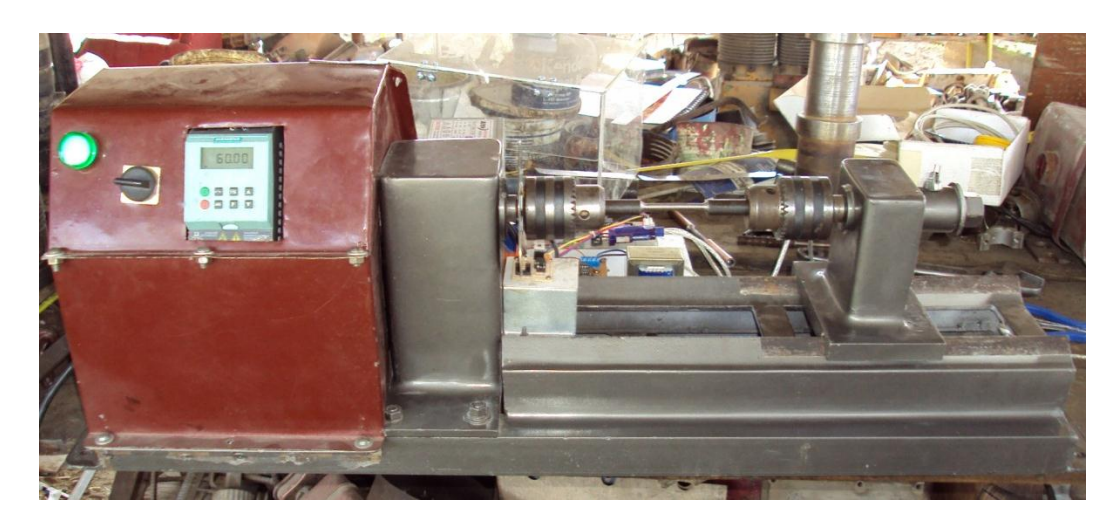

#### *Anexo 6*

**Variador de frecuencia instalado.**

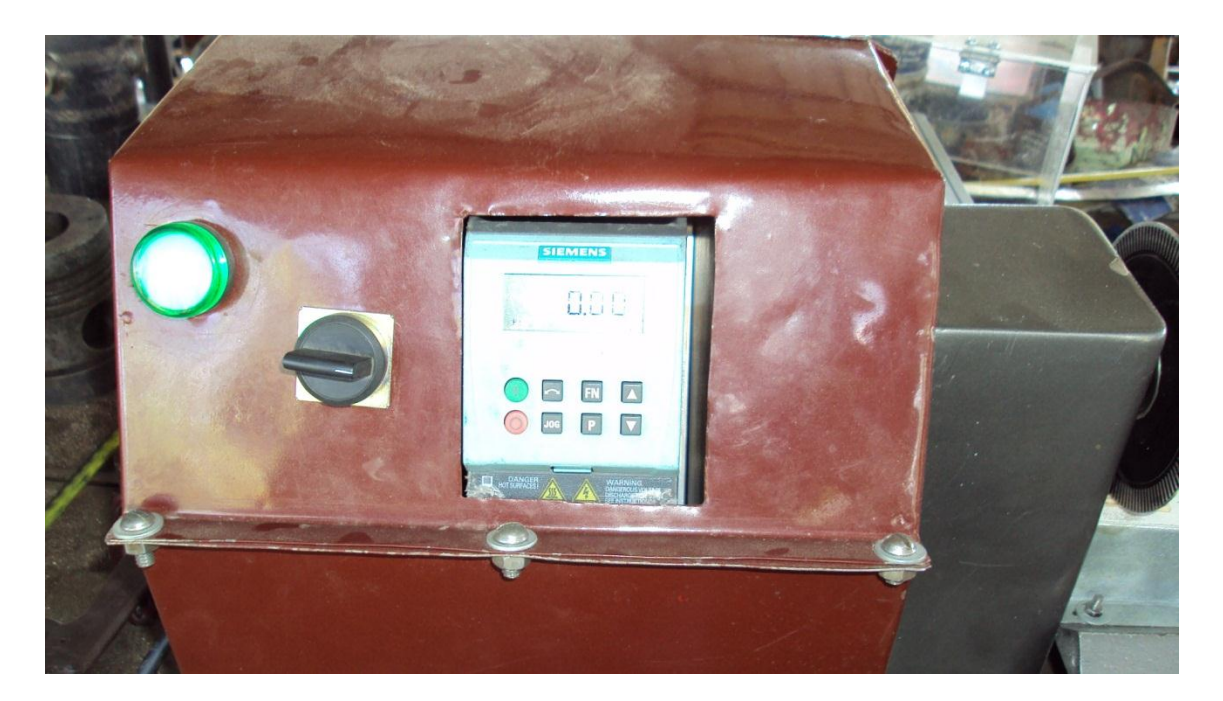

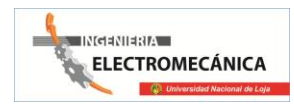

#### *Anexo 8*

**Máquina de torsión con probeta y variador de frecuencia en funcionamiento.**

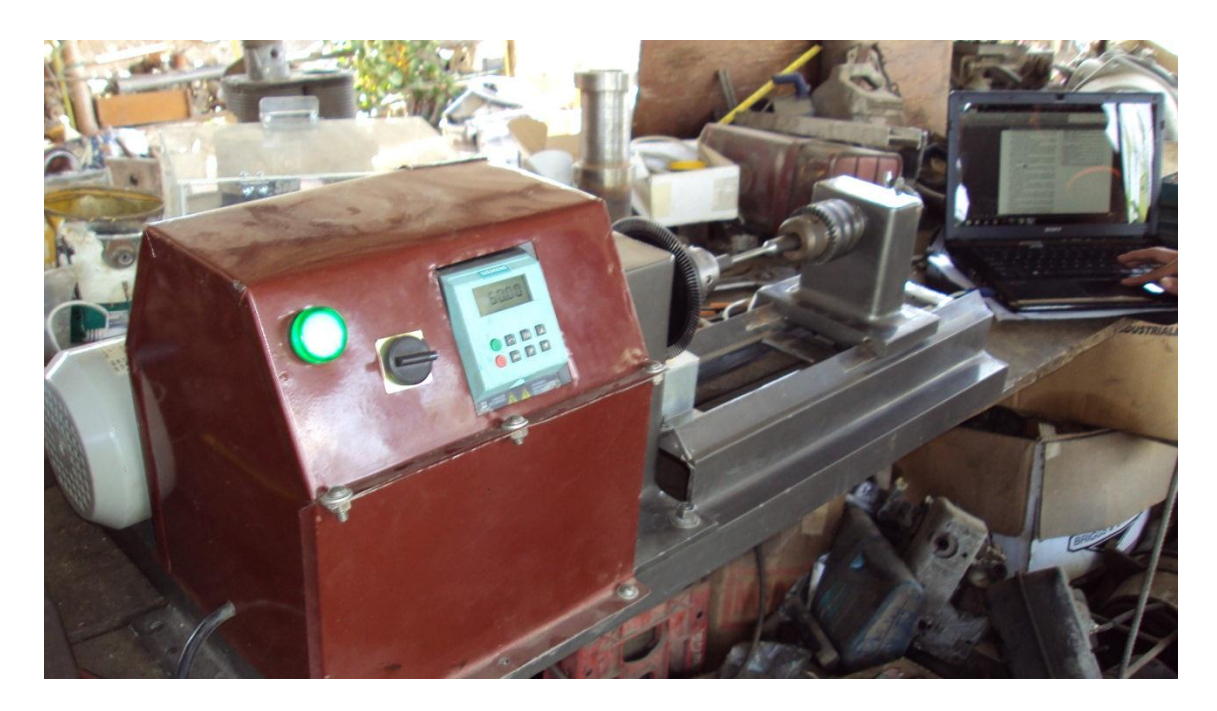

*Anexo 9*

**Máquina de torsión y el sistema de adquisición de datos.**

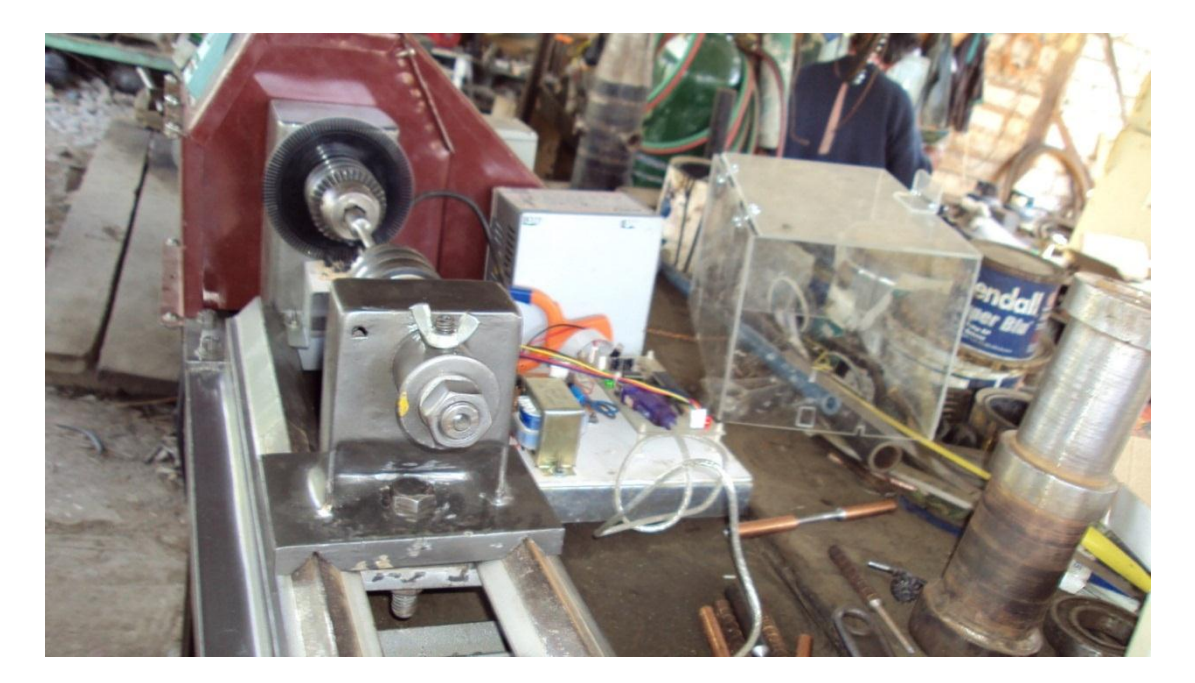

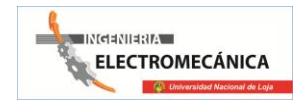

#### *Anexo10*

# **Sistema de adquisición de datos**

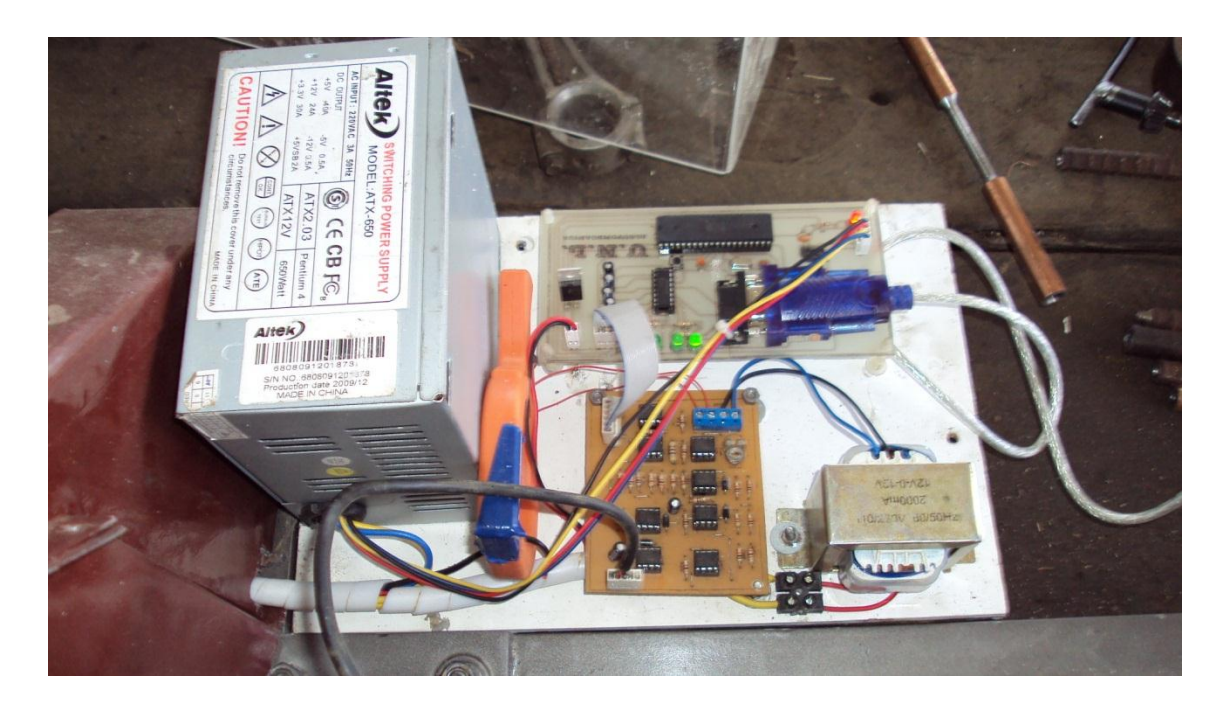

*Anexo 11*

**Máquina de torsión y toma de datos en la computadora**

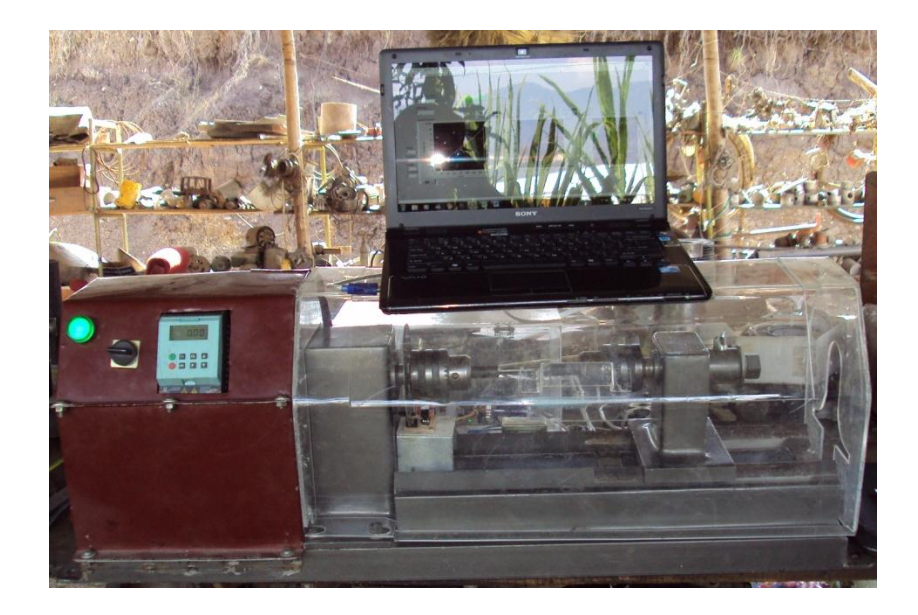

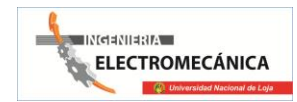

#### *Anexo 12*

**Máquina de torsión con su cubierta.**

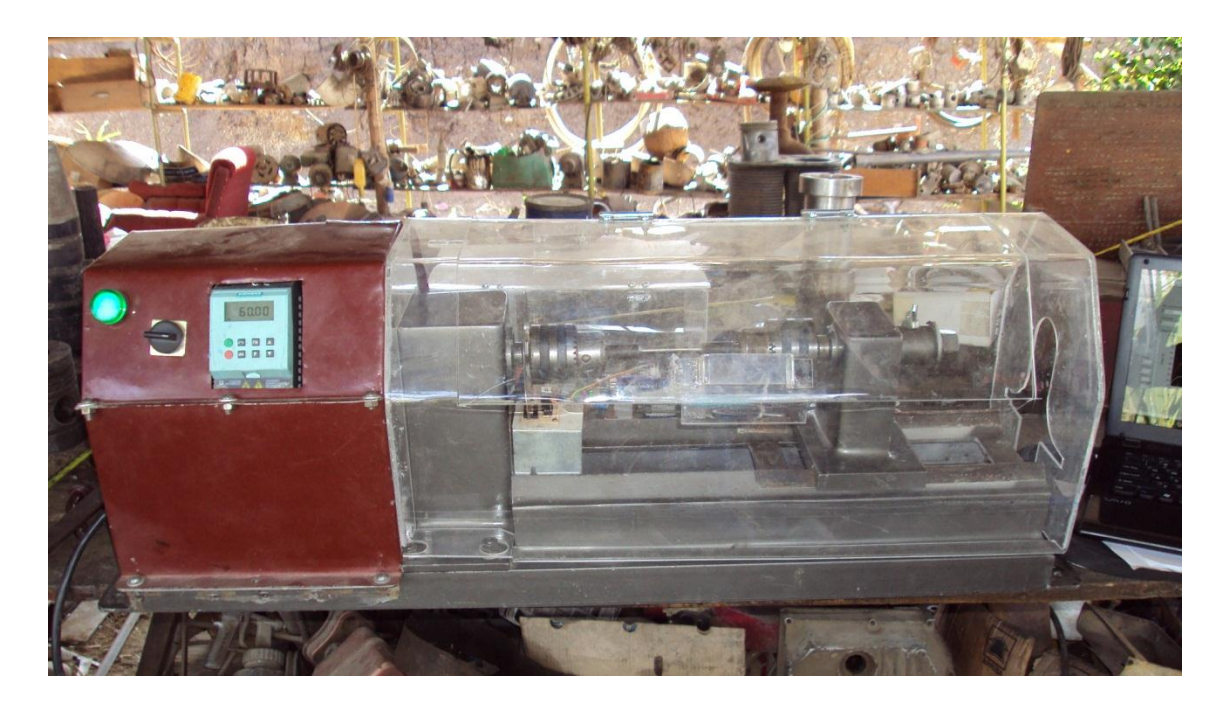

*Anexo 13*

**Probeta puesta en los mandriles de la máquina.**

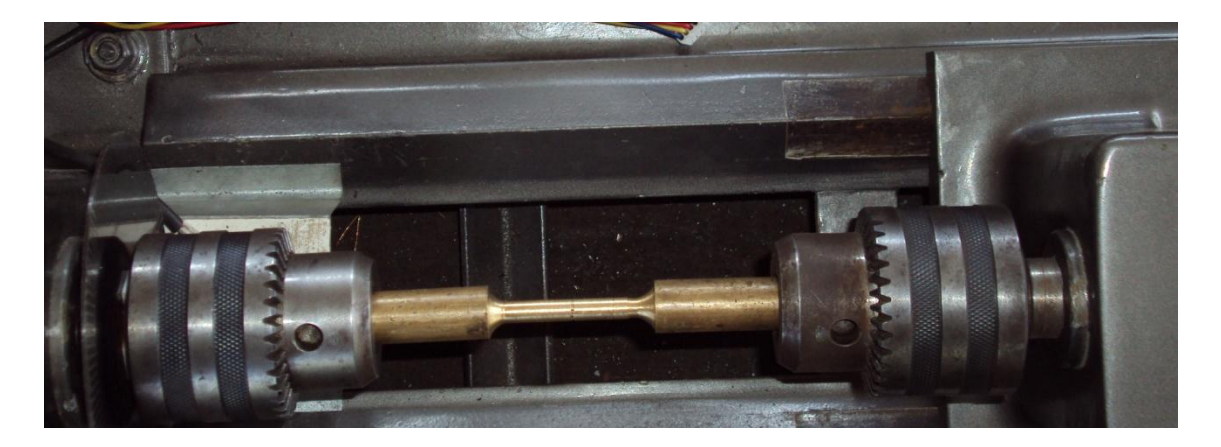

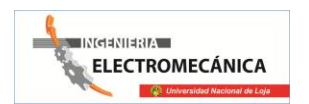

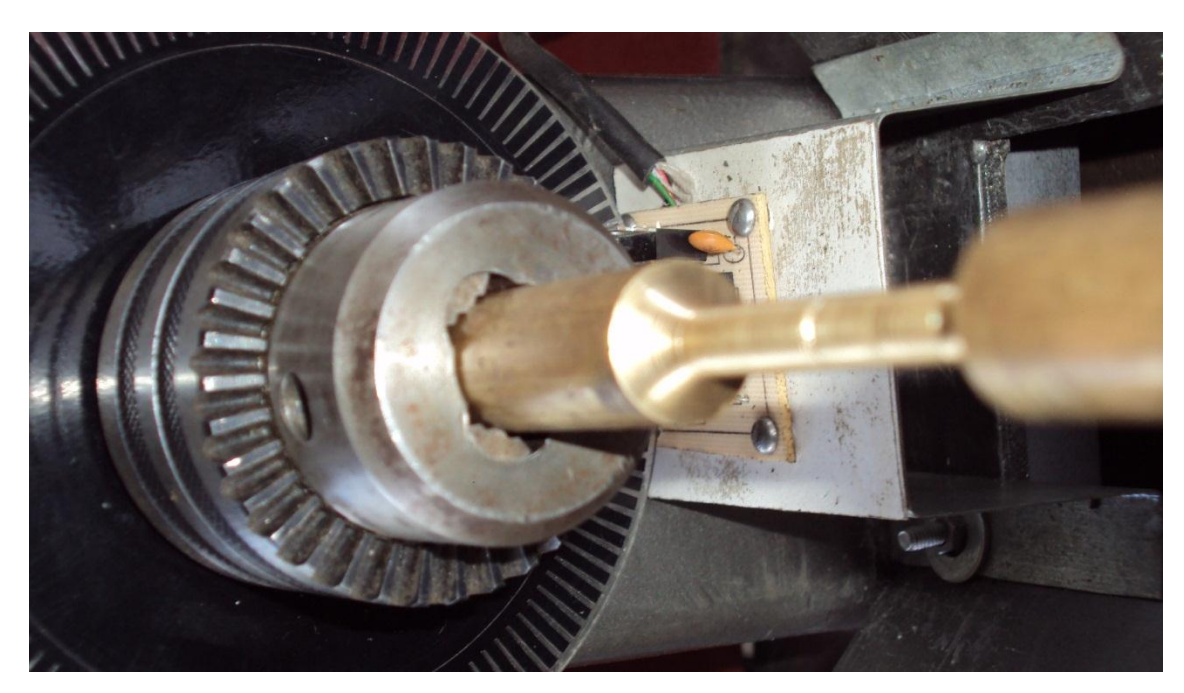

#### *Anexo 14*

**Programa de la adquisición de datos.**

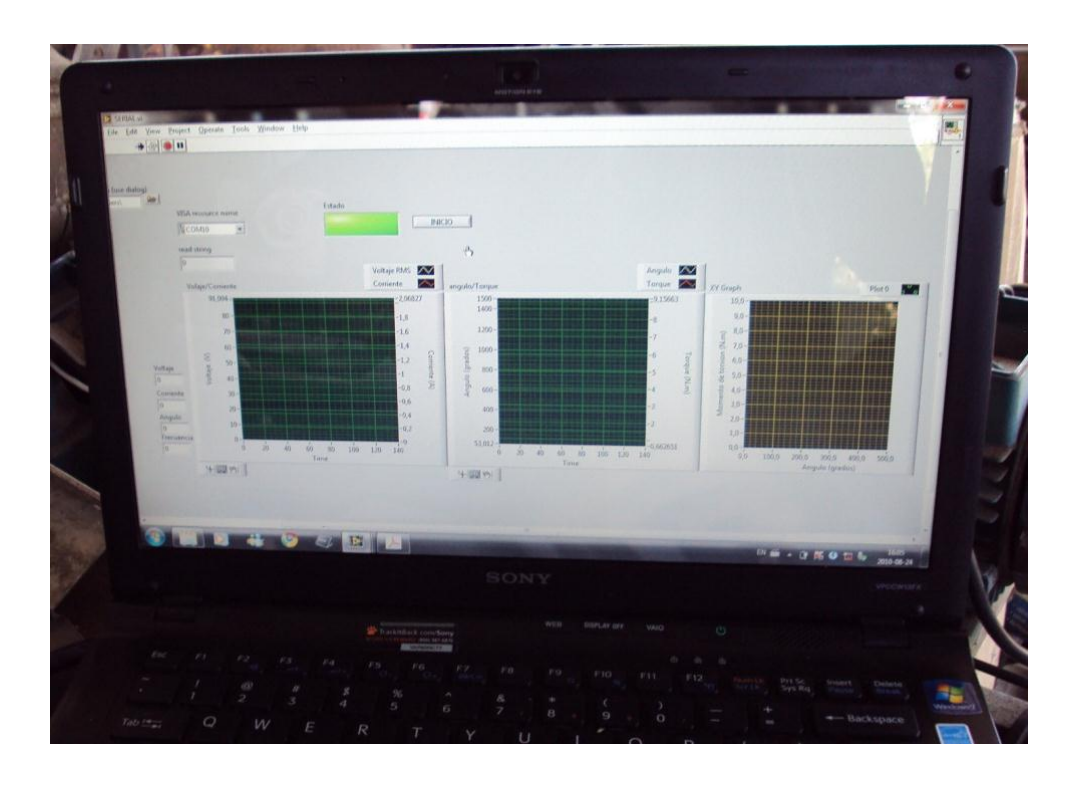

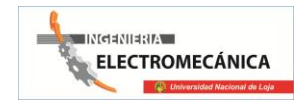

#### *Anexo 15*

**Probeta ya realizada la prueba.**

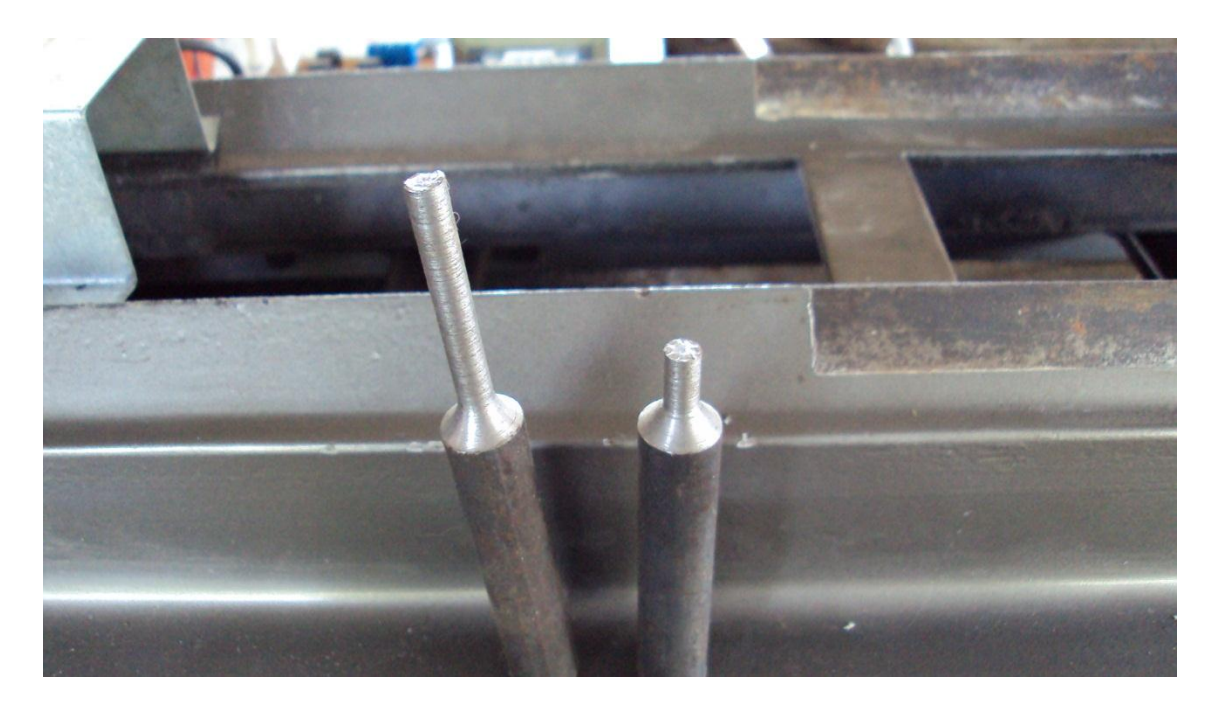

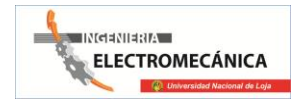

# **DIBUJOS Y PLANOS.**

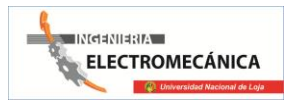

# **GUÍA DE LA PRÁCTICAS**

#### **1. Nombre de la práctica**

Ensayo de torsión

Material: *ACERO 1018*

#### **2. Objetivo**

- Obtener el módulo de rigidez del material sometido al ensayo.
- Obtener la curva esfuerzo deformación del material seleccionado.
- Determinar la relación entre momento torsor y deformación angular para los materiales ensayados.
- Comparar los resultados obtenidos de los materiales ensayados.

#### **3. Procedimiento**

- **3.1.** Antes de realizar cualquier acción en el tablero principal asegurarse que los sensores y el computador se encuentren encendidos.
- **3.2.** Las probetas deben ser estandarizadas que permitan, que las mediciones de deformación angulares sean exactas.
- **3.3.** La probeta se la coloca entre las mordazas. Se ajusta primero el mandril del lado del cabezal de medición, se alinea en el mandril opuesto y se aprieta.
- **3.4.** Pre calibra el sistema de torsión (mediante el tablero)
- **3.5.** En el variador de frecuencia se realiza los siguientes pasos:

- Inicio de la puesta en servicio rápida.- se inicia poniendo P0010=1 y se finaliza con P3900≠0 después de finalizar la puesta en marcha en servicio rápida el parámetros P0010 se pone automáticamente a 0 (requisitos indispensables para poder accionar el motor)
- Europa / Norteamérica.

Para ajustes 0 y 1 use interruptor DIP 2 para ajustes 2 use P0100.

 $0 = \frac{kw}{50Hz}$ 

 $1 = hp/60Hz$ 

 $2 =$ kw / 60Hz

- (P0304) Tensión nominal del motor (v) tomada de la placa de características.
- (P0305) Corriente nominal del motor (A) tomada de la placa de características.
- (P0307) Potencia nominal del motor (Kw) tomada de la placa de características. Si P0100 = 1 los valores deberán ser en HP.
- (P0310) Frecuencia nominal del motor (Hz) tomada de la placa de características.
- (P0311) Velocidad nominal del motor (rpm) tomada de la placa de características.
- (P0700) Selección de la fuente de ordenes: (on/off/inverso)

 $1 = BOP$ 

2= Bornes/ terminales

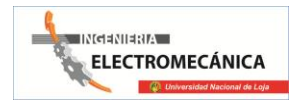

5= USS interface

(P1000) Selección de la consigna de frecuencia

 $1 = BOP$ 

 $2 =$ Consigna analógica

 $3$  = Fixed frequences

 $5 =$  USS interface

- (P1080) Frecuencia mínima del motor.- ajuste del mínimo de la frecuencia del motor  $(0 - 650)$ Hz) a partir de la cual girara el motor con diferencias de la consigna de frecuencia ajustada. El valor aquí ajustado es válido tanto para giro horario (a la derechas) como anti horario (a izquierda)
- (P1082) Frecuencia máxima del motor.- ajuste máximo de la frecuencia del motor (0 – 650Hz) a partir de la cual girara el motor con indiferencia de la consigna de frecuencia ajustada. El valor aquí ajustado es válido tanto para giro horario como anti horario.
- (P1120) Tiempo de aceleración.- tiempo que lleva al motor acelerar de la frecuencia máx. del motor a la parada.
- (P1121) Tiempo de deceleración.- tiempo que lleva al motor decelerar de la frecuencia máx. del motor a la parada.
- (P3900) Finalizar la puesta en servicio.-

0 = Sin respuesta en servicio rápida sin cálculo del motor ni reajuste de fábrica.

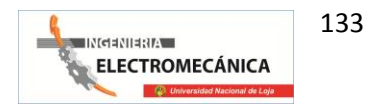

1 = Fin puesta en servicio rápida con cálculo del motor y reajuste de fábrica (recomendada)

2 = Fin de puesta en servicio rápida con cálculo del motor y reajuste de E/S

3 = Fin puesta de servicio rápida con cálculo del motor pero sin reajuste de fábrica.

#### **4. Sistema Categorial**

- Ensayo a la torsión:
- Curvas de esfuerzo-deformación:
- Propiedades mecánicas:
	- Límite de proporcionalidad.
	- Límite de elasticidad. (Elástico).
	- Punto de fluencia.
	- Tensión de rotura.
	- Zona elástica:
	- Zona plástica:
	- Ley de Hooke.
	- Módulo de elasticidad.
	- Alargamiento.
	- Estricción
	- **5. Las preguntas de control**
	- ¿Qué tipo de carga realiza la máquina?
	- ¿Cuál fue la carga máxima antes de la ruptura?
	- ¿Qué aspectos de fractura tuvo el ensayo y explique porque?
	- ¿Por qué la longitud de calibración en especial la zona de estricción produce calentamiento?
	- ¿La probeta se fracturó en el punto concentrador de esfuerzo? Si o No. Explique

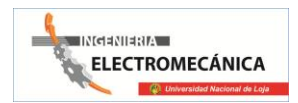

- ¿Cuál es el límite de proporcionalidad?
- ¿Cuál es el límite de fluencia?
- ¿Cuál es el límite de elástica?
- ¿Cuál es el límite de plástica?
- ¿Cuál es el límite de ruptura aparente?
- $\bullet$  *i*Cuál es el límite de ruptura real?

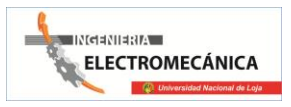

# **PRACTICA # 1**

#### **Propiedades Mecánicas:**

- $\div$  Dureza Brinell  $\rightarrow$  HB = 163.
- $\div$  Módulo de Elasticidad → G = 190 GPa = 1.9 x 10<sup>6</sup> Kg/cm<sup>2</sup>.
- Limite de Fluencia = 2303 Kg/cm<sup>2</sup>.
- $\div$  Elongación = 20 % máx.
- Reducción de la Superficie =  $57$  %.
- Longitud de la Probeta  $\rightarrow$  L = 9.5 cm.
- Tensión Admisible  $\rightarrow$   $\sigma$ adm = 2395.51 Kg/cm<sup>2</sup> = Tensión Cortante  $\sigma$ cor.

#### **Dimensiones de la probeta al inicio y final de la prueba de ensayo:**

- $\div$  Diámetro inicial  $\rightarrow$  Do = 6 mm.
- $\div$  Área inicial = 28.27 mm<sup>2</sup>.
- $\div$  Diámetro final  $\rightarrow$  Do = 5.6 mm.
- $\div$  Área inicial = 24.63 mm<sup>2</sup>.

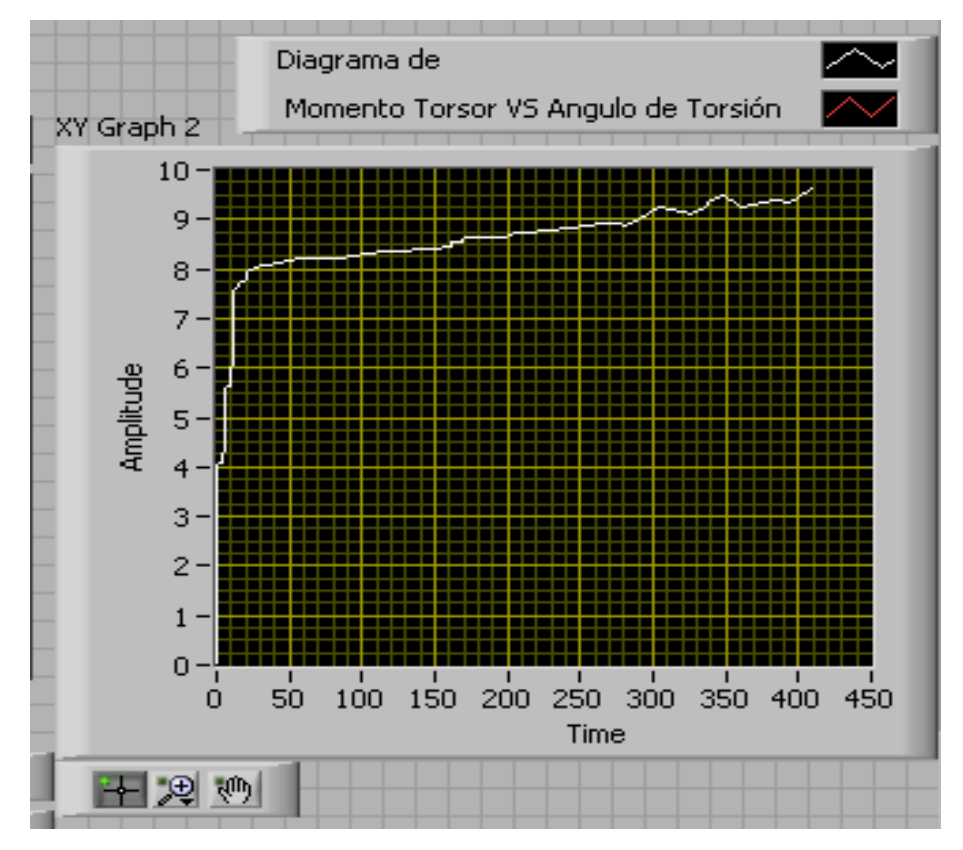

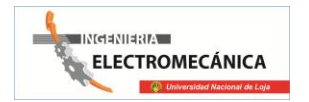

**Cálculos efectuados sobre la probeta:**

**1. Cálculo del momento polar de inercia para ejes macizos.**

$$
I p = \frac{\pi * D o^4}{32}
$$

$$
I p = \frac{\pi * (0.6 \text{ cm})^4}{32}
$$

$$
I p = 0.0127 \text{ cm}^4
$$

**2. Cálculo del momento torsor para que se produzca la rotura de la probeta.**

$$
Mt = \frac{\sigma cor * Ip}{r}
$$

$$
Mt = \frac{2395.51 \frac{Kg}{cm^2} * 0.0127 cm^4}{0.3 cm}
$$

$$
Mt = 101.6 Kg.cm
$$

**3. Cálculo de la deformación por torsión.**

$$
\gamma = \frac{\sigma adm}{G}
$$

$$
\gamma = \frac{2395.51 \frac{Kg}{cm^2}}{1.9 \times 10^6 \frac{Kg}{cm^2}}
$$

$$
\gamma = 1.261 \times 10^{-3} rad = 0.0723^{\circ}
$$

**4. Cálculo del ángulo de torsión.**

$$
\theta = \frac{Mt * L}{G * Ip}
$$

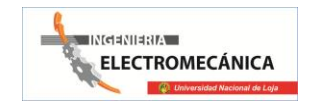

$$
\theta = \frac{101.6 \, Kg.cm * 9.5 \, cm}{1.9 \, x \, 10^6 \frac{Kg}{cm^2} * 0.0127 \, cm^4}
$$

$$
\theta = 0.04\,rad = 2.29^{\circ}
$$

**5. Rigidez Torsional.**

$$
KT = \frac{G * Ip}{L}
$$
  
 
$$
KT = \frac{1.9 \times 10^6 \frac{\text{Kg}}{\text{cm}^2} * 0.0127 \text{ cm}^4}{9.5 \text{ cm}}
$$
  
 
$$
KT = 2540Kg.cm
$$

137

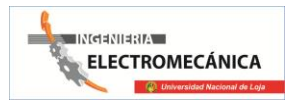

# **PRACTICA # 2** *ACERO 1050*

#### **Propiedades Mecánicas:**

- $\div$  Dureza Brinell → HB = 187.
- $\div$  Módulo de Elasticidad → G = 190 GPa = 1.9 x 10<sup>6</sup> Kg/cm<sup>2</sup>.
- Limite de Fluencia = 2450 Kg/cm<sup>2</sup>.
- $\div$  Elongación = 23.7 % máx.
- Reducción de la Superficie =  $39.9\%$ .
- $\bullet$  Longitud de la Probeta → L = 9.5 cm.
- Tensión Admisible  $\rightarrow$   $\sigma$ adm = 2450 Kg/cm<sup>2</sup> = Tensión Cortante  $\sigma$ cor.

#### **Dimensiones de la probeta al inicio y final de la prueba de ensayo:**

- $\div$  Diámetro inicial  $\rightarrow$  Do = 6 mm.
- $\div$  Área inicial = 28.27 mm<sup>2</sup>.
- $\div$  Diámetro final  $\rightarrow$  Do = 5.6 mm.
- $\div$  Área inicial = 24.63 mm<sup>2</sup>.

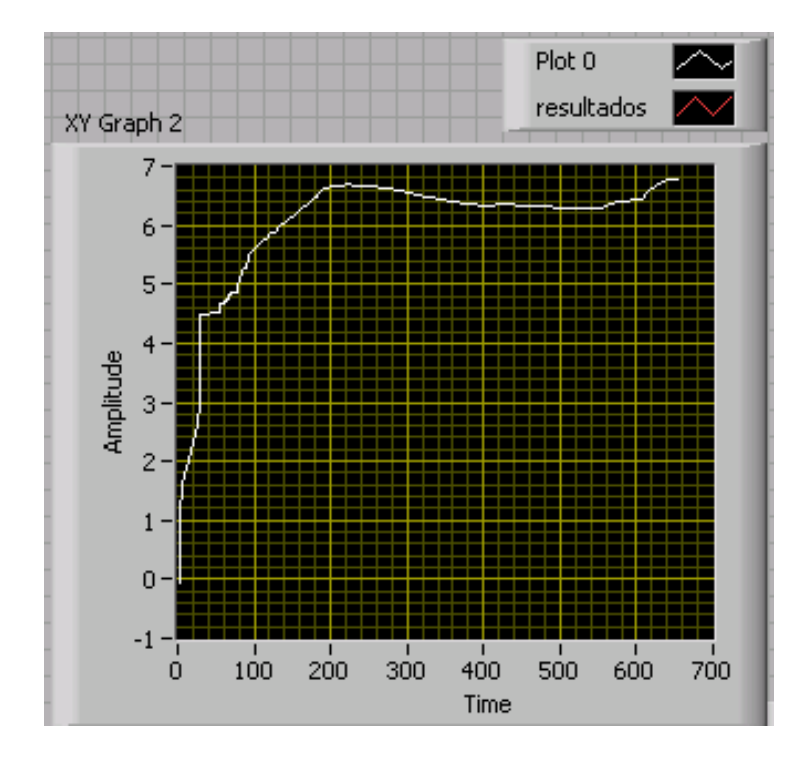

**Cálculos efectuados sobre la probeta:**

**1. Cálculo del momento polar de inercia para ejes macizos.**

$$
I p = \frac{\pi * D o^4}{32}
$$

$$
I p = \frac{\pi * (0.6 \text{ cm})^4}{32}
$$

$$
I p = 0.0127 \text{ cm}^4
$$

**2. Cálculo del momento torsor para que se produzca la rotura de la probeta.**

$$
Mt = \frac{\sigma cor * Ip}{r}
$$

$$
Mt = \frac{2450 \frac{Kg}{cm^2} * 0.0127 \, \text{cm}^4}{0.3 \, \text{cm}}
$$

$$
Mt = 103.91 \, \text{Kg} \cdot \text{cm}
$$

**3. Cálculo de la deformación por torsión.**

$$
\gamma = \frac{\sigma adm}{G}
$$

$$
\gamma = \frac{2450 \frac{Kg}{cm^2}}{1.9 \times 10^6 \frac{Kg}{cm^2}}
$$

$$
\gamma = 1.289 \times 10^{-3} rad = 0.074^{\circ}
$$

**4. Cálculo del ángulo de torsión.**

$$
\theta = \frac{Mt * L}{G * Ip}
$$

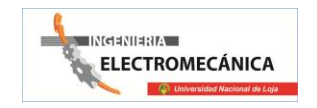

$$
\theta = \frac{103.91 \text{ Kg.cm} * 9.5 \text{ cm}}{1.9 \text{ x } 10^6 \frac{\text{Kg}}{\text{cm}^2} * 0.0127 \text{ cm}^4}
$$

$$
\theta = 0.041\,rad = 2.35^{\circ}
$$

**5. Rigidez Torsional.**

$$
KT = \frac{G * Ip}{L}
$$
  
 
$$
KT = \frac{1.9 \times 10^6 \frac{Kg}{cm^2} * 0.0127 \text{ cm}^4}{9.5 \text{ cm}}
$$
  
 
$$
KT = 2540 \text{ Kg.cm}
$$

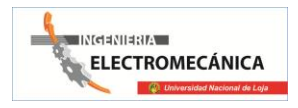

# **PRACTICA # 3** *ALUMINIO*

#### **Propiedades Mecánicas:**

- $\bullet$  Módulo de Elasticidad → G = 70 GPa = 0.714 x 10<sup>6</sup> Kg/cm<sup>2</sup>.
- $\bullet$  Longitud de la Probeta → L = 9.5 cm.
- Tensión Admisible  $\rightarrow$   $\sigma$ adm = 100MPa = 1019.716 Kg/cm<sup>2</sup> Tensión Cortante σcor.

#### **Dimensiones de la probeta al inicio y final de la prueba de ensayo:**

- $\div$  Diámetro inicial  $\rightarrow$  Do = 6 mm.
- $\div$  Área inicial = 28.27 mm<sup>2</sup>.
- $\div$  Diámetro final  $\rightarrow$  Do = 5.6 mm.
- $\div$  Área inicial = 24.63 mm<sup>2</sup>.

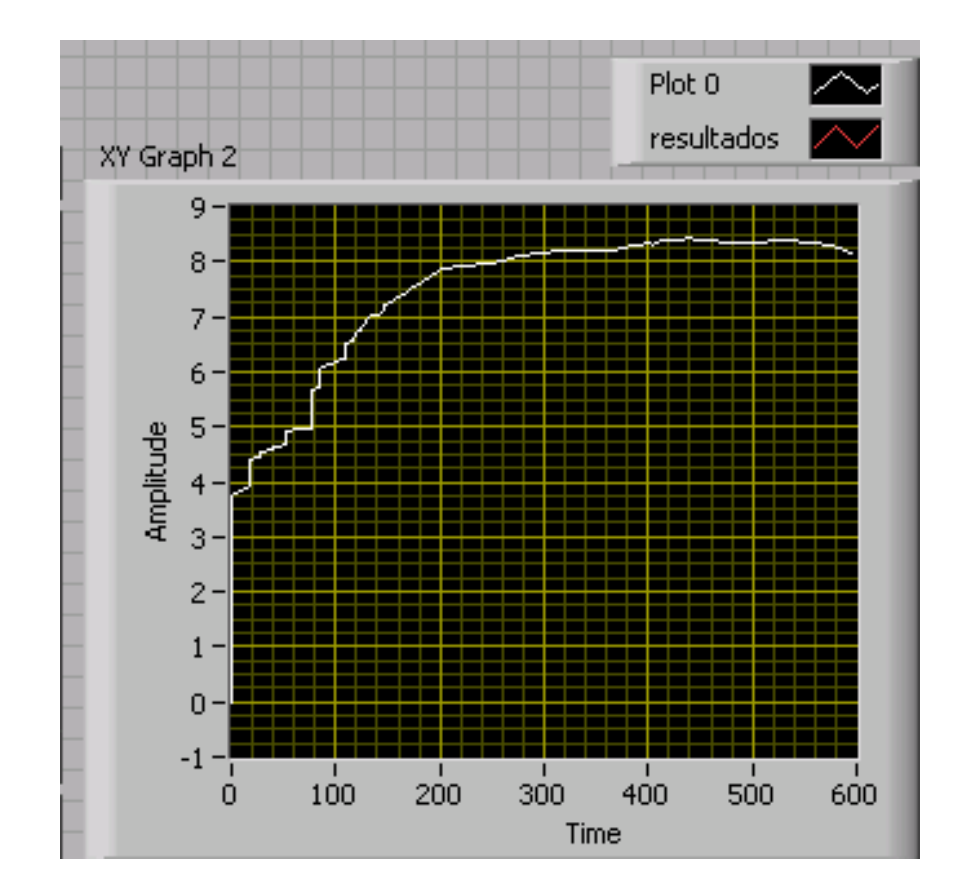

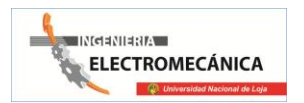

**Cálculos efectuados sobre la probeta:**

**6. Cálculo del momento polar de inercia para ejes macizos.**

$$
Ip = \frac{\pi * Do^4}{32}
$$

$$
Ip = \frac{\pi * (0.6 \text{ cm})^4}{32}
$$

$$
Ip = 0.0127 \text{ cm}^4
$$

**7. Cálculo del momento torsor para que se produzca la rotura de la probeta.**

$$
Mt = \frac{\sigma cor * Ip}{r}
$$
  

$$
Mt = \frac{1019.716 * 0.0127cm^{4}}{0.3cm}
$$
  

$$
Mt = 43.17 Kg.cm
$$

**8. Cálculo de la deformación por torsión.**

$$
\gamma = \frac{\sigma adm}{G}
$$

$$
\gamma = \frac{1019.716 \frac{Kg}{cm^2}}{0.714 \times 10^6 \frac{Kg}{cm^2}}
$$

$$
\gamma = 1.43 \times 10^{-3} rad = 0.082^\circ
$$

**9. Cálculo del ángulo de torsión.**

142

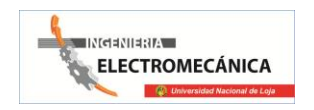

$$
\theta = \frac{Mt * L}{G * lp}
$$
  
\n
$$
\theta = \frac{43.17 \text{ K}g.cm * 9.5 \text{ cm}}{0.714 \times 10^6 \frac{\text{K}g}{cm^2} * 0.0127 \text{ cm}^4}
$$
  
\n
$$
\theta = 0.0452 \text{ rad} = 2.59^{\circ}
$$

**10. Rigidez Torsional.**

$$
KT = \frac{G * Ip}{L}
$$
  
 
$$
KT = \frac{0.714 \times 10^6 \frac{Kg}{cm^2} * 0.0127 \text{ cm}^4}{9.5 \text{ cm}}
$$
  
 
$$
KT = 954.51 \text{ Kg.cm}
$$

143

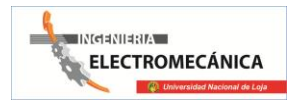

# **PRACTICA # 4** *BRONCE*

#### **Propiedades Mecánicas:**

- $\div$  Dureza Brinell  $\rightarrow$  HB = 70-200.
- Módulo de Elasticidad  $\rightarrow$  G = 115 GPa = 1.17 x 10<sup>6</sup> Kg/cm<sup>2</sup>.
- $\div$  Elongación = 65 % máx.
- $\bullet$  Longitud de la Probeta → L = 9.5 cm.
- Tensión Admisible  $\rightarrow$   $\sigma$ adm = 2345.35 Kg/cm<sup>2</sup> = Tensión Cortante  $\sigma$ cor.

#### **Dimensiones de la probeta al inicio y final de la prueba de ensayo:**

- $\div$  Diámetro inicial → Do = 6 mm.
- $\div$  Área inicial = 28.27 mm<sup>2</sup>.
- $\div$  Diámetro final  $\rightarrow$  Do = 5.6 mm.
- $\div$  Área inicial = 24.63 mm<sup>2</sup>.

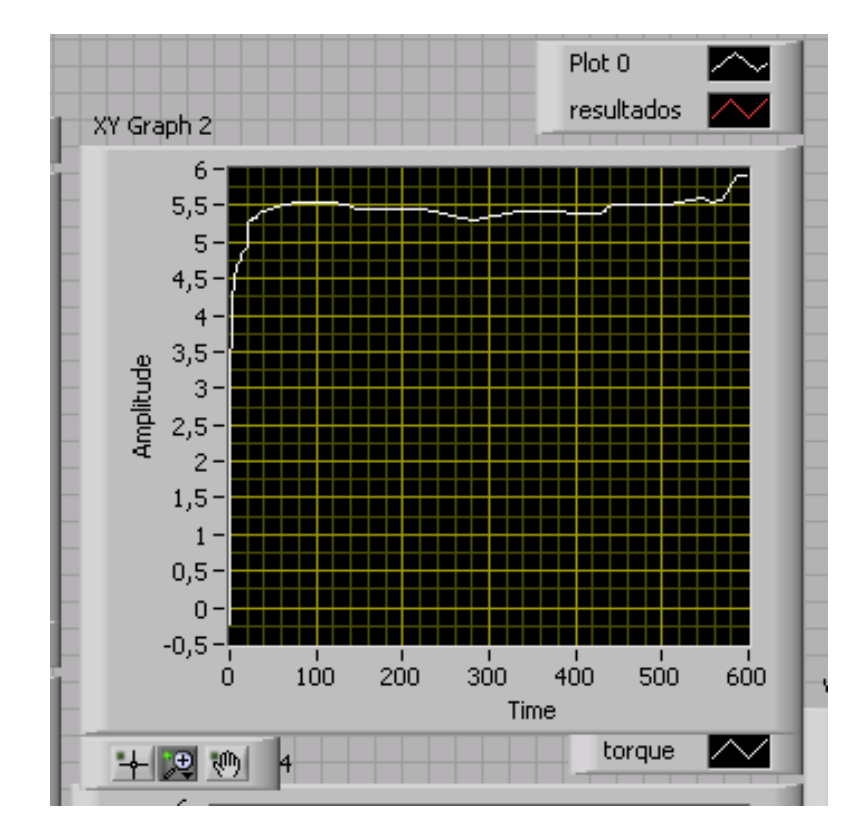
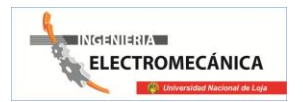

**Cálculos efectuados sobre la probeta:**

**11. Cálculo del momento polar de inercia para ejes macizos.**

$$
Ip = \frac{\pi * Do^4}{32}
$$

$$
Ip = \frac{\pi * (0.6 \text{ cm})^4}{32}
$$

$$
Ip = 0.0127 \text{ cm}^4
$$

**12. Cálculo del momento torsor para que se produzca la rotura de la probeta.**

$$
Mt = \frac{\sigma cor * Ip}{r}
$$

$$
Mt = \frac{2345.35 \frac{Kg}{cm^2} * 0.0127 cm^4}{0.3 cm}
$$

$$
Mt = 99.29 Kg.cm
$$

**13. Cálculo de la deformación por torsión.**

$$
\gamma = \frac{\sigma adm}{G}
$$
  

$$
\gamma = \frac{2345.35 \frac{Kg}{cm^2}}{1.17 \times 10^6 \frac{Kg}{cm^2}}
$$
  

$$
\gamma = 2.01 \times 10^{-3} rad = 0.13^{\circ}
$$

**14. Cálculo del ángulo de torsión.**

145

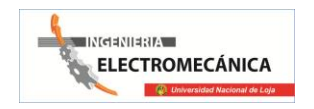

$$
\theta = \frac{Mt * L}{G * Ip}
$$

$$
\theta = \frac{99.29 \, Kg.cm * 9.5 \, cm}{1.17 \, x \, 10^6 \frac{Kg}{cm^2} * 0.0127 \, cm^4}
$$

$$
\theta = 0.0635 \, rad = 4.04^{\circ}
$$

**15. Rigidez Torsional.**

$$
KT = \frac{G * Ip}{L}
$$
  
 
$$
KT = \frac{1.17 \times 10^6 \frac{Kg}{cm^2} * 0.0127 \text{ cm}^4}{9.5 \text{ cm}}
$$

$$
KT = 1564.11\,Kg.cm
$$

146

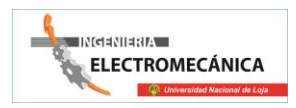

# **GUÍA DEL USUARIO**

# **BANCO PARA ENSAYO DE TORSIÓN**

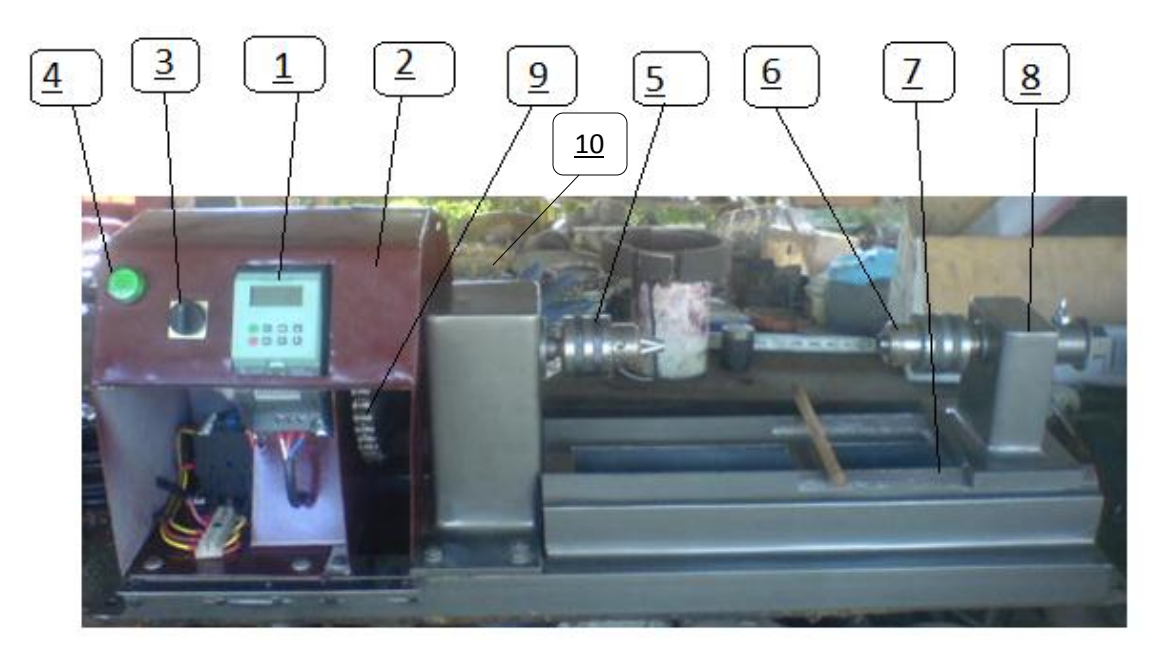

El banco de pruebas es una herramienta que facilita el estudio de los ensayos de torsión de materiales, antes de poner en funcionamiento el banco se debe tener en cuenta ciertas consideraciones de uso.

#### CONTENIDO.

# 1. DESCRIPCIÓN GENERAL DE LA MÁQUINA

La máquina de torsión, está destinada a ser usada en el Laboratorio de Ensayo de Materiales, en la Universidad Nacional de Loja; específicamente en el Área De Las Energías Y Los Recursos Naturales No Renovables para la carrera de Ing. Electromecánica.

El equipo sirve para el ensayo de torsión de diferentes materiales hasta la rotura. Se mide el momento de comprobación y el ángulo de giro. Se presenta un tipo de probetas normalizada según DIN50125. El momento se aplica mediante un motor de 0.5HP con un sistema de reducción por medio de cadena, gracias al

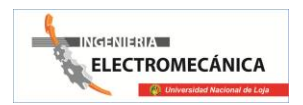

convertidor de frecuencia, ofrece diferentes velocidades de impulsión un transmisor de giro optoelectrónica registra el ángulo de torsión. El estribo es corredizo para adaptación a diferentes longitudes de probetas. La placa de base está reforzada contra la torsión con perfiles de caja. Una cubierta transparente de plástico protege contra trozos rotos disparados.

#### 2. ESPECIFICACIONES.

- 1. Equipo de mesa para ensayo de torsión motorizado de diferentes materiales hasta la rotura
- 2. Par de comprobación máx. 10Nm
- 3. Velocidades de torsión rpm
- 4. Longitud máx. de probeta mm
- 5. Material de las probetas: acero, latón, aluminio
- 6. Mandril para probetas, hexágono de 19mm
- 7. Medición del par de torsión, calibre extensométrico 0...199,9Nm
- 8. Registrador optoelectrónica (Encoder) del ángulo de giro 0...360°, resolución 0,3°
- 9. Indicación digital de los valores de medición mediante monitor PC
- 10. Motor reductor controlado por régimen de revoluciones mediante convertidor de frecuencia, regímenes de revoluciones fijos
- 11. Potencia motor 0,12kW 0 0,50HP
- 12. LxAnxAl 1100x550x450mm

#### 3. PARTES CONSTITUTIVAS

- 1. Variador de frecuencia
- 2. Carcasa
- 3. Accionamiento.
- 4. Luminaria de accionamiento.

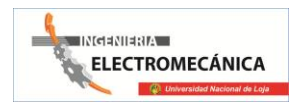

- 5. Mandril móvil.
- 6. Mandril fijo.
- 7. Bancada
- 8. Carril longitudinal
- 9. Conjunto piñón- cadena.
- 10. Sistema de adquisición de datos

# 4. OPERACIÓN DEL BANCO

Antes de realizar cualquier acción en el tablero principal asegurarse que los sensores estén conectados a la tarjeta de adquisición de datos, y el sistema se encuentren encendidos.

- **1.** Las probetas deben ser estandarizadas que permitan, que las mediciones de deformación angulares sean exactas.
- **2.** La probeta se la coloca entre las mordazas. Se ajusta primero el mandril del lado del cabezal de medición, se alinea en el mandril opuesto y se aprieta.
- **3.** Pre calibra el sistema de torsión (mediante el tablero)
- **4.** En el variador de frecuencia se realiza los siguientes pasos:
	- Inicio de la puesta en servicio rápida.- se inicia poniendo P0010=1 y se finaliza con P3900≠0 después de finalizar la puesta en marcha en servicio rápida el parámetros P0010 se pone automáticamente a 0 (requisitos indispensables para poder accionar el motor)
	- Europa / Norteamérica.

Para ajustes 0 y 1 use interruptor DIP 2 para ajustes 2 use P0100.

 $0 = \text{kw/50Hz}$ 

 $1 = hp/60Hz$ 

 $2 =$ kw / 60Hz

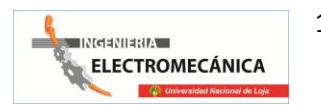

- (P0304) Tensión nominal del motor (v) tomada de la placa de características.
- (P0305) Corriente nominal del motor (A) tomada de la placa de características.
- (P0307) Potencia nominal del motor (Kw) tomada de la placa de características. Si P0100 = 1 los valores deberán ser en HP.
- (P0310) Frecuencia nominal del motor (Hz) tomada de la placa de características.
- (P0311) Velocidad nominal del motor (rpm) tomada de la placa de características.
- (P0700) Selección de la fuente de ordenes: (on/off/inverso)

 $1 = BOP$ 

2= Bornes/ terminales

5= USS interface

- (P1000) Selección de la consigna de frecuencia
	- $1 = BOP$
	- $2 =$ Consigna analógica
	- $3$  = Fixed frequences
	- $5 = **USS**$  interface

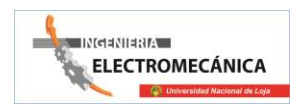

- (P1080) Frecuencia mínima del motor.- ajuste del mínimo de la frecuencia del motor  $(0 - 650)$ Hz) a partir de la cual girara el motor con diferencias de la consigna de frecuencia ajustada. El valor aquí ajustado es válido tanto para giro horario (a la derechas) como anti horario (a izquierda)
- (P1082) Frecuencia máxima del motor.- ajuste máximo de la frecuencia del motor (0 – 650Hz) a partir de la cual girara el motor con indiferencia de la consigna de frecuencia ajustada. El valor aquí ajustado es válido tanto para giro horario como anti horario.
- (P1120) Tiempo de aceleración.- tiempo que lleva al motor acelerar de la frecuencia máx. del motor a la parada.
- (P1121) Tiempo de deceleración.- tiempo que lleva al motor decelerar de la frecuencia máx. del motor a la parada.
- (P3900) Finalizar la puesta en servicio.-

0 = Sin respuesta en servicio rápida sin cálculo del motor ni reajuste de fábrica.

1 = Fin puesta en servicio rápida con cálculo del motor y reajuste de fábrica (recomendada)

2 = Fin de puesta en servicio rápida con cálculo del motor y reajuste de E/S

3 = Fin puesta de servicio rápida con cálculo del motor pero sin reajuste de fábrica.

- Para iniciar la prueba pulsar el botón INICIAR del panel frontal de la PC.
- Asegurase que la placa de control este prendida.( LED encendido)

#### **5. PRECAUCIONES DE SEGURIDAD.**

#### **Antes de operar el banco**

- No instale el equipo usted mismo, hágalo con un técnico.
- La instalación incorrecta de la unidad puede causar daños al mismo y a la persona que lo está operando.
- Asegúrese que el lugar donde va a ser operado el banco, posea una alimentación eléctrica de 220 voltios con su respectiva puesta a tierra, esto evitara riesgos eléctricos.
- Luego de leer estas precauciones asegúrese de conservarlas en un lugar seguro para futuras referencias.

## **6. MANTENIMIENTO**

- Antes de limpiar el banco, asegure de des energizarlo.
- Utilice la grasa apropiada para engrasar el rodamiento de los mandriles y de la cadena.
- Dejar la maquina tapando y en un lugar donde no vaya a ser dañada.

## **7. CONEXIONES**

 $220V, ~ ~ 60Hz$ 

## **8. VOLUMEN DE SUMINISTRO**

1 aparato de ensayo de torsión

3 varas de ensayo

# **9. MATERIALES A EMPLEARSE.**

En la actualidad en que el factor económico juega un rol de importancia en el campo de las construcciones en general se impone un perfecto conocimiento de los materiales a utilizar, en la manera de seleccionarlos para cada fin y poder hacerlos trabajar en

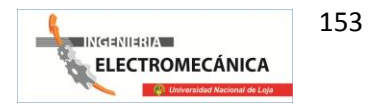

limitede sus posibilidades, cumpliendo con las exigencias de menor peso, mayor calidad y mayor rendimiento.

Los materiales ha emplearse en los ensayos son los FERROSOS, es decir materiales que contienen principalmente aleaciones de hierro y carbono con pequeñas cantidades de azufre, fósforo, silicio, manganeso, cromo y otras. Dentro de este grupo tenemos: Hierro Dúctil (Nodular), Acero de construcción (Varilla corrugada), Acero de transmisión y Acero de Maquinaria.

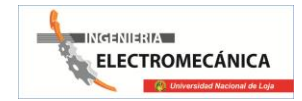

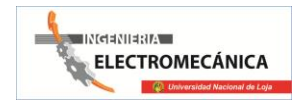

# **ANTEPROYECTO.**